## Общественно-политическая газета Камешковского района

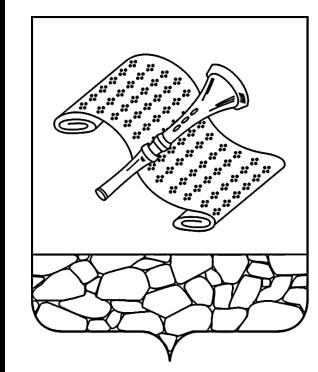

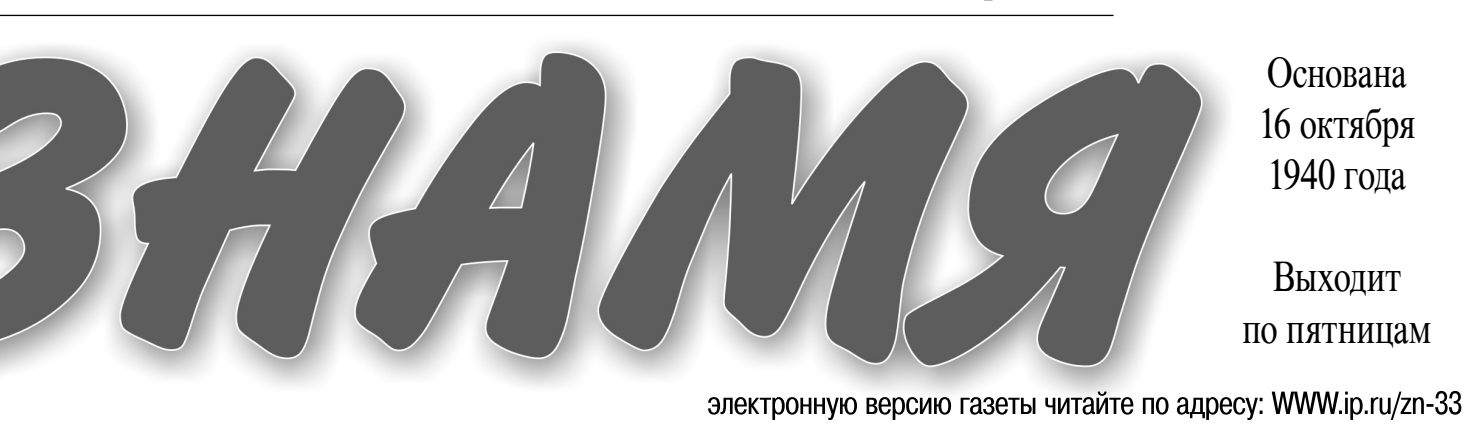

### $N_2$  84 (7357)

Пятница, 22 ноября 2013 года

### ОФИЦИАЛЬНЫЙ ВЫПУСК № 38

### МО КАМЕШКОВСКИЙ РАЙОН –

**ПРОЕКТ** 

**РОССИЙСКАЯ ФЕДЕРАЦИЯ** Владимирская область Совет народных депутатов Камешковского района **РЕШЕНИЕ** 

### О бюджете района на 2014 год и на плановый период 2015 и 2016 годов

В соответствии с пунктом 1.2. статьи 30 Устава района Совет народо соответствии с трупктом т.с. статьи то тогла района при депутатов Камешковского района решил:<br>1. Утвердить основные характеристики бюджета района на 2014 год:

1.1. Прогнозируемый общий объем доходов бюджета района в сумме .... прогнозируемый соции совем доходов оюджета района в сумме<br>398623,3 тыс. рублей;<br>1.2. Общий объем расходов бюджета района в сумме 398623,3 тыс.

рублей<sup>.</sup>

7. Т.З. Верхний предел муниципального внутреннего долга Камешков-<br>ского района на 1 января 2015 года равным 25000 тыс. рублей, в том числе верхний предел долга по муниципальным гарантиям, равным нулю

.<br>2. Утвердить основные характеристики бюджета района на 2015 год: 1.1. Прогнозируемый общий объем доходов бюджета района в сумме 1.1. Противойно общий объем долодов оюджета района в сумме<br>11.326,4 тыс. рублей;<br>1.2. Общий объем расходов бюджета района в сумме 411326,4 тыс.

- подини совым расходов следиета района в сунные тторо,<br>рублей;<br>ского района на 1 января 2016 года равным 25000 тыс. рублей, в том числе верхний предел долга по муниципальным гарантиям, равным

ики с ведини предел дела по муниципальным тараптими, равными нулю.<br>1. Прогназируемый общий объем доходов бюджета района на 2016 год:<br>1.1. Прогнозируемый общий объем доходов бюджета района в сумме<br>427113,7 тыс. рублей;<br>1.2

рублей<sup>.</sup>

, ч. ...<br>- 1.3. Верхний предел муниципального внутреннего долга Камешков-<br>ского района на 1 января 2017 года равным 25000 тыс. рублей, в том числе верхний предел долга по муниципальным гарантиям, равным

нулю.<br>4. Утвердить перечень главных администраторов, администраторов. доходов бюджета района согласно приложению 1 к настоящему ре-

шению.<br>5. Утвердить перечень главных администраторов источников фииансирования дефицита бюджета района согласно приложению 2 к<br>настоящему решению.<br>6. Утвердить нормативы распределения доходов между бюджетом

района и бюджетами муниципальных образований на 2014 год и на<br>плановый период 2016 и 2016 годов согласно приложению 3 к настоя-

щему решению.

чом, рошопию.<br>7. Учесть в бюджете района поступления доходов:<br>7.1. На 2014 год согласно приложению 4 к настоящему решению;<br>7.2.На плановый период 2015 и 2016 годов согласно приложению 5 к

- настоящему решению.<br>8. Утвердить общий объем бюджетных ассигнований на исполнение<br>публичных нормативных обязательств на 2014 год в сумме 14832,0 тыс.

пуслы платистичных солования (рублей, на 2016 год в сумме 14976,0 тыс. рублей, на 2016 год в сумме<br>14980,0 тыс. рублей.<br>9. Утвердить ведомственную структуру расходов бюджета район:

ото на должение составляет на структуру расмодова смедиленного.<br>19.1. На 2014 год согласно приложению 6 к настоящему решению;<br>19.2. На плановый период 2015 и 2016 годов согласно приложению 7 к настоящему решению.

пособидения и составление бюджетных ассигнований по разделам,<br>подразделам, целевым статьям (государственным программам Влади-<br>мирской области, муниципальным программам Камешковского района и непрограммным направлениям деятельности), группам видов рас-<br>ходов классификации расходов:<br>10.1. На 2014 год согласно приложению 8 к настоящему решению;

10.2. На плановый период 2015 и 2016 годов согласно приложению 9<br>к настоящему решению.<br>11. Утвердить распределение бюджетных ассигнований по целевым

... искрыть распренным программам Владимирской области, му-<br>ниципальным программам Владимирской области, му-<br>ниципальным программам Камешковского района и непрограммным

иаправлениям деятельности), группам видов расходов, разделам, под-<br>разделам классификации расходов. Разделам, под-<br>11.1. На 2014 год согласно приложению 10 к настоящему решению;<br>11.2. На плановый период 2015 и 2016 годов

телями суссидии с администрацией камешковского района.<br>12.2. Обеспечения мероприятий по предупреждению и ликвидации<br>чрезвычайных ситуаций на объектах жилищно-коммунального хозяй-<br>ства и социально-культурной сферы района н ства и социально-культурной сферы района на основании соглашении<br>между получателями субсидий и администрацией Камешковского<br>района в порядке, установленном постановлением администрации<br>Камешковского района.

вляющих пассажирские перевозки на пригородных межмуниципальных маршрутах автомобильным транспортом общего пользования, в соотмаршрутах автомоотливным транспортом осщего пользования, в соотли<br>ветствии с соглашением между организациями автомобильного транс-<br>порта и администрацией Камешковского района в порядке, установленном постановлением администрации Камешковского района

пои пословительной поддержки малому и среднему пред-<br>принимательству в порударственной поддержки малому и среднему пред-<br>принимательству в порядке, установленном постановлением администрации Камешковского района, на основании договоров, заключенных

отрации нашешковского района.<br>Получателями субсидий с администрацией Камешковского района.<br>13. Решения, приводящие к увеличению в 2014 году численности муниципальных служащих органов местного самоуправления Камешковского района и работников районных муниципальных казенных<br>учреждений, не принимаются, за исключением решений, связанных с исполнением переданных государственных полномочий Российской

положительно подделительно содерживать соверении.<br>14. Утвердить объем межбюджетных трансфертов, предоставл из бюджета района бюджетам муниципальных образований, на 2014 год из окладета района окода етам муниципальных образовании, на 2014 года<br>В сумме 13890,0 тыс. рублей, на 2015 год в сумме 18782,0 тыс. рублей<br>на 2016 год в сумме 22606,0 тыс. рублей.

15. Утвердить распределение межбюджетных трансфертов бюджетам муниципальных образований:<br>15.1. На 2014 год согласно приложению 12 к настоящему решению

15.2. На плановый период 2015 и 2016 годов согласно приложению 13 к настоящему решению

16. Распределение межбюджетных трансфертов бюджетам муници-<br>пальных образований (за исключением межбюджетных трансфертов, поспределение которых утверждено приложениями 12 и 13 к настояще-<br>из распределение которых утверждает приложениями 12 и 13 к настояще-<br>му решению) утверждается постановлением администрации Камешковского района.

ковского рамона.<br>17. Установить, что муниципальным образованием Камешковский<br>район в 2014 году муниципальные гарантии и бюджетные кредиты не

предоставляются. продостального ...<br>В Утвердить программу муниципальных внутренних заимствований<br>Камешковского района на 2016 год согласно приложению 14 к настоящему решению.

лом, родили.<br>19. Утвердить источники финансирования дефицита бюджета района<br>19. Утвердить источники финансири 15 к настоящему решению.<br>20. Установить, что расходы бюджета района на 2014 год финансиру-

- со совмении, но расходы оступления доходов в бюджет района.<br>21. Новые расходные обязательства, а также расходы, не относя-<br>щиеся к обязательным полномочиям органов местного самоуправления района, производить при условии выполнения доходной части бюджета

22. Установить в соответствии с пунктом 3 статьи 217 Бюджетного ко-- составляет в основании, что основанием для внесения в 2014 году<br>изменений в показатели сводной бюджетной росписи бюджета района<br>без внесения изменений в настоящее решение Совета народных деосу положили и положительно с последное ределение зарезервированных<br>в составе утвержденных пунктом 9.1. настоящего решения бюджетных<br>ассигнований, предусмотренных по целевой статье «Расходы на прое ведение памятных дат России, а также иных мероприятий регионального и районного значения в рамках непрограммных расходов органов<br>исполнительной власти» классификации расходов бюджетов, между исполнительной власти классификации рассмотреть для района в соответствии с<br>распоряжениями администрации Камешковского района в соответствии с<br>распоряжениями администрации Камешковского района.<br>23. Установить в соответств

- со согласные в составлении следующие основания для внесения в<br>2014 году изменений в показатели сводной бюджетной росписи бюджета района без внесения изменений в настоящее решение Совета народта рамона оез внесения изменении в настоящее решение совета народ-<br>ных депутатов Камешковского, связанные с особенностями исполнения<br>бюджета района и (или) перераспределения бюджетных ассигнований<br>между главными распоряди

между главными распорядителями средств оюджета раиона:<br>23.1. Перераспределение бюджетных ассигнований, предусмо-<br>тренных в бюджете района на реализацию муниципальных программ<br>Камешковского района, между подпрограммами, ра Камешковского района;

ильношенных сложного совределение бюджетных ассигнований в пределах, предусмотренных главному распорядителю средств бюджета района на предоставление бюджетным и автономным учреждениям субсидий на финансовое обеспечение муниципального задания на оказание му-<br>ниципальных услуг (выполнение муниципального задания на оказание му-<br>ниципальных услуг (выполнение работ) и субсидий на иные цели, между разделами, подразделами, целевыми статьями, видами расходов клас радилинг, подразделяют, должни статемии, видами расходов клас<br>Сификации расходов бюджетов.<br>23.3. Перераспределение бюджетных ассигнований, предусмотрен-

ных главным распорядителям средств бюджета района на обеспечение деятельности органов местного самоуправления района, между главными распорядителями средств бюджета района, разделами, подразделами, целевыми статьями и видами расходов классификации<br>расходов бюджетов в случае изменения структуры администрации<br>Камешковского района.

24. Установить, что при поступлении в бюджет района безвозмезд-<br>ных поступлений от юридических и физических лиц сверх объемов,<br>утвержденных пунктом 1 настоящего решения, на сумму указанных поступлений увеличиваются бюджетные ассигнования соответствующему ставному распорядителю средств бюджета района для последующего<br>доведения в установленном порядке до конкретного районного муниципального казенного учреждения лимитов бюджетных обязательств для<br>осуществления целевых расходов.<br>25. Настоящее решение вступает в силу с 1 января 2014 года и под-

лежит опубликованию в районной газете «Знамя».<br>26. Контроль за исполнением настоящего решения возложить на по-<br>стоянную комиссию Совета народных депутатов Камешковского района по бюджету и налоговой политике. Глава Камешковского района В.А. СЕБЕЛЕВ

Приложение 1

к решению Совета народных депутатов

Камешковского района

ого следительствии со следительствии странили на странили странили странили странили странили доходов бюджета района

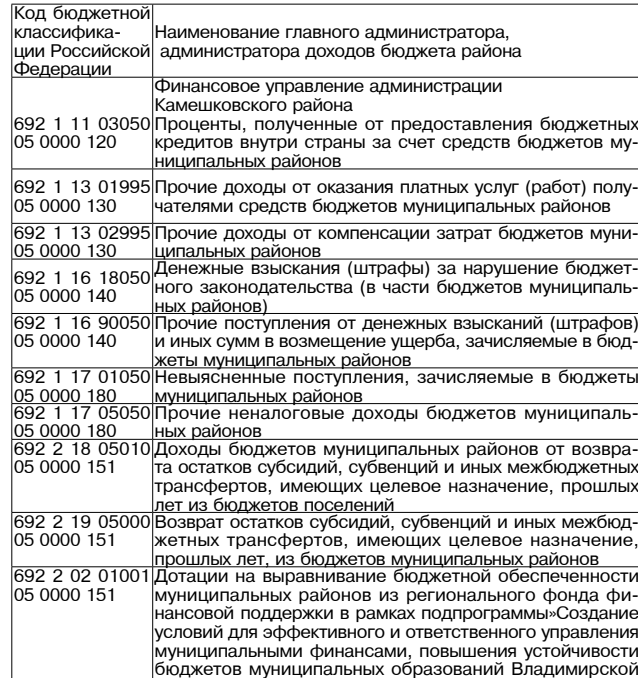

области» государственной программы Владимирской области «Управление государственными финансами и

осударственным долгом Владимирской области»

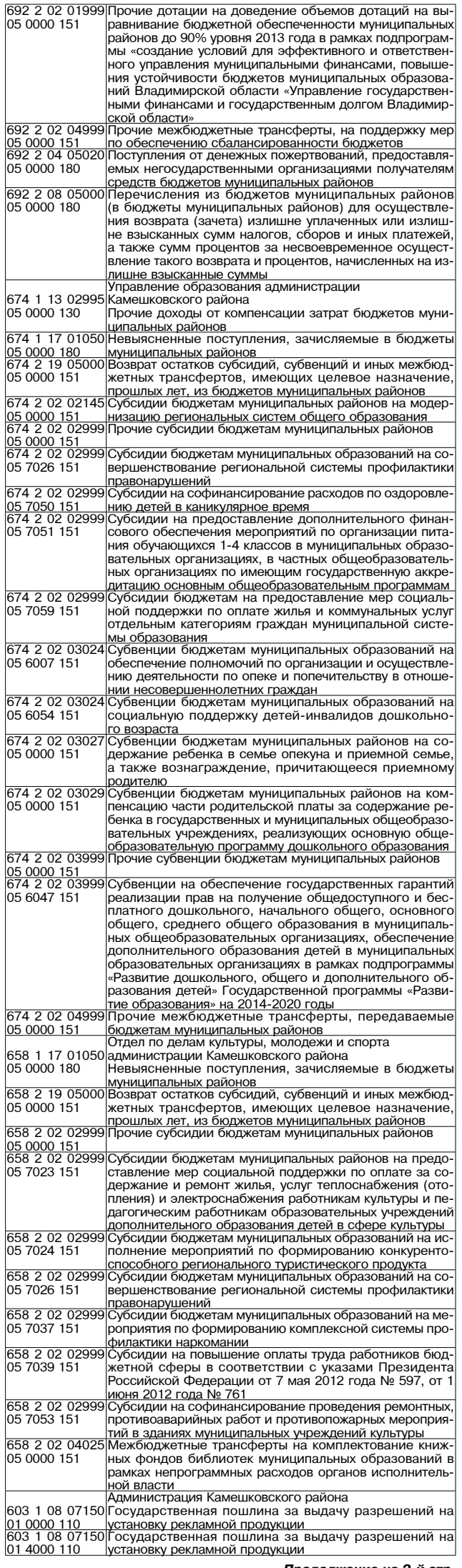

692

692

05 0000 810

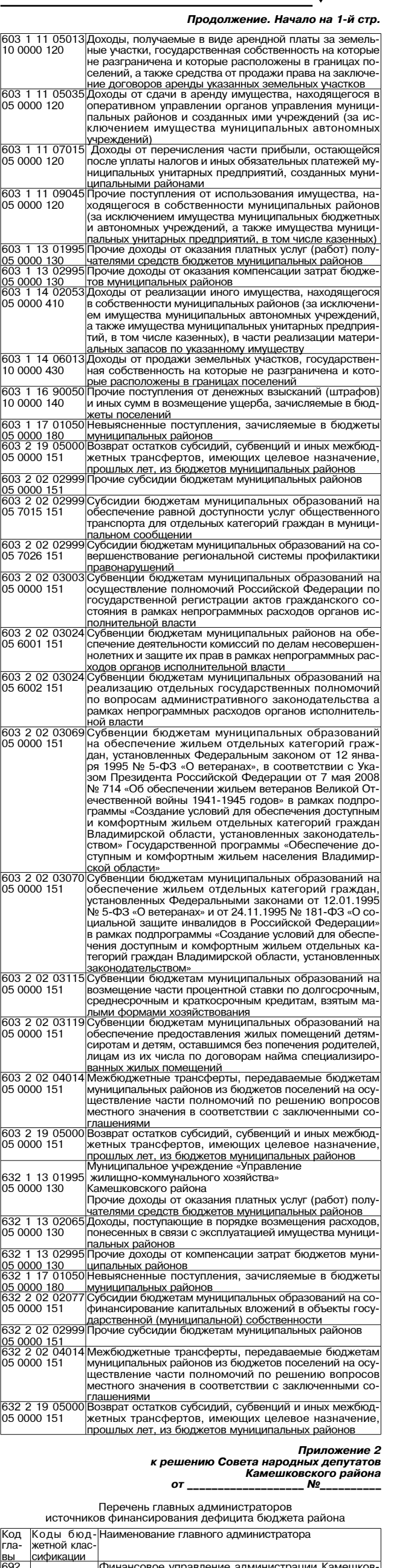

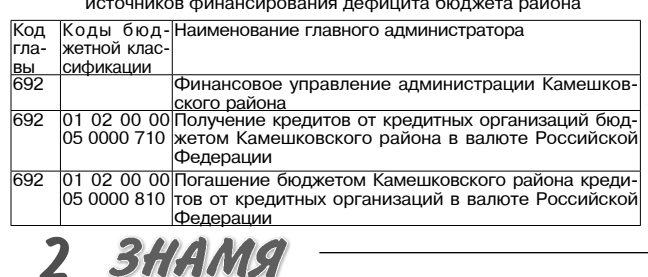

нов от других подделов окрасного совремя пости<br>Предоставление бюджетных кредитов другим бюд-<br>Предоставление бюджетных кредитов другим бюд-<br>жетам бюджетной системы Российской Федерации 01 06 05 02 692 05 0000 540 котак окодистного ототоша в совменет + одорадии<br>из бюджета Камешковского района в валюте Российокой Федерации<br>101 06 05 02 Возврат бюджетных кредитов, предоставленных дру-<br>105 0000 640 гим бюджетам бюджетной системы Российской Фе-<br>Дерации из бюджета Камешковского района в валюте 692 .<br>Российской Федерации<br>Главные распорядители средств бюджета района в  $\overline{000}$ главные распорядители средств оюджета района в<br>пределах их компетенции<br>Увеличение прочих остатков денежных средств бюд- $\overline{000}$ 01 05 02 01 05 0000 510 жета района<br>01 05 02 01 Уменьшение прочих остатков денежных средств бюд-000 05 0000 610 жета района Приложение 3 к решению Совета народных депутатов<br>Камешковского района **OT** Nº Нормативы распределения доходов между бюджетом района и бюджетами муниципальных образований на 2014 год и на плановый период 2015 и 2016 годов ( в процентах) Бюдже-Наименование дохода Бюджет --------<br>муници-<br>пального ты посе тений района В части погашения задолженности и перерасчетов по отмененным налогам, сборам и иным обязатель <u>ным платежам</u><br>Налог на прибыль организаций, зачислявшихся до <u>інваря 2005 года в местные бюджеты, мобилизуемый</u> января 2000 года в местные оюджеты, м<br>на территориях муниципальных районов<br>Земельный налог (по обязательствам, в 100 <u>.......</u><br>м, возникшим до 100 1 января 2006 года), мобилизуемый на территори и и поселений<br>В поселений<br>Налог с продаж<br>Сбор на нужды образовательных учреждений, взим  $100$ 100 емый с юридических лиц <u>спочие налоги и сборы</u><br>Целевые сборы с граждан и предприятий, учрежде<br>ний, организаций на содержание милиции, на благо o٥ устройство территорий, на нужды образования и другие цели, мобилизуемые на территориях муниципаль 100 тие цели, моотливуемые на территориих мутицение<br>Ных районов<br>Прочие местные налоги и сборы, мобилизуемые территориях муниципальных районов<br>В части доходов от продажи материальных и немате 100 ь части доходов от продажи материальных и немате<br><u>риальных активов</u><br>Доходы от сдачи в аренду государственного и муни 00 ципального имущества <u>Доходы от сдачи в аренду земельных участков, госу</u> арственная собственность на которые не разграни чена и которые расположены в границах поселений 1оходы от продажи нематериальных активов, находя <u>щихся в собственности муниципальных районов</u> 50 l50 а насти административных платежей и сборов<br>Лятежи, взимаемые организациями муниципальны <u>районов за выполнение определенных функций<br>Платежи, взимаемые организациями поселений за</u> 100 выполнение определенных функций<br>Выполнение определенных функций<br>В части поступления штрафов, санкций, возмеще  $100$ <u>ния ущерба</u><br>Денежные взыскания (штрафы) и иные суммы, взы скиваемые с лиц. виновных в совершении преступлений, и в возмещение ущерба имуществу, зачисляе 100 мые в бюлжеты муниципальных районов нико и симения от денежных вашки (штра-<br>фов) и иных сумм в возмещение ущерба, зачисляе-<br>мые в бюджеты муниципальных районов 100 фов) и иных сумм в возмещение ущерба, зачисляе <u>фов, и иных сумм в воеме</u>  $100$ <u>ю части прочих неналоговых доходов</u><br>В части прочих неналоговых доходов<br>Невыясненные поступления, зачисляемые в бюджеть муниципальных районов 100 евыясненные поступления, зачисляемые в бюдже  $100$ 100 ных районов ных районов<br>Прочие неналоговые доходы бюджетов поселений<br>Межбюджетные трансферты, передаваемые бюдже<br>там муниципальных образований 100 100 такі мутицу нальных соразований<br>Дотации бюджетам муниципальных районов<br>Субсидии бюджетам муниципальных образований <u>Субвенции бюджетам муниципальных образований</u><br>Иные межбюджетные трансферты бюджетам муници 100<br>100 и пые межоюджетные трансферты оюджетам муници<br>Пальных образований<br>Прочие безвозмездные поступления от других бюд 100 жетов бюджетной системы Приложение 4 к решению Совета народных

<u>| ковского района в валюте Российской Федерации</u><br>| 01 03 00 00|Погашение бюджетом Камешковского района креди-

тогашонно оюджетом камешкевского ранена креди.<br>тов от других бюджетов бюджетной системы Россий-

депутатов Камешковского района  $\mathbb{N}$ <sup>2</sup>  $o_{\tau_{\text{---}}\text{---}}$ 

 $\sim$   $\sim$ 

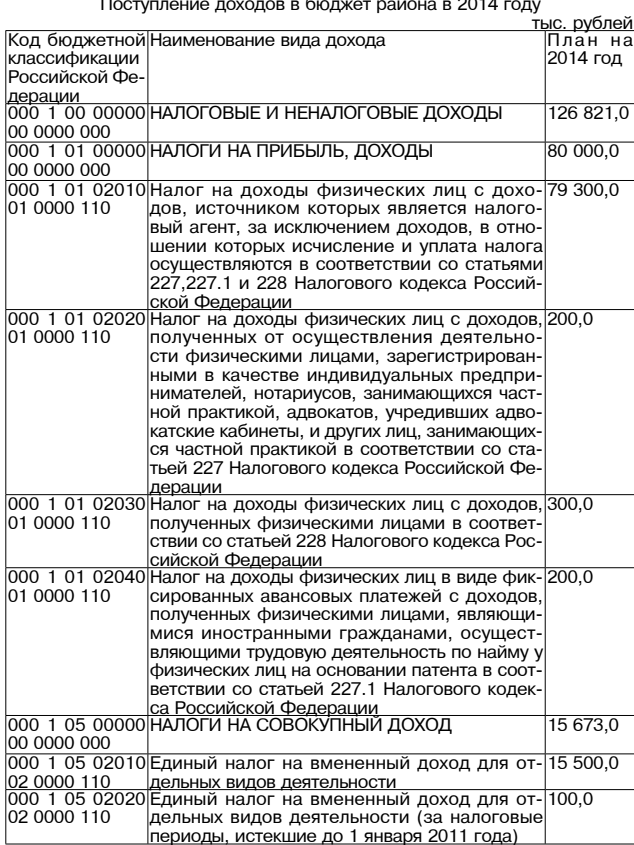

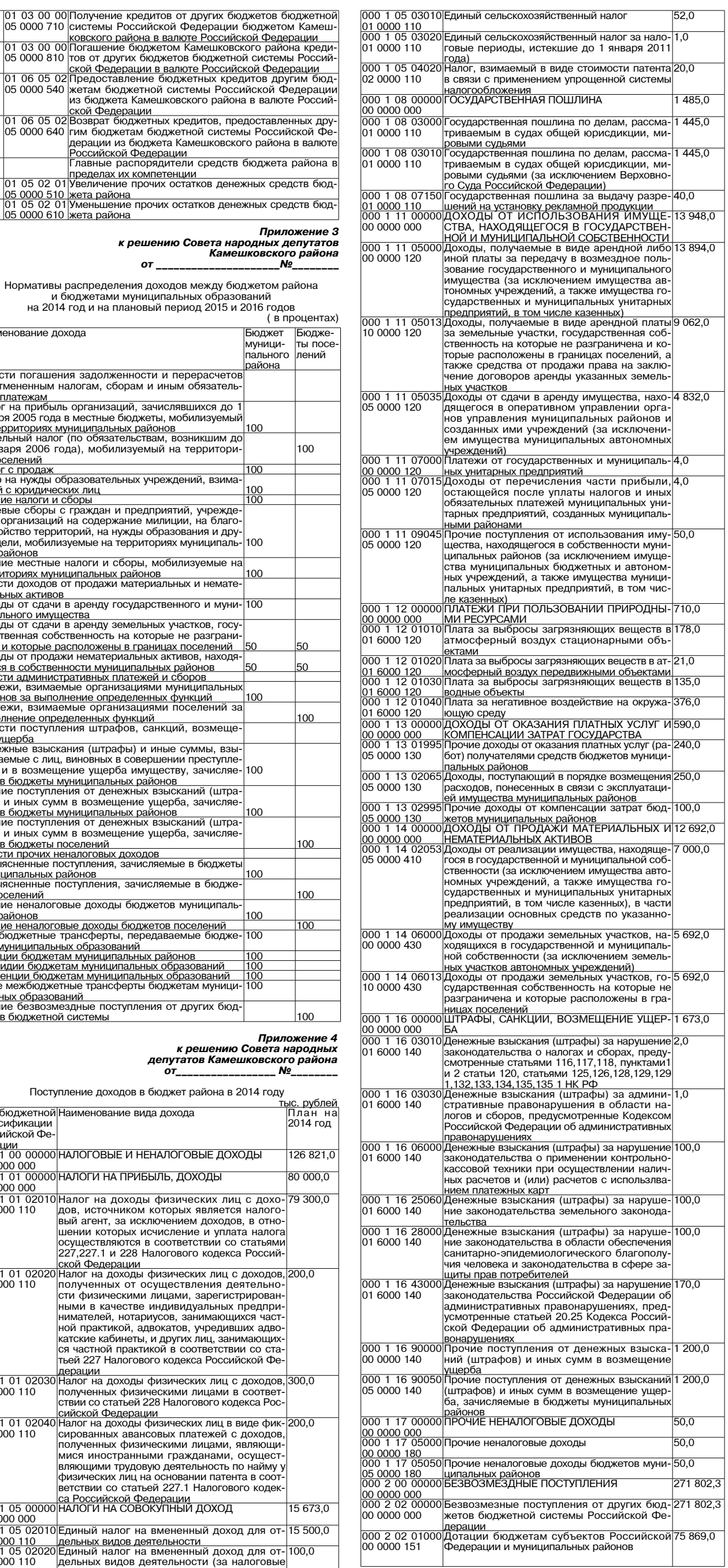

Продолжение 3-й стр.

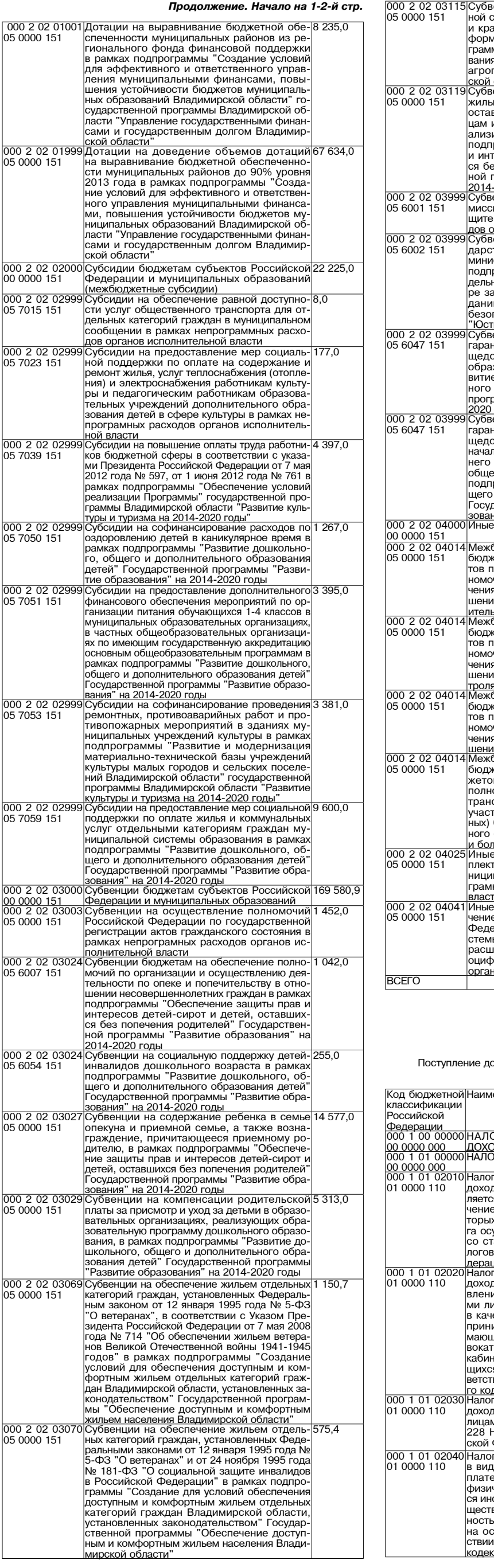

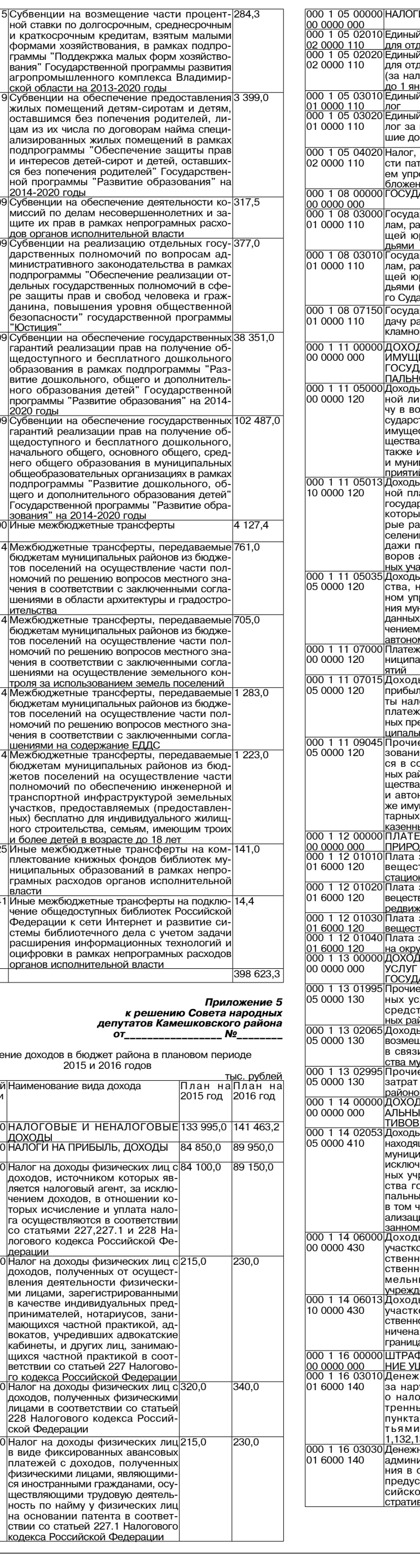

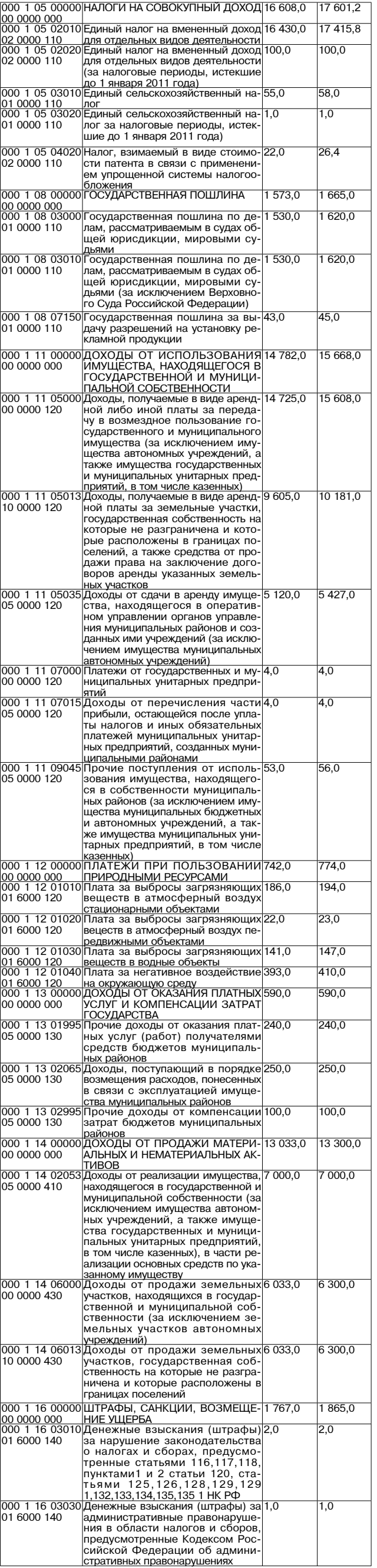

 $\overset{1}{3}HAM9$ 

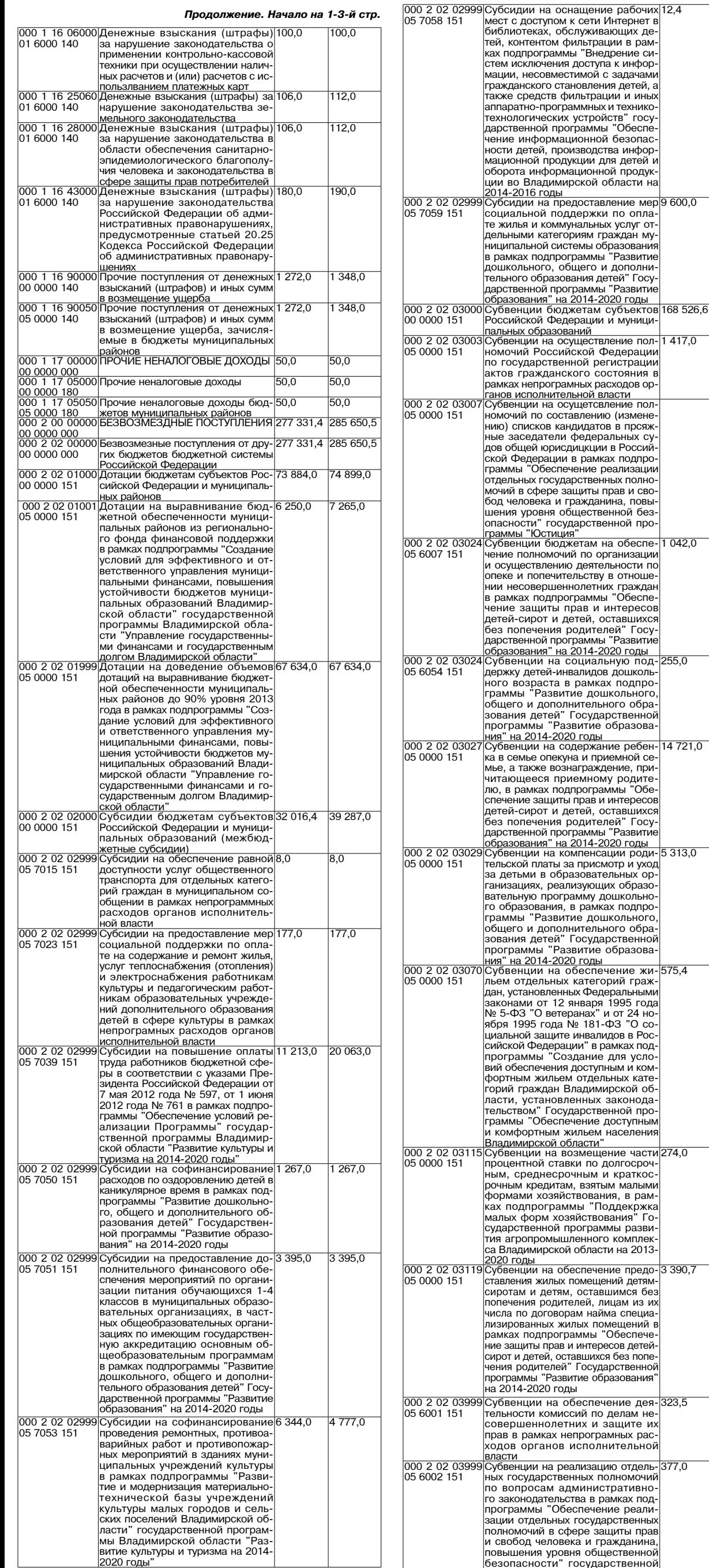

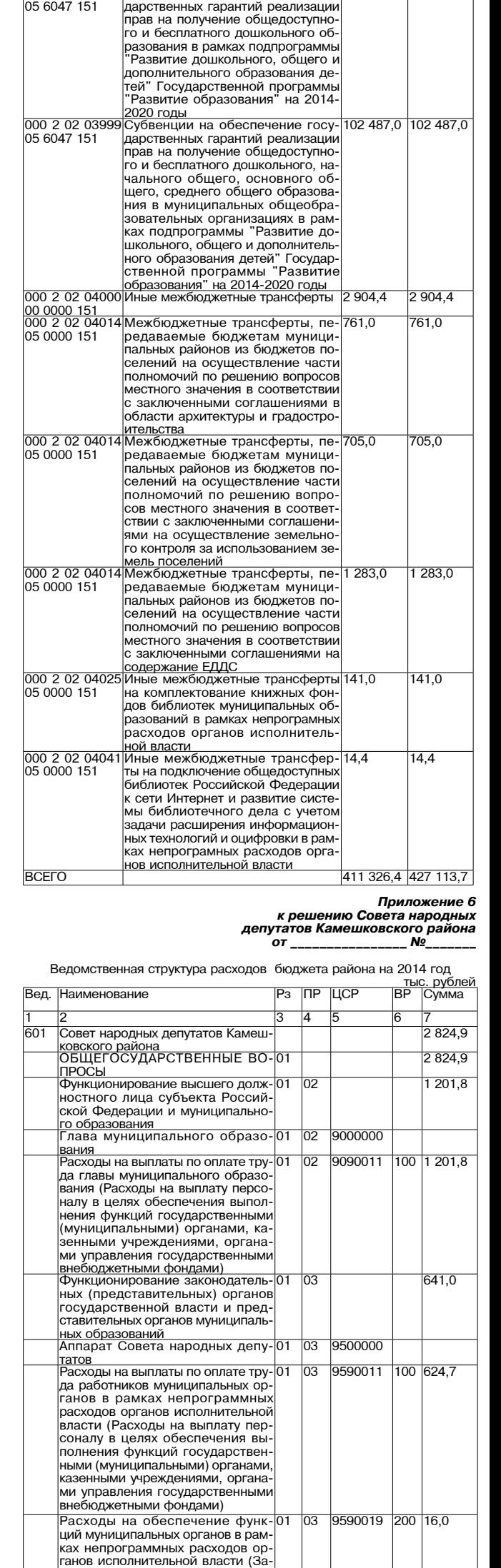

000 2 02 03999 Субвенции на обеспечение госу- 38 351,0 38 351,0

 $9600,0$ 

 $\frac{1}{168,560,1}$ 

 $1417,0$ 

 $20,0$ 

 $1042,0$ 

 $255.0$ 

 $14725,0$ 

 $5313,0$ 

575,4

283,1

 $3391,1$ 

 $323,5$ 

377,0

ганов исполнительной власти (од<br>купка товаров, работ и услуг для<br>государственных (муниципаль-

Расходы на обеспечение функ-

ий муниципальных органов в рам

ах непрограммных расхолов орга нов исполнительной власти (Ины

совых, налоговых и таможенных

овым, налоговым и такоженных<br>ррганов и органов финансового<br>финансово-бюджетного надзора)

Контрольно-счетная комиссия Ка-

Расхолы на выплаты по оплате 01 труда руководителя контрольно

четной комиссии Камешковског о толло композит камешковоко.<br>района (Расходы на выплату пер

полнения функций государствен<br>ными (муниципальными) органами ными (муниципальными) органами<br>казенными учреждениями, органа<br>ми управления государственными

<u>небюджетными фондами)</u>

мешковского района

ние деятельности фина

ев неполнительной власти (г.<br>Іежбюджетные ассигнования)

ных) нүжд

Обеспеч

 $1417,0$ 

 $1042,0$ 

550

14 721,0

 $5313,0$ 

 $575,4$ 

 $390,7$ 

есов детей

программы "Юстиция"

дествление пол-

Продолжение на 5-й стр.

**3HAMA** 

 $\overline{\mathbf{4}}$ 

22 НОЯБРЯ 2013 ГОДА

9590019

9300000

9310011

800  $\overline{0.3}$ 

 $932,1$ 

 $932,1$ 

 $\frac{1}{100}$  507,2

 $\overline{03}$ 

06

06

 $06$ 

101

 $\overline{01}$ 

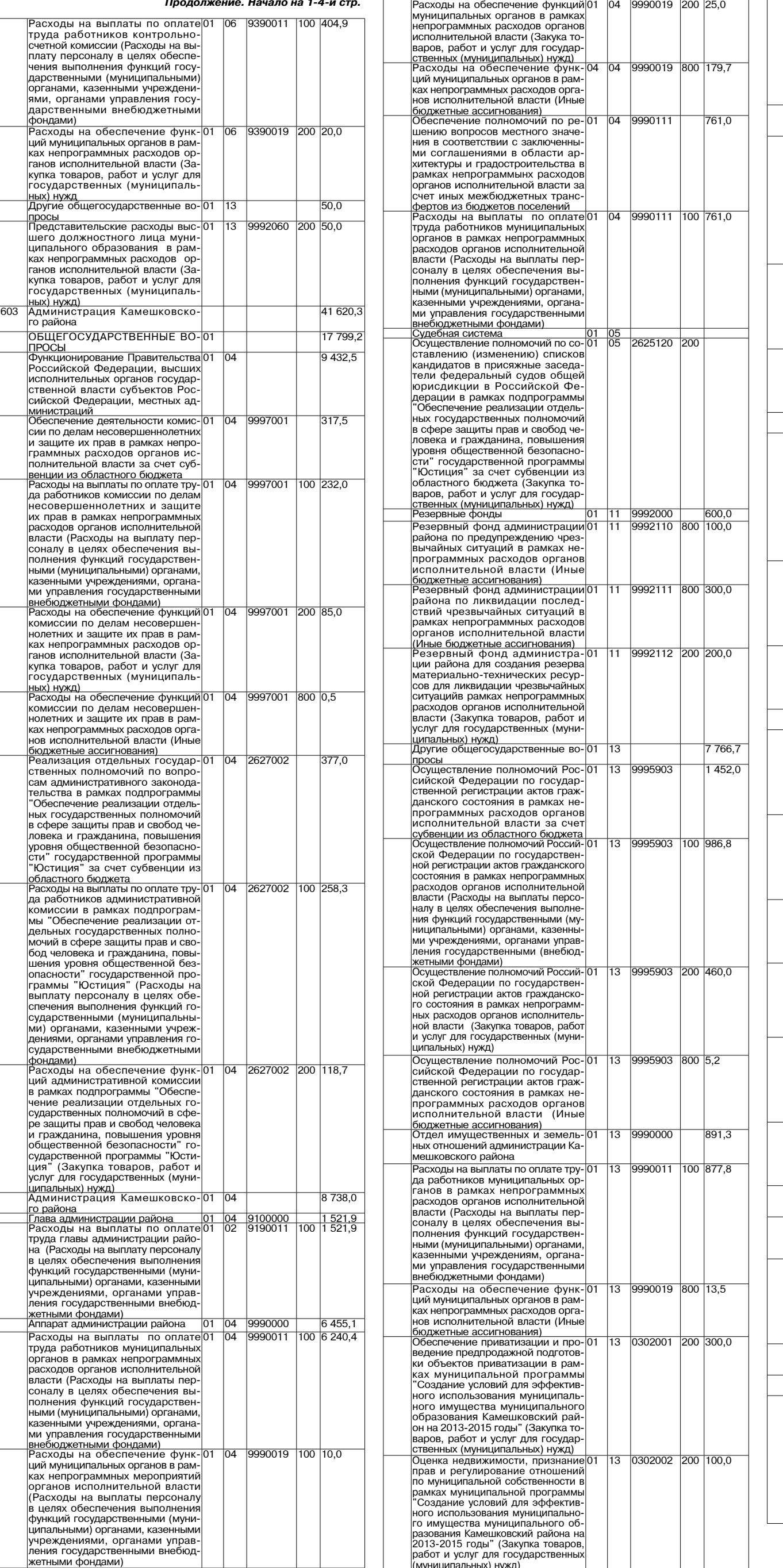

#### гіаспортизация объектов недви<br>жимости в рамках муниципаль<br>ной программы "Создание усло вий для эффективного использо вания муниципального имущества муниципального образования Ка ешковский района на 2013-2015 ...........<br>годы' (Закупка товаров, работ и услуг для государственных (муни <u>ципальных) нужд)</u><br>Муниципальное казенное учрежде-9990159  $25778$  $13$ тупиципальное казепное учрежде<br>ие "Централизованная бухгалте рия администрации района'  $\frac{1}{9990159}$  100 2 203.8  $\overline{13}$ асходы на обеспечение деятель асходы на осеснечение деятель<br>ности (оказание услуг) муници<br>пальных учреждений в рамках не программных расходов органов<br>исполнительной власти (Расходы<br>на выплаты персоналу в целях обеспечения выполнения функций го систения выполнения функции го<br>сударственными (муниципальны<br>ми) органами, казенными учреж дениям, органами управления го<br>сударственными внебюджетнымі фондами) асходы на обеспечение деятель  $\overline{13}$ 9990159  $\frac{1}{200}$ 372.7 газходы на ососно юние долголь<br>ности (оказание услуг) муници<br>пальных учреждений в рамках не программных расхолов органо ісполнительной власти (Закуп и товаров, работ и услуг для го суларственных (муниципальных ...<br>ужд) <u>чужд)</u><br>Расходы на обеспечение деятель<br>юсти (оказание услуг) муници 13 9990159 800 1.3 польных учреждений в рамках не<br>программных расходов органов<br>исполнительной власти (Иные бюджетные ассигнования)  $9990259$ 1 500,0 <u>Муниципальное учрежление "Ка-01</u> 13 ешковский районный архив  $\overline{13}$ 9990259 100 884,8 <sup>р</sup>асходы на обеспечение деятель<br>юсти (оказание услуг) муници польных учреждений в рамках не-<br>программных расходов органов<br>исполнительной власти (Расходы нополнительной власти (павлода<br>на выплаты персоналу в целях обе<br>спечения выполнения функций го сударственными (муниципальны о ударствовитыми, казенными учреж<br>дениям, органами, казенными учреж<br>сударственными внебюджетными ударствоплении впоследлетными<br>Расходы на обеспечение деятель<br>ности (оказание услуг) муници 9990259 200 611.3 пости (оказание услуг, муници<br>пальных учреждений в рамках не<br>исполнительной власти (Закуп ки товаров работ и услуглля го ударственных (муниципальных <u> (джин</u> ужд)<br>Расходы на обеспечение деятель-9990259 800 3,9 13 находы на осеонечение деятели<br>|ности (оказание услуг) муници<br>|пальных учреждений в рамках не-<br>|программных расходов органов .<br><u>;юджетные ассигнования)</u><br>1ные общегосударственнь 9992000 495,6  $\overline{\Phi}$  $\overline{13}$ шии Расхолы на провеление памятных 01  $\overline{13}$ 9992061 157.2 200 дат России, а также иных меропри ятий регионального и районног значения в рамках непрограммны асходов органов исполнительной власти (Закупка товаров, работ к услуг для государственных (муни слуг для государственны<br><u>ипальных) нужд)</u><br><sup>э</sup>асходы на проведение 9992062 200 55.0 торже  $\overline{3}$ ственных церемоний и мероприя оточных доровники и икреплении<br>ий, направленных на укреплении<br>института семьи в рамках непрораммных расходов органов из<br>юлнительной власти (Закупка то<br>заров, работ и услуг для государ ственных (муниципальных) нужд)  $\frac{13}{13}$  9992063 200 3,0 асходы на проведение конкурсов 01 рамках непрограммных расхо дов органов исполнительной вла сти (Закупка товаров, работ и услу<br>для государственных (муниципаль <u>њк) нужд)</u><br><sup>р</sup>асходы на проведение конкур-500 150,0 9992064  $\overline{13}$ са на лучший социальный проек органов территориального обще ственного самоуправления район рамках непрограммных расходого<br>рамках непрограммных расходого<br>рганов исполнительной власті (Межбюджетные трансферты) 9992065 200 70,0 ни<u>жными предоставление ста-01</u><br>Тистической информации для му-<br>ниципальных нужд Камешковского  $\overline{13}$ района в рамках непрограммны района в райках непрограммных<br>расходов органов исполнительной<br>зласти (Закупки товаров, работ и услуг для государственных (муни ум., должных нужд)<br>Расходы на взносы в Ассоциа<br>цию муниципальных образова 13 9992066 800 60,4 ий Влалимирской области в рам ах непрограммных расходов орга юв исполнительной власти (Ины <u>бюджетные ассигнования)</u><br>НАЦИОНАЛЬНАЯ БЕЗОПАСНОСТЬ 2639.0 И ПРАВООХРАНИТЕЛЬНАЯ ДЕЯ |ТЕЛЬНОСТЬ<br>|Зашита населения и территории от  $120.0$ ୀଠ9 ращита паселения и территерии с<br>резвычайных ситуаций природно го и техногенного характера, граж по исложные ледыйствы, происходы<br>Расходы на проведение меропри-<br>ятий в области гражданской обо-<br>роны и чрезвычайных ситуаций 9992067 200 120,0  $\overline{09}$ юны и презвыналных ситуации<br>врамках непрограммных расхо<br>пов органов исполнительной вла сти (Закупка товаров, работ и услуі для государственных (муници <u>пальных ) нужд)</u><br>Муниципальное учреждение "Еди<sub>'</sub>  $03$   $09$ 9990000 2 519,0 ная дежурно-диспетчерская служ ная дежурно-диспетчерская служ<br><u>ба" Камешковского района</u><br>Расходы за счет средств бюдже- $\overline{109}$  $\overline{09}$ 9990359  $1236,0$ та района а района<br>асходы на обеспечение деятель-03 09 9990359 100 838,3 асходы на ососно юние долголь<br>ности (оказание услуг) муници<br>пальных учреждений в рамках не постраммных расходов органов<br>исполнительной власти (Расходь<br>на выплату персоналу в целях обеспечения выполнения функций го спечения выполнения функции го<br>сударственными (муниципальны<br>ми) органами, казенными учреж дениями, органами управления го<br>сударственными внебюджетнымі фондами)

Продолжение на 6-й стр.

5

**BHAMA** 

Паспортизация объектов нелви- 01

0302003 200 450,0

 $\overline{113}$ 

### МО КАМЕШКОВСКИЙ РАЙОН <del>у</del>

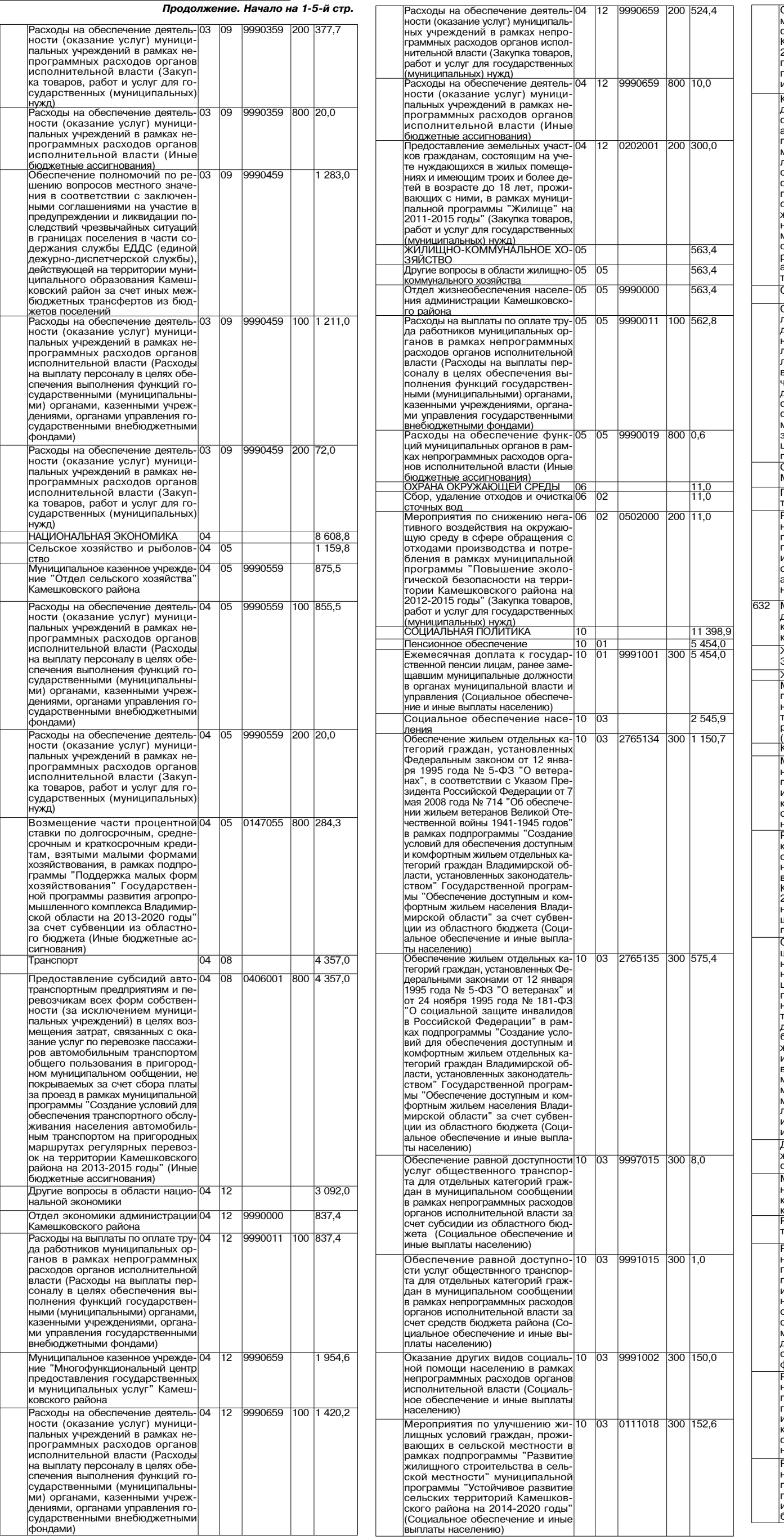

 $\sqrt{2}$ 

0211020 300 365,2  $\sqrt{ }$ Обеспечение жильем молодых се-10  $\overline{03}$ лей в рамках подпрограммы "Обе спечение жильем молодых семе амешковского района на 2011 камешковского района на 2011<br>2015 годы" муниципальной про<br>граммы "Жилище" на 2011-2015 .<br>олы" (Социальное обеспечение в чды (осцимено сост...<br>иные выплаты населению) .<br>Компенсация выпадающих дохо- $\overline{10}$   $\overline{03}$ 0401002 300 143,0 лов перевозчикам в связи с обе ов поровое имам в овлей е есе<br>печением льготного проезда на эне тепитети изготитет е преведа п<br>автомобильном транспорте обще marrama.html .html .html .html .html о пользования не пригородны.<br>муниципальным маршрутам регу пярных перевозок учащихся обще лярных провосок, гладимол ословной<br>образовательных учреждений рай<br>граммы "Создание условий для беспечения транспортного обслу кивания населения автомобиль ным транспортом на пригородны пат пратителент на пригорода<br>ок на территории Камешковского<br>района на 2013-2015 годы" (Соци нители ни што што на суда у стара<br>альное обеспечение и иные выпля имите сосетто) Охрана семьи и детства  $3399.0$  $\frac{1637082}{1637082}$  300  $\frac{200}{1200}$ .<br>Обеспечение предоставления жи  $\overline{04}$  $\overline{10}$ ээээнэ юние предзетавлении жи<br>лых помещений детям-сиротам г летям оставшимся без полече ня родителей, лицам из их чис ла по договорам найма специа пизированных жилых помещений рамках подпрограммы "Обеспе нение зашиты прав и инетерсо детей-сирот и детей, оставших<br>ся без попечения родителей" Го ол осо понечения родинелей то<br>сударственной программы Влади<br>мирской области "Развитие обра иирской осласти - совится эмре.<br>ювания" на 2014-2020 годы (Со иальное обеспечение и иные вы платы населению)<br>СРЕДСТВА МАССОВОЙ ИНФОР-12  $\overline{500,0}$ МАЦИИ 600.0 Периолическая печать и изла  $12<sup>1</sup>$ n2 гельства aggoves 600 600.0 Расходы на обеспечение деятель  $\overline{02}$ ности (оказание услуг) муници пальных учреждений в рамках не<br>программных расходов органог исполнительной власти (Предо тавление субсилий бюлжетным ставление суосидии оюджетным<br>автономным учреждениям и иным<br>некоммерческим организациям) .<br>Муниципальное казенное учреж<br>дение "Управление жилищно 26 962.6 оммунального хозяйства" Камеш овского района 26462.6 ...............<br>ЗЯЙСТВО Жилищное хозяйств<mark>с</mark>  $\frac{162,0}{162,0}$  $\frac{91}{01}$ 9992068  $\frac{1}{200}$ Мероприятия в области жилишно  $0<sup>F</sup>$ ных расходов органов исполни тельной власти (Закупка товаров<br>работ и услуг для государственны (муниципальных) нужд) 2 780,8 оммунальное хозяйство  $\overline{05}$   $\overline{02}$  $\overline{02}$ 992069 200 823,2 ичероприятия в ооласти комму<br>нального хозяйства в рамках не<br>программных расходов органо исполнительной власти (Закуп исполнительной власти (оакуп<br>ка товаров, работ и услуг для го<br>сударственных (муниципальных .<br>ужд)<br><sup>р</sup>еализация мероприятий в рам·  $0124018$   $400$   $7346$  $\overline{02}$ ках подпрограммы "Газификаци .<br>сельских населенных пунктов" му<br>ниципальной программы "Устойчи вое развитие сельских территорий .<br>Камешковского района на 2014<br>2020 годы" (Капитальные вложе ния в объекты недвижимого иму щества государственной (муници<br>пальной) собственности) Обеспечение полномочий по ре-<mark>05 02 0224020 400 1 223,0</mark> лению вопросов местного значе ния в соответствии с заключен ными соглашениями по реализа<br>ции мероприятий в рамках подпро<br>граммы "Обеспечение инженер раммы в эссть ютие инженер<br>ной и транспортной инфраструк<br>турой земельных участков, пре поставляемых (предоставленных доставляются (продоставления)<br>бесплатно для индивидуального<br>жилищного строительства семьям<br>имеющим троих и более детей в ниследии - гром, и солос доставления<br>возрасте до 18 лет, на терртиории<br>муниципального образования Ка<br>мешковский район до 2015 годы муниципальной программы "Жи<br>лище" на 2011-2015 годы" за счет<br>иных межбюджетных трансфертов из бюджетов поселений .<br>Другие вопросы в области<sup>05 05</sup> 23 519.8 килищно-коммунального хозяй лтва .<br>Муниципальное учрежде 3990000 23 519,8  $\overline{05}$ ние "Управление жилищно пис и этиравление жилищно<br>коммунального хозяйства" Камеш<br>ковского района 9990759 Расходы за счет средств бюдже 22 814.8 та района расхолы на обеспечение леятель-100 18 049,9 9990759  $\overline{05}$  $05$ ности (оказание услуг) муници тальных учреждений в рамках не IDOEDAMMHHY DACYOJOB ODEAHOP на выплаты пенсоналу в целях обе са выглаты половнолу в целли вое<br>спечения выполнения функций го<br>сударственными (муниципальны ии) органами, казенными учреж мит органами, казенными упреж<br>дениями, органами управления го<br>сударственными внебюджетным оондами) 9990759 200 3 851,9  $\overline{05}$ 05 ности (оказание услуг) муници-<br>пальных учреждений в рамках не-<br>программных расходов органов исполнительной власти (Закуп исполнительной власти (оакуп<br>ка товаров, работ и услуг для го<br>сударственных (муниципальных iужд) .<br>Расхолы на обеспечение леятель-9990759 800 913,0  $|05\rangle$  $05$ асходы на ососно юние долголь<br>ности (оказание услуг) муници<br>пальных учреждений в рамках не программных расходов органо программных расходов органов<br>исполнительной власти (Иные<br>бюджетные ассигнования)

**3HAMA** 

Продолжение на 7-й стр.

## <u>МО КАМЕШКОВСКИЙ РАЙОН  $\overline{ }$ продолжение. Начало на 1-6-й стр.</u>

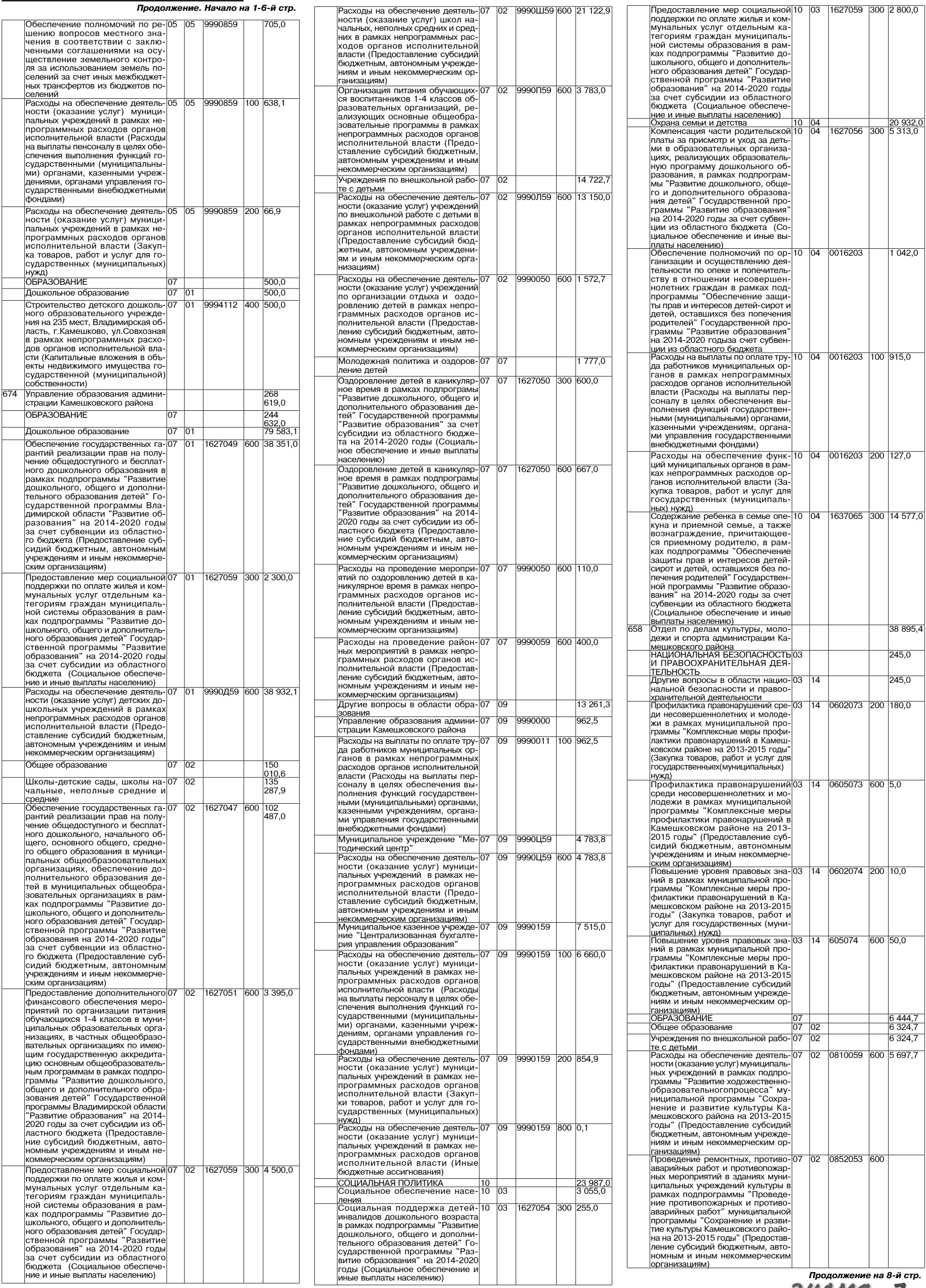

 $1042,0$ 

38 895,4

245,0  $\frac{1}{245,0}$ 

6 444,7<br>6 324,7<br>6 324,7

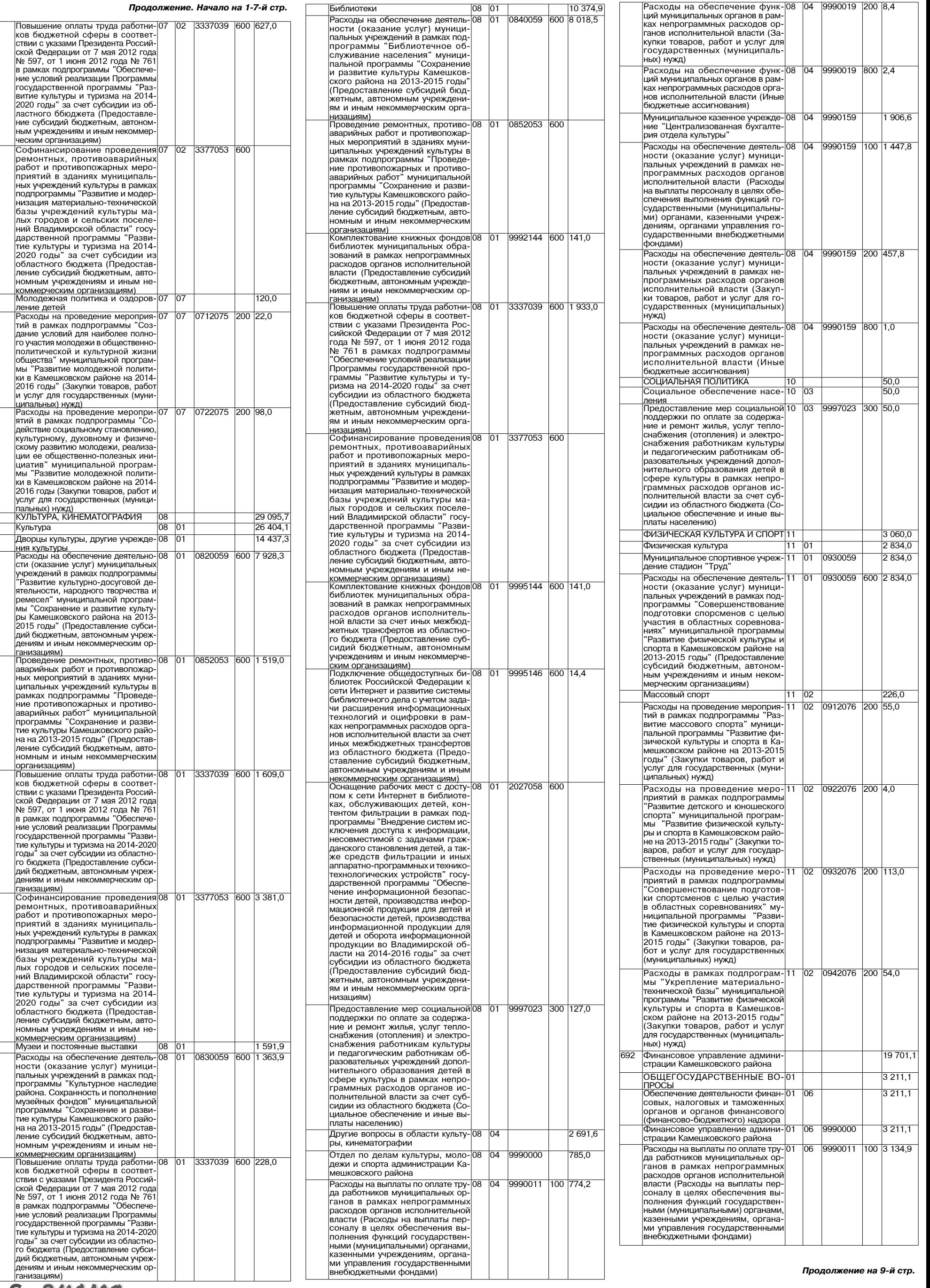

8 ЗНАМЯ

## <u>МО КАМЕШКОВСКИЙ РАЙОН</u> <del>V</del>

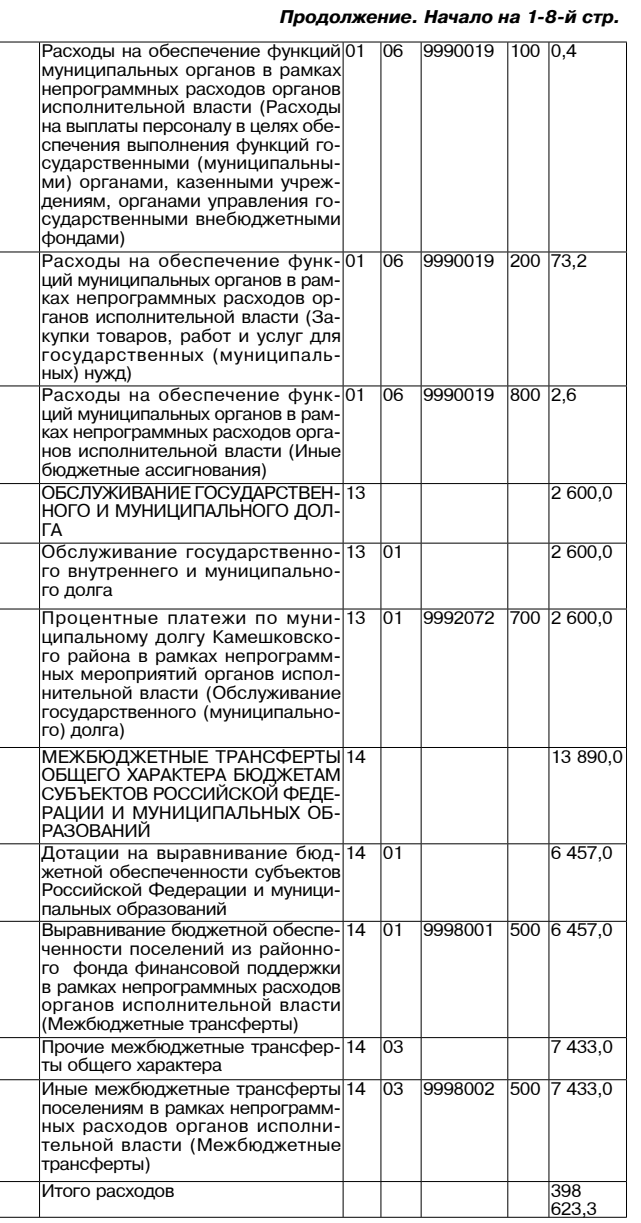

Ведомственная структура расходов бюджета района<br>на плановый период 2015 и 2016 годов

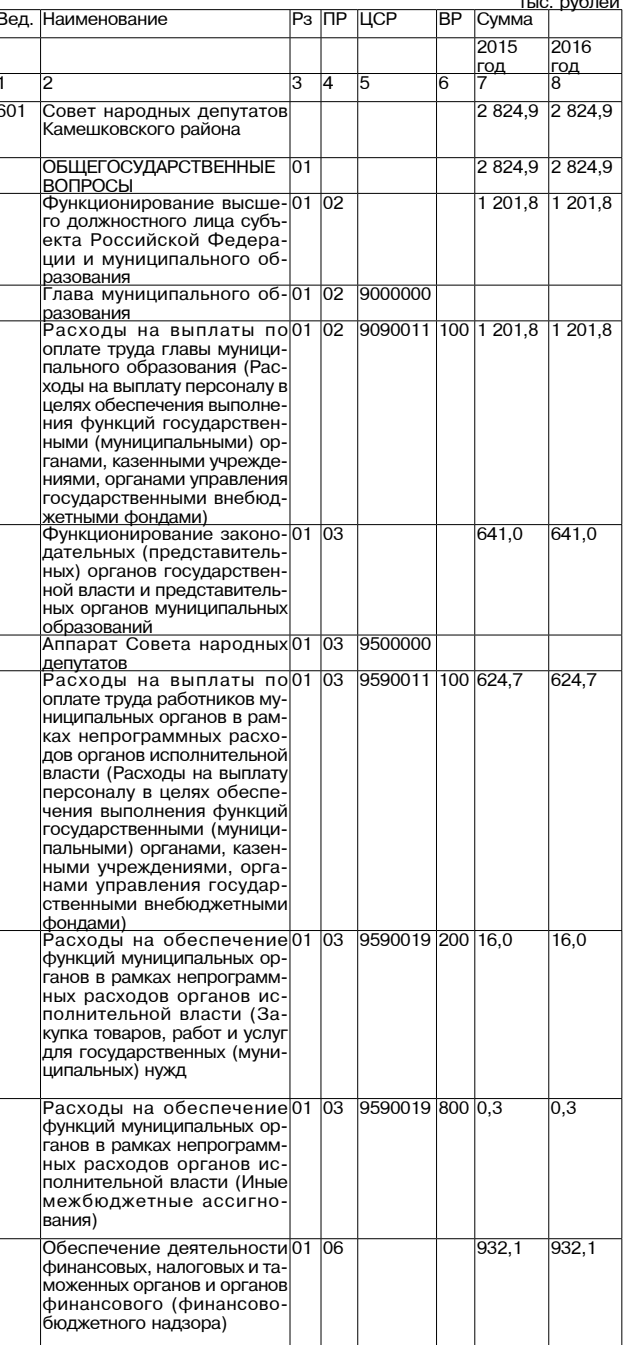

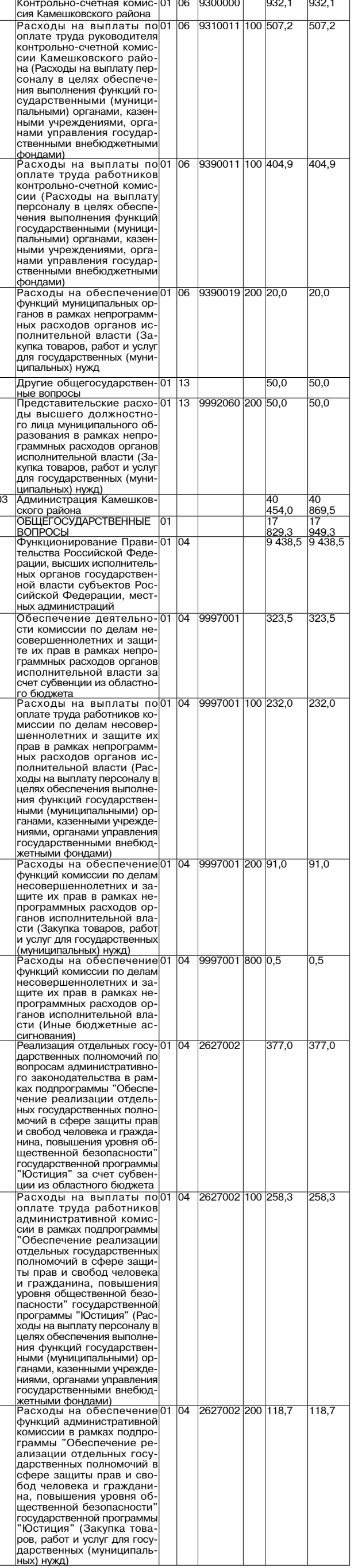

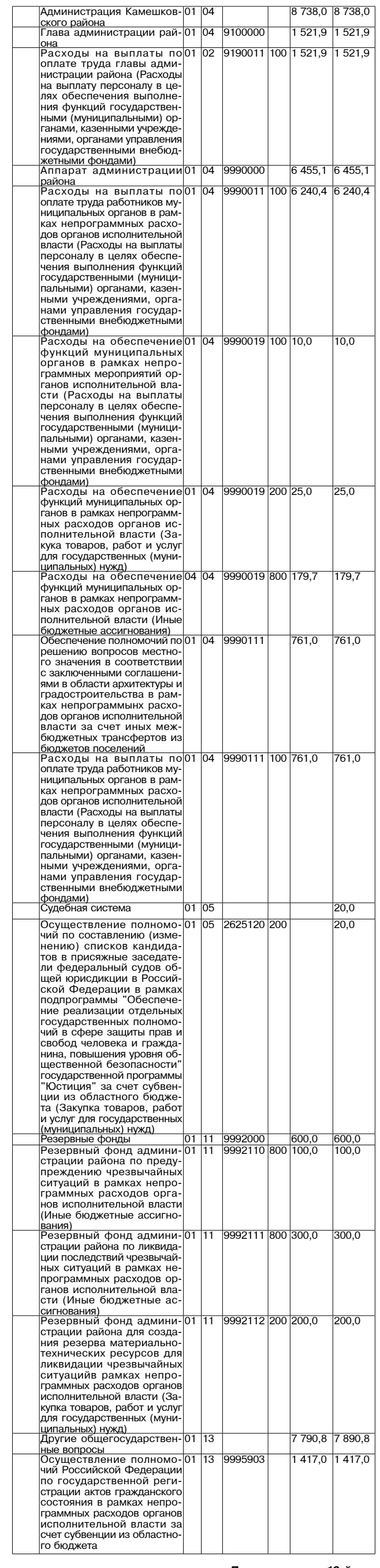

Продолжение на 10-й стр.<br>ЗНАМЯ 9

### МО КАМЕШКОВСКИЙ РАЙОН <del>у</del>

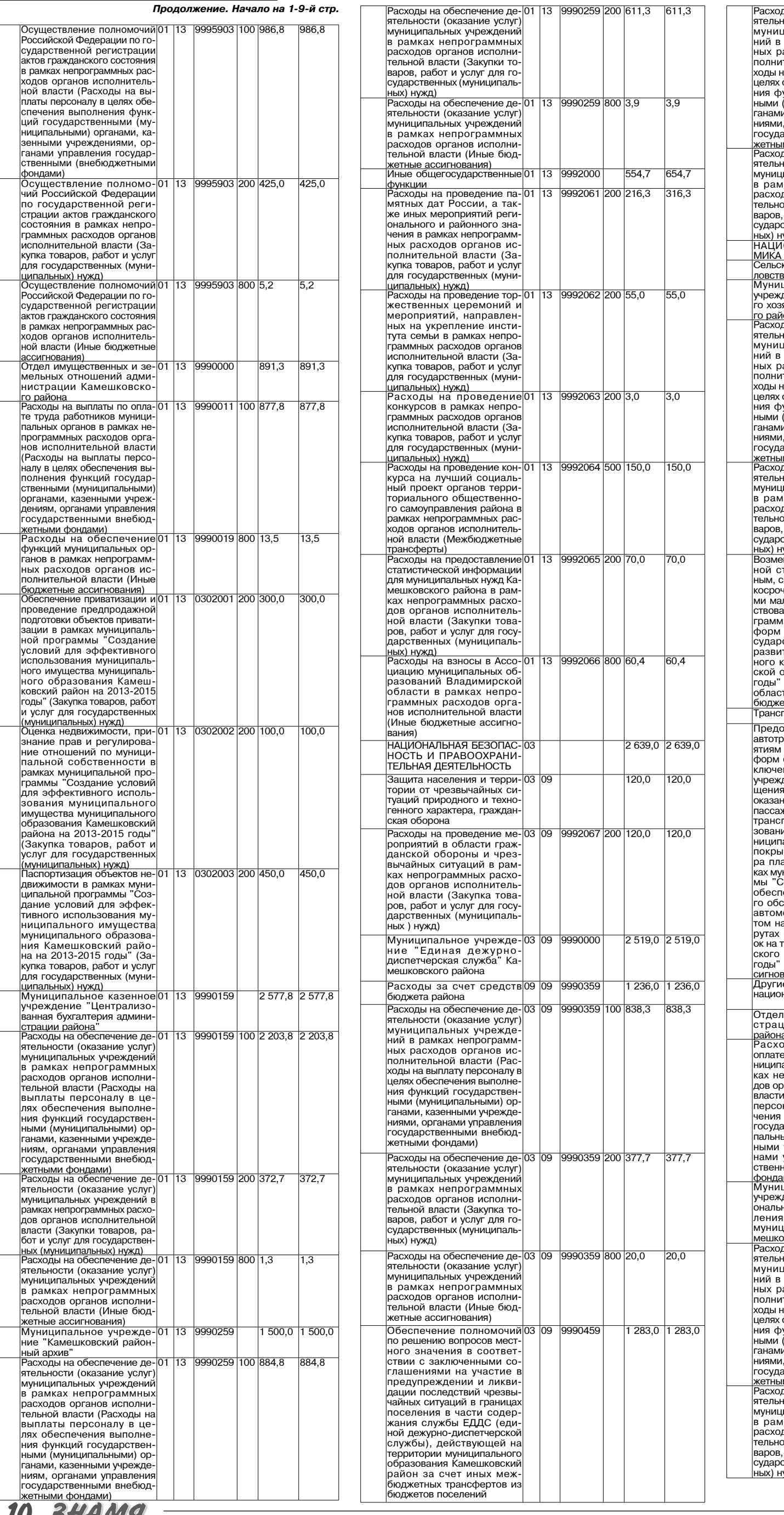

ды на обеспечение де<br>ности (оказание услуг 73 IUd 9990459 100 1 211,0 1 211,0 ципальных учрежде<br>рамках непрограмм<br>асходов органов ис ітельной власти (Рас<sub>і</sub> тельной властиц пас<br>на выплату персоналу в<br>обеспечения выполне ункций государствен<br>(муниципальными) ор<br>и, казенными учрежде органами управлени , органами управлени:<br>арственными внебюд<br><u>ми фондами)</u> 9990459 200 72,0 лы на обеспечение ле  $3|09|$  $72,0$ юсти (оказание услуг дов органов исполни ий власти (Закупка то , работ и услуг для го<br>ственных (муниципаль <u>ужд)</u><br>ІОНАЛЬНАЯ ЭКОНО 8 863,9 8 5 68,8  $1149,8$ 1 158.9 кое хозяйство и рыбо  $\overline{04}$ 3O <u>ю ———————————</u><br>ципальное казенное  $\overline{05}$ 9990559  $\frac{375,8}{ }$ 875,8 .<br>дение "Отдел сельско<br>яйства" Камешковско <mark>юна</mark><br>ды на обеспечение де 9990559 100 855,8 855,8  $\overline{05}$ ды на оболь тыню до<br>ности (оказание услуг<br>ципальных учрежде<br>рамках непрограмм рамках нопрограмм<br>асходов органов ис<br>пельной власти (Рас на выплату персоналу в а выглату первеналу<br>обеспечения выполне<br>ункций государствен (муниципальными) ор , казенными учрежде<br>и, казенными учрежде органами управле арственными внебюд дротвоплыми впослед<br>ми фондами)<br>ды на обеспечение де<br>юсти (оказание услуг 9990559 200 20,0  $\overline{20,0}$ **n5** носи ных учреждений<br>иках непрограммны:<br>дов органов исполни ой власти (Закупка то и власти (оакупка то<br>, работ и услуг для го<br>ственных (муниципаль отвенных (мунициналь<br><u>кужд)</u><br>ещение части процент<br>тавки по долгосроч 0147055 800 274.0 283.1  $\overline{05}$ лыми формами хозяй ными формами леоли<br>ания, в рамках подпро<br>иы "Поддержка малы: хозяйствования" Гоственной программь тия агропромышлен ния агропромышлоп<br>комплекса Владимир-<br>области на 2013-2020 за счет субвенции из тного бюджета (Ины этные ассигнования)<br>порт <u>ര∡ ∣റജ</u> 4 627,0 4 913,0 .<br>оставление субсидий  $\overline{04}$   $\overline{08}$ 0406001 800 4 627,0 4 913,0 оставление суссидии<br>оанспортным предпри-<br>и перевозчикам всех<br>собственности (за иссооствопности (са ис<br>нием муниципальны:<br>дений) в целях возме затрат, связанных пострат, ословники<br>чие услуг по перевозке<br>жиров автомобильным<br>портом общего поль портом оощого поль<br>ия в пригородном му<br>альном ообщении, не ваемых за счет сбо ньасмых са с юг сос<br>аты за проезд в рам<br>ииципальной програм Создание условий для ооодатио уоловии дии<br>|ечения транспортно<br>служивания населения обильным транспор соотлыным транспор<br>а пригородных марш<br>регулярных перевоз герритории Камешков орритории какошков<br>района на 2013-2015<br>(Иные бюджетные ас-<u>зания)</u><br>е вопросы в области  $2792,0$   $2792,0$  $04|12$ - - - - - - - - - - - - - - - -<br>нальной экономики 9990000 837.4 837.4 экономики алмини  $\overline{12}$ 04 <u>а</u><br>оды на выплаты пс  $\frac{1}{2}$  12 9990011 100 837,4 837,4 рды на выплаты не<br>е труда работников му<br>альных органов в рам<br>епрограммных расхо лрограммирд расхо<br>рганов исполнительной<br>1 (Расходы на выплать налу в целях обеспе палу в цолл сосслов<br>выполнения функций<br>арственными (муници ыми) органами, казен ыки, органами, казон<br>учреждениями, орга<br>управления государ 4 12 9990659 1954,6 1954,6 динальноо казопнос<br>дение "Многофункци ный центр предостав<br>ный центр предостав<br>в государственных џипальных услуг" Ка динальным у ...,<br>рвского района<br>ды на обеспечение де 9990659 100 1 420,2 1 420,2  $12$  $\overline{M}$ цы на осеспечение де<br>юсти (оказание услуг иллальных учрежде<br>рамках непрограмм асходов органов истельной власти (Раса выплату персоналу ка обеспечения выполне ункций государствен<br>(муниципальными) ор и, казенными учреждє , органами управления<br>арственными внебюд .<br><u>ми фондами)</u><br>ды на обеспечение де 9990659 200 524,4  $\overline{524,4}$  $12$ ды на обосно юнио до<br>ности (оказание услуг)<br>ипальных учреждений<br>иках непрограммных тках непрограммных<br>дов органов исполни-<br>ой власти (Закупка то-<br>, работ и услуг для гоственных (муниципаль ужд)

10 эндий

Продолжение на 11-й стр.

## <u>МО КАМЕШКОВСКИЙ РАЙОН</u> <del>V</del>

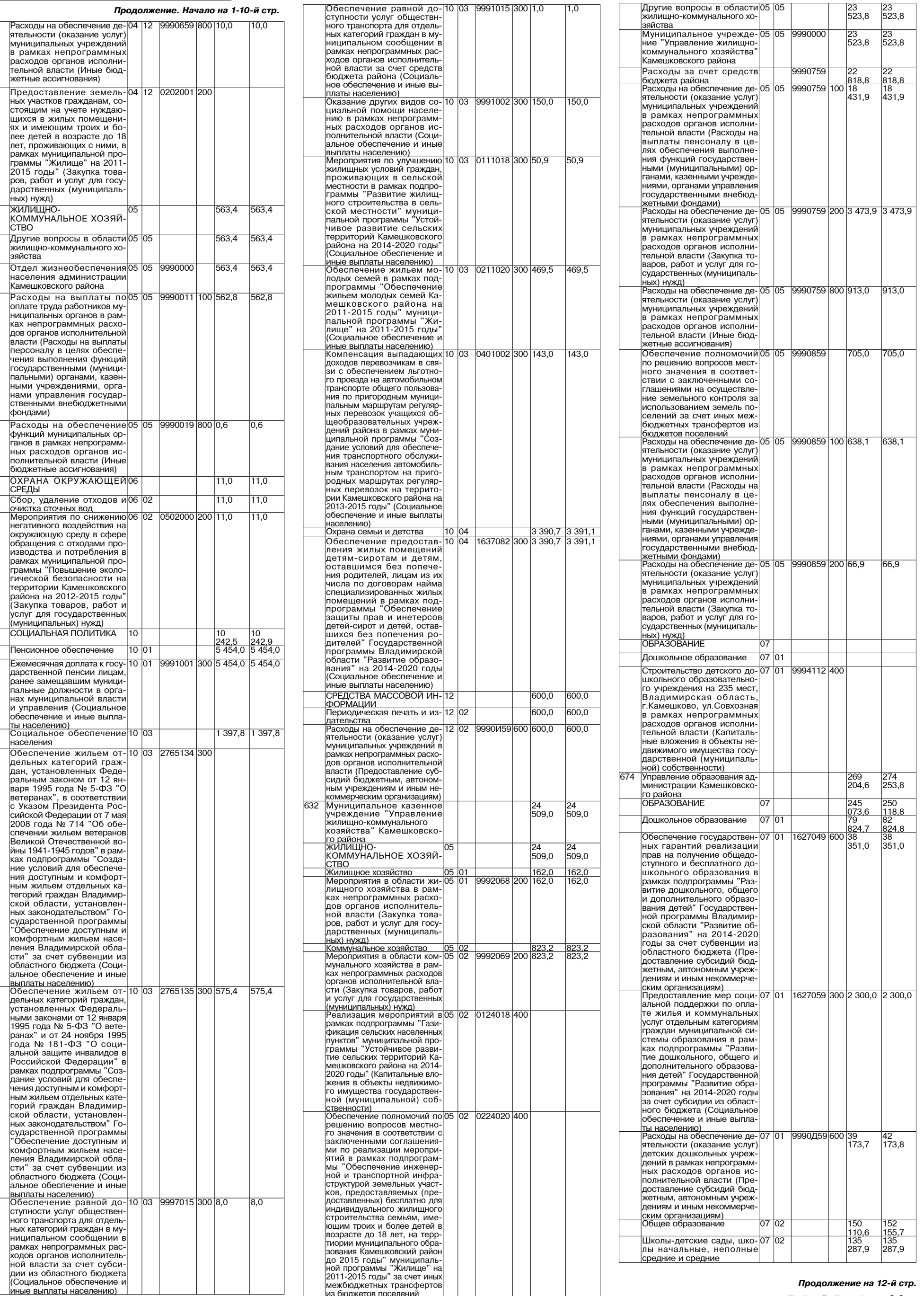

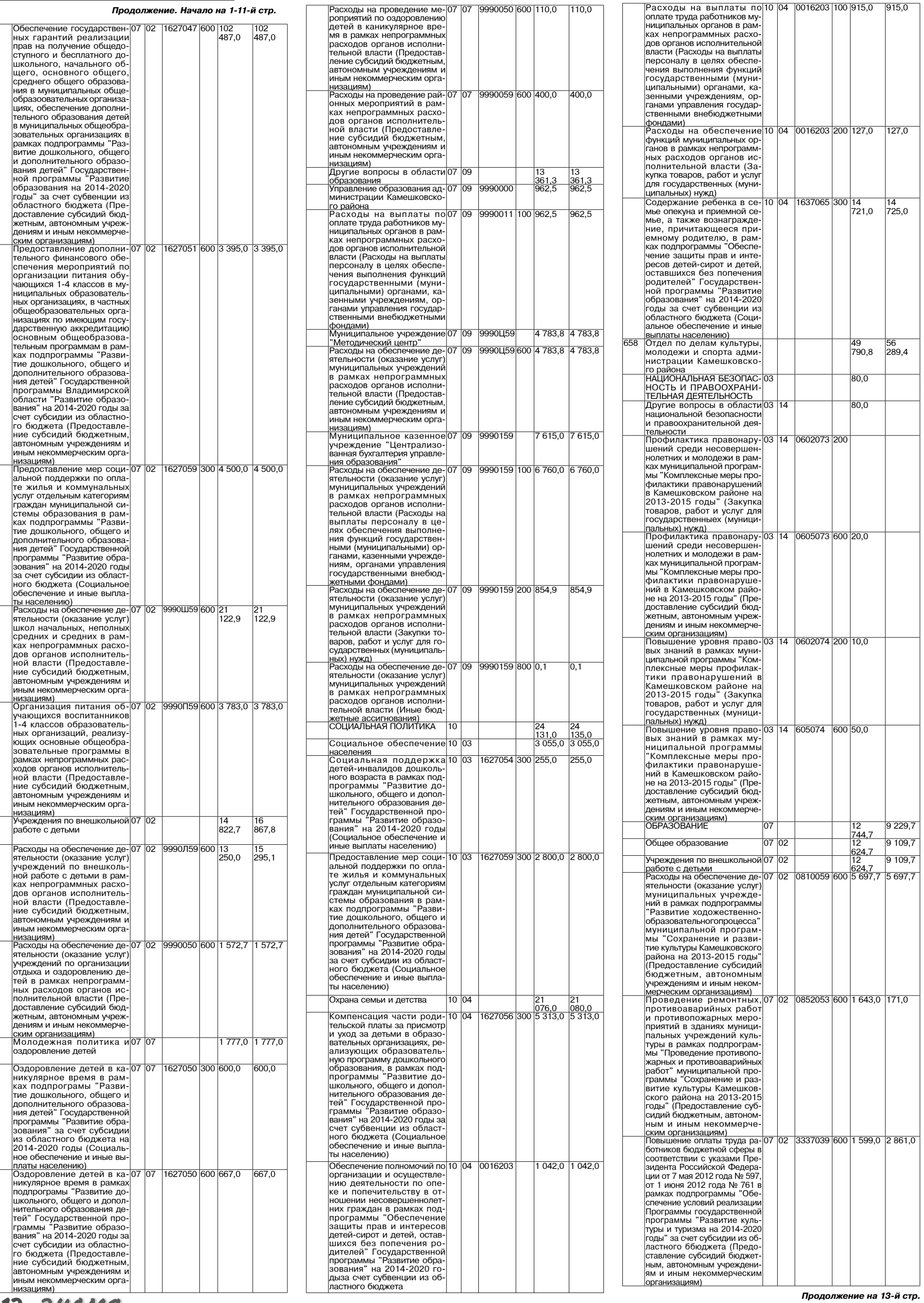

12 SHAMA

# **МО КАМЕШКОВСКИЙ РАЙОН**  $\overline{ }$

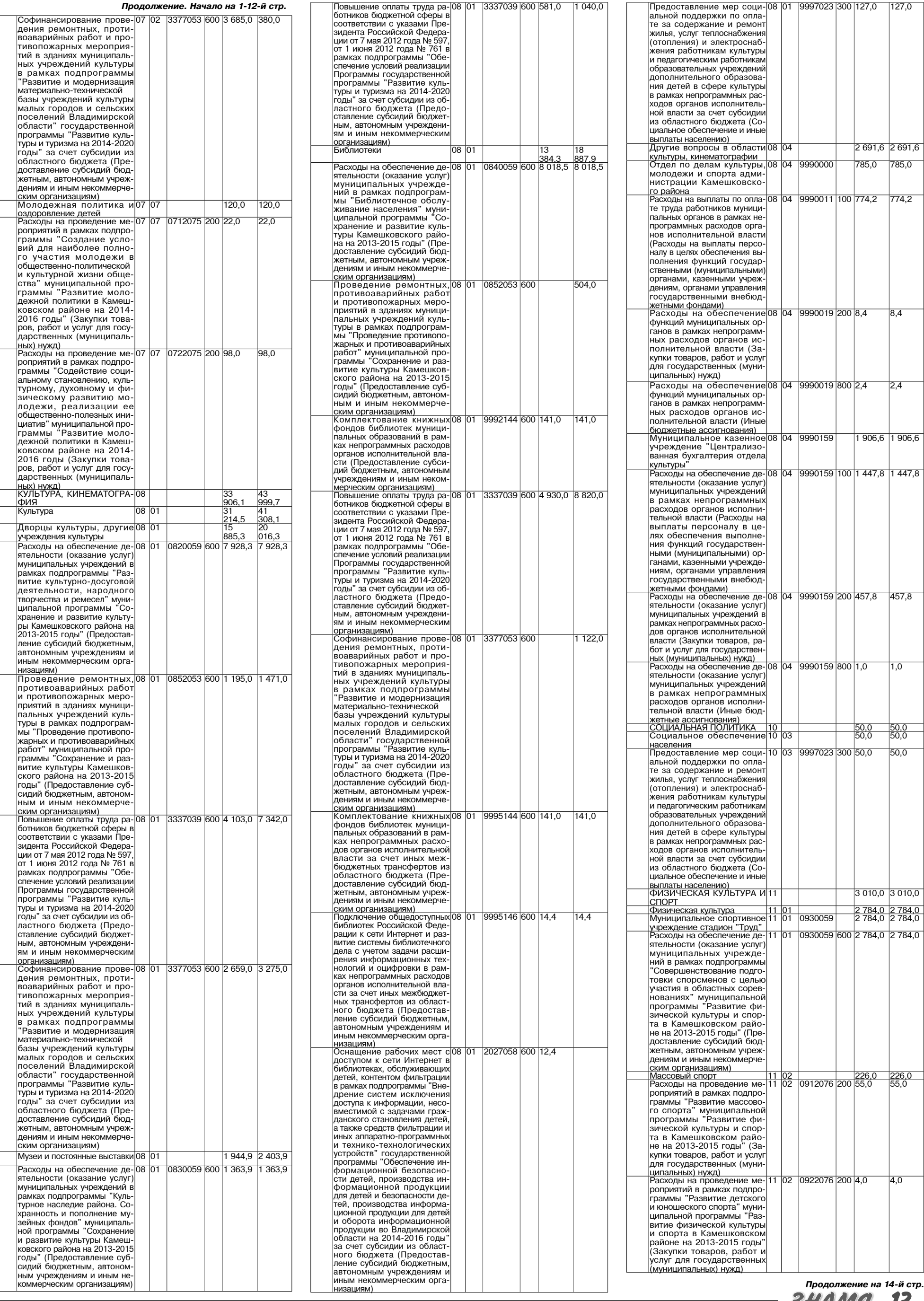

### 22 НОЯБРЯ 2013 ГОДА

```
на 14-й стр.<br>13
BHAMA
```
 $\overline{4,0}$ 

 $|127,0|$ 

785,0

 $8,4$ 

 $2,4$ 

 $1,0$ 

 $\frac{50,0}{50,0}$  $\frac{1}{50,0}$ 

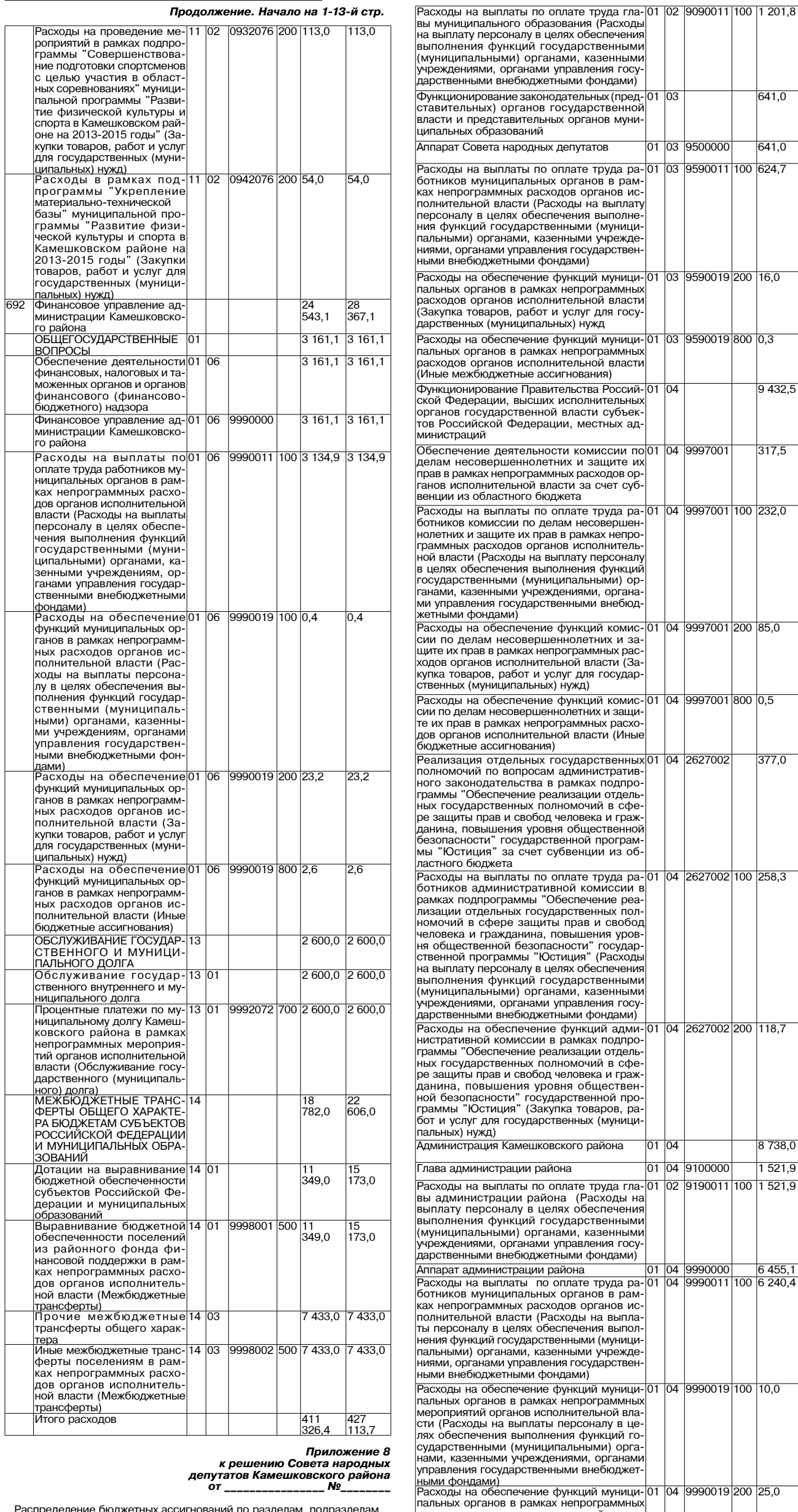

*депутатов Камешковского района*<br>---------<sup>№</sup> -------------------------*%2 \_\_\_\_\_\_\_\_\_\_\_\_\_\_\_\_ 1\_\_\_\_\_\_\_\_*

Распределение бюджетных ассигнований по разделам, подразделам,<br>шелевым статьям (государственным программам<br>Владимирской области, муниципальным программам Камешковского<br>района и непрограммным направлениям деятельности), гр

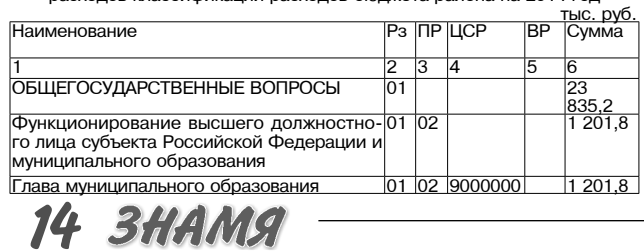

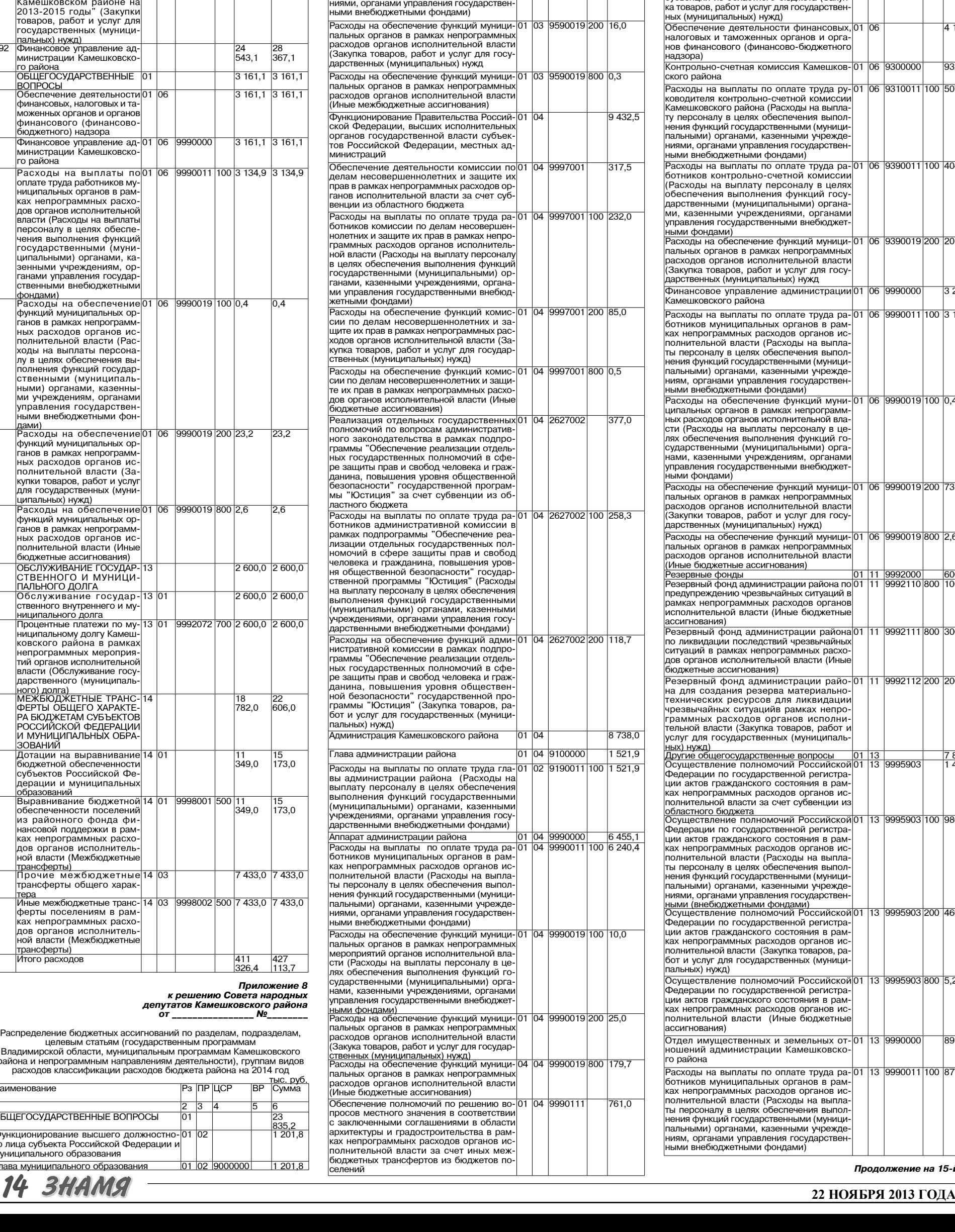

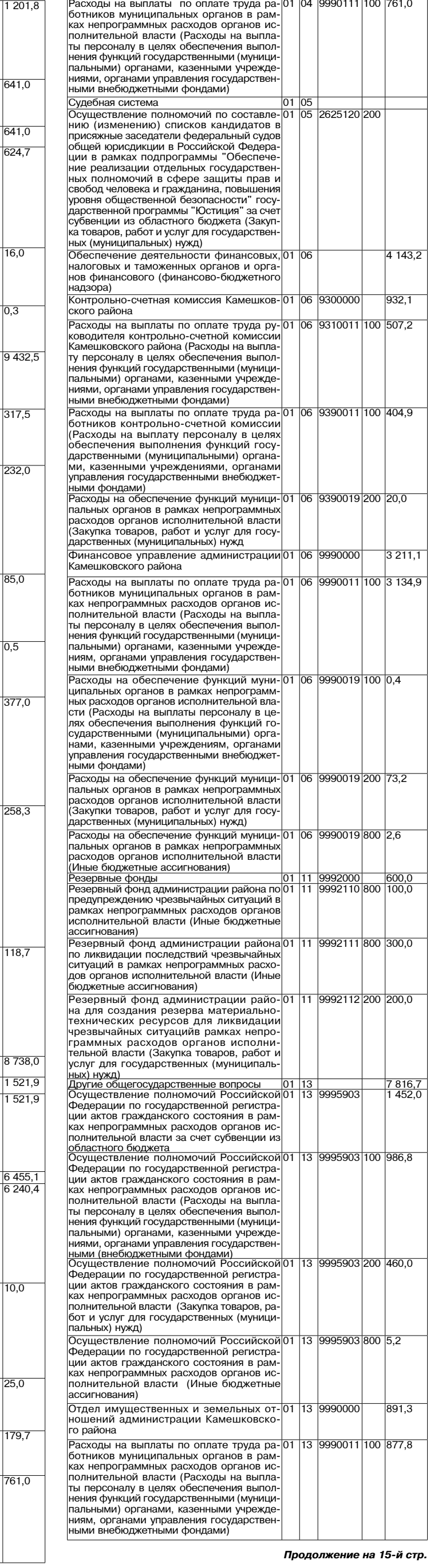

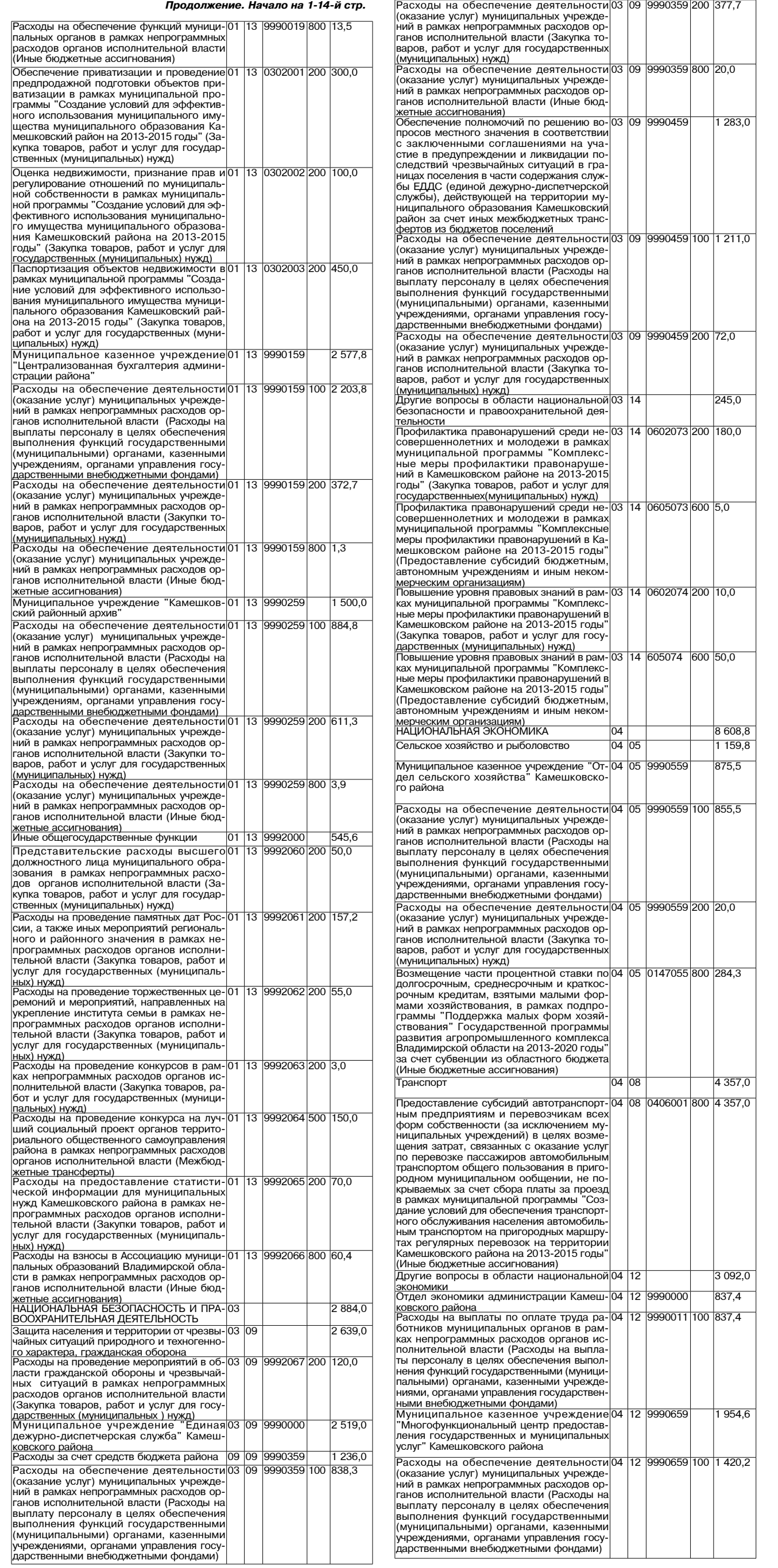

Расходы на обеспечение деятельности 04 | 12 | 9990659 | 200 | 524,4<br>(оказание услуг) муниципальных учрежде- | | 12 | 9990659 | 200 | 524,4 ний в рамках непрограммных расходов ор пит в райках попри высок положительной власти (Закупка то<br>варов, работ и услуг для государственны:<br>(муниципальных) нужд) Расходы на обеспечение деятельности 04 12 9990659 800 10,0 (оказание услуг) муниципальных учрежде ний в рамках непрограммных расходов ор ганов исполнительной власти (Иные бюд жетные ассигнования) -<br>Предоставление земельных участков граж-<br>данам, состоящим на учете нуждающихся в 12 0202001 200 300.0  $\overline{a}$ жилых помешениях и имеющим троих и бо лейных помещениях и имеющим троих и ос<br>лее детей в возрасте до 18 лет, проживаю<br>щих с ними, в рамках муниципальной про ции с пими, в рамках муниципальной про<br>граммы "Жилище" на 2011-2015 годы" (За<br>купка товаров, работ и услуг для государ <mark>ственных (муниципальных) нужд)</mark><br>ЖИЛИЩНО-КОММУНАЛЬНОЕ ХОЗЯЙ-……<br><u>|CTBO</u><br>|Жилищное хозяйство  $\frac{026,0}{162,0}$  $\overline{01}$ Мероприятия в области жилищного хозяй-05 01 9992068 200<br>ства в рамках непрограммных расходов ор- $1620$ ганов исполнительной власти (Закупка то натов исполнительной власти (одкупка те<br>варов, работ и услуг для государственны<br>(муниципальных) нужд) <u>Коммунальное хозяйство</u> <u>os Ios</u> 2780.8 05 02 9992069 200 823,2 Мероприятия в области коммунального хониероприятия в области коммунального хо<br>зяйства в рамках непрограммных расходог<br>органов исполнительной власти (Закупка товаров, работ и услуг для государствен ных (муниципальных) нужд) Реализация мероприятий в рамках подпро-02 0124018 400 734,6 с салладия мереприяти в раннах педпрет<br>граммы "Газификация сельских населен<br>ных пунктов" муниципальной программь Устойчивое развитие сельских территориї Камешковского района на 2014-2020 годь жимого имущества государственной (муни ципальной) собственности) Обеспечение полномочий по решению во-<br>просов местного значения в соответствии с 02 0224020 400 1 223.0  $\overline{05}$ заключенными соглашениями по реализа дил мероприятий в рамках подпрограммы<br>"Обеспечение инженерной и транспортной" инфраструктурой земельных участков, пре-<br>доставляемых (предоставленных) бесплат-<br>но для индивидуального жилищного строительства семьям. имеющим троих и боле детей в возрасте до 18 лет, на терртиории<br>муниципального образования Камешков " или такими от от от следующими какональной<br>программы "Жилище" на 2011-2015 годы"<br>за счет иных межбюджетных трансфертов из бюлжетов поселений Другие вопросы в области жилишно-05  $\overline{05}$  $\overline{24}$ другие вопросы в солдоти жилищном<br>коммунального хозяйства<br>Муниципальное учреждение "Управление 05 9990000  $\overline{0.5}$ муниципальное учреждение энравление<br>жилищно-коммунального хозяйства" Ка-<br>мешковского района 519,8 Расходы за счет средств бюджета района 1990759 በ5  $\frac{1}{814,8}$ Расходы на обеспечение деятельности 100 и долоды на осооно юние долгольности<br>(оказание услуг) муниципальных учрежде<br>ний в рамках непрограммных расходов ор  $049.9$ ганов исполнительной власти (Расхолы на натов пополнитольной власти (паслоды на<br>выплаты пенсоналу в целях обеспечения<br>выполнения функций государственными (муниципальными) органами, казенными (муниципальными) органами, кассиными<br>учреждениями, органами управления госу<br>дарственными внебюджетными фондами) Расходы на обеспечение деятельности 05 05 9990759 200 3 851,9 (оказание услуг) муниципальных учрежде ний в рамках непрограммных расходов ор ганов исполнительной власти (Закупка то варов, работ и услуг для государственны (муниципальных) нужд)<br>Расходы на обеспечение деятельност <del>15 |qqq∩759</del>|800 |913.0 (оказание услуг) муниципальных учрежде ний в рамках непрограммных расходов ор<br>ганов исполнительной власти (Иные бюд жетные ассигнования) потель соот подании,<br>Обеспечение полномочий по решению во<br>просов местного значения в соответствии ( <del>5 9990859</del> 705.0 заключенными соглашениями на осушест заключенными соглашениями на соуществование земельного контроля за исполь межбюджетных трансфертов из бюджето поселений Расходы на обеспечение деятельности 05 9990859 100 638,1  $\overline{05}$ (оказание услуг) муниципальных учрежде ний в рамках непрограммных расходов ор<br>ний в рамках непрограммных расходов ор выплаты пенсоналу в целях обеспечени выполнения функций государственными<br>Выполнения функций государственными учреждениями, органами управления госу дарственными внебюджетными фондами) **Расхолы на обеспечение деятельности** 06.9 no dagona da que da 75 (оказание услуг) муниципальных учрежде ний в рамках непрограммных расходов ор ганов исполнительной власти (Закупка то варов, работ и услуг для государственнь (муниципальных) нужд) 05 05 9990000 563.4 Отдел жизнеобеспечения населения адми нистрации Камешковского района 05 9990011 100 562,8 Расходы на выплаты по оплате труда ра-<br>ботников муниципальных органов в рам-<br>ках непрограммных расходов органов ис- $\overline{0.5}$ кого полности пользовать полнительной власти (Расходы на выпла<br>Ты персоналу в целях обеспечения выпол<br>нения функций государственными (муници пегили тулкции тосударственными (муници)<br>пальными) органами, казенными учрежде<br>ниями, органами управления государствен Расходы на обеспечение функций муници-05 05 9990019 800 0,6 пальных органов в рамках непрограммных<br>расходов органов в рамках непрограммных (Иные бюлжетные ассигнования) ОХРАНА ОКРУЖАЮЩЕЙ СРЕДЫ  $11,0$ |06 .<br>Сбор, удаление отходов и очистка сточ<br>ных вод तिह  $11,0$ ಗೌ Мероприятия по снижению негативног 0502000 200  $11.0$ воздействия на окружающую среду в сфе ре обрашения с отходами производства в ре соращения с стходами производства<br>потребления в рамках муниципальной про<br>граммы "Повышение экологической без опасности на территории Камешковско<br>го района на 2012-2015 годы" (Закупка то<br>варов, работ и услуг для государственны:<br>(муниципальных) нужд) **ОБРАЗОВАНИЕ** 251<br>576,7 Дошкольное образование  $07|01$ 80  $083.1$ 

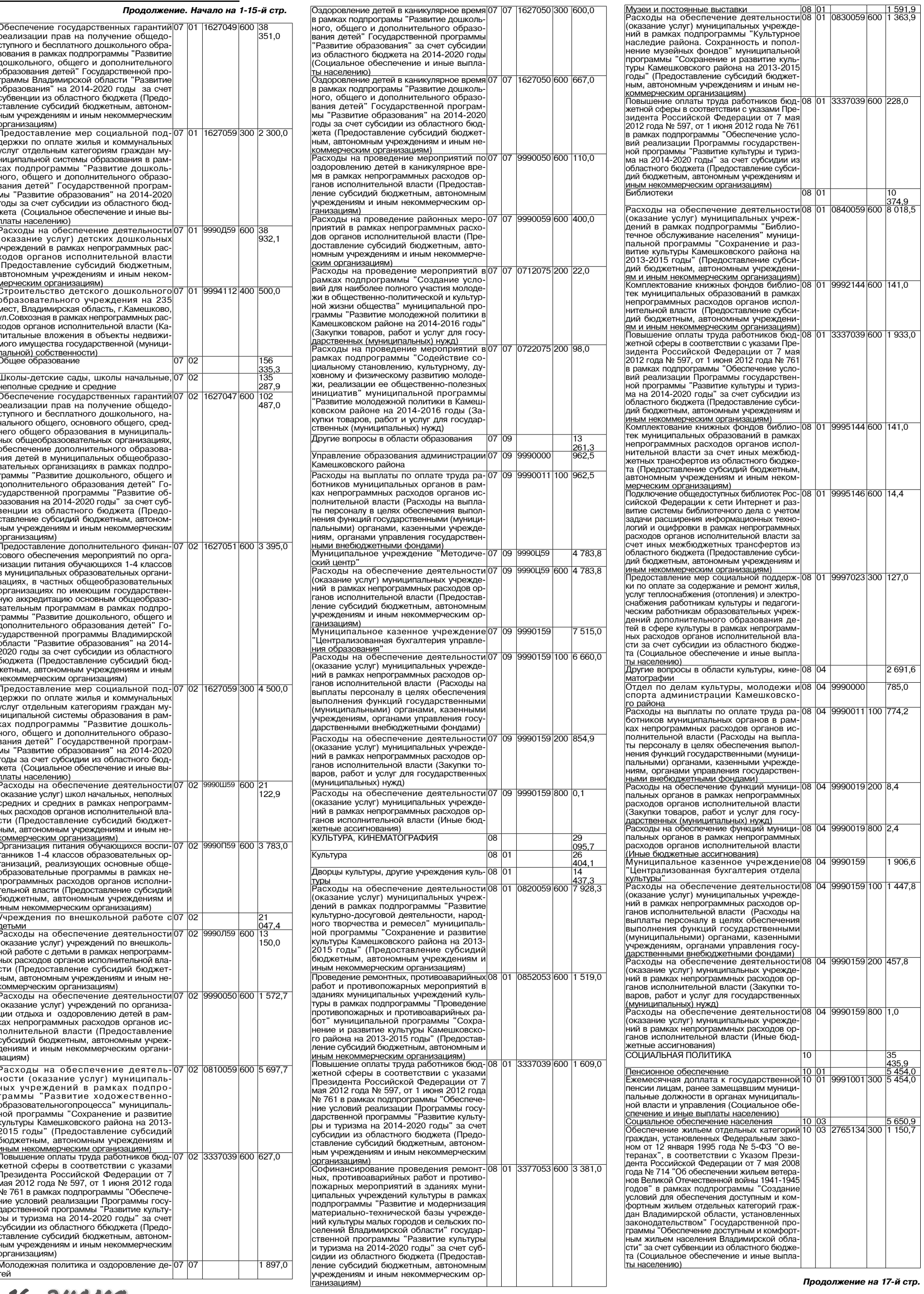

**16 BHAMA** 

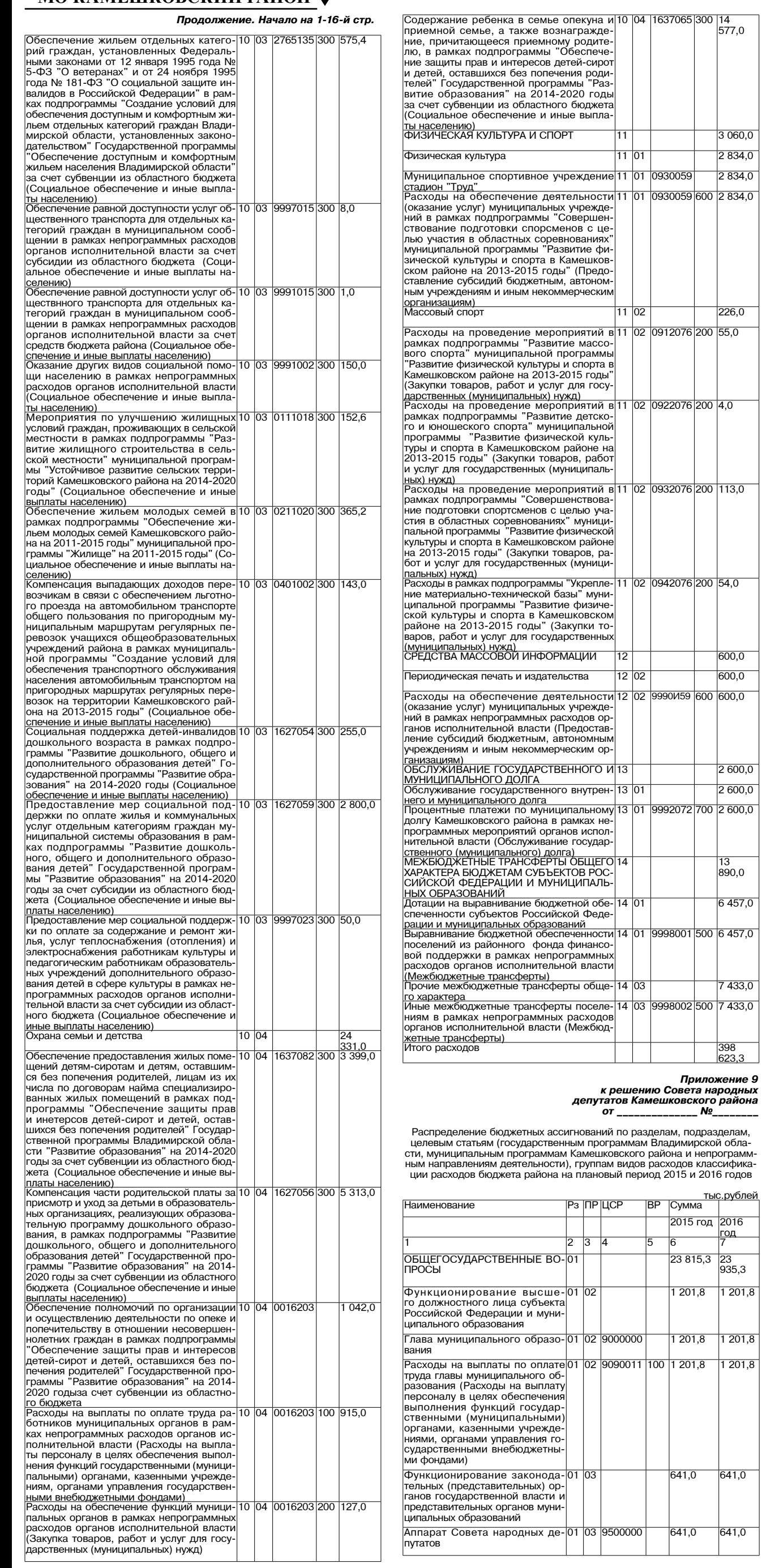

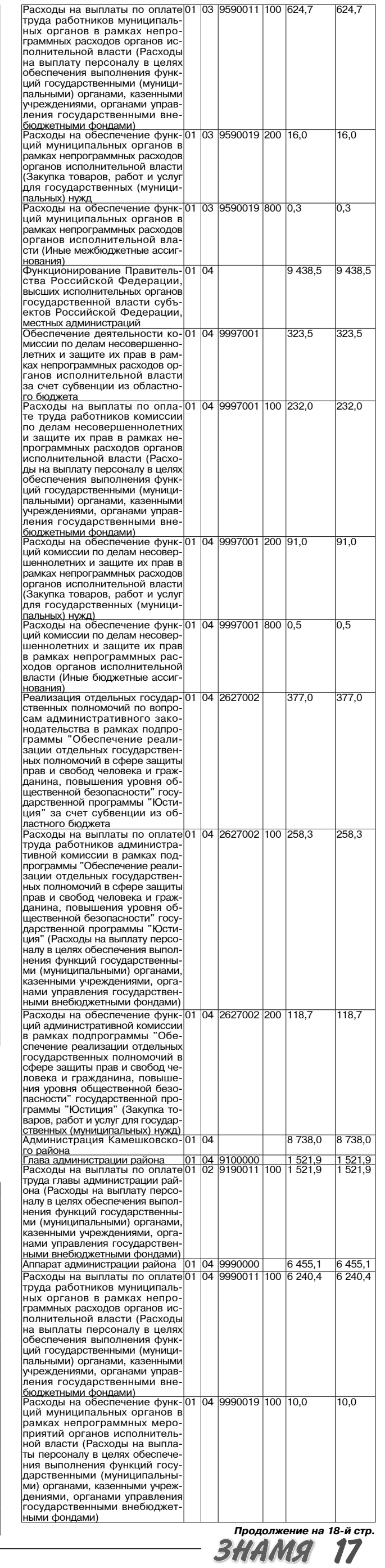

3 060,0  $2834,0$  $\frac{1}{2834,0}$ 

 $226,0$ 

600,0 600,0 600 600,0

> $2600,0$  $2600,0$

 $\frac{13}{890,0}$ 

 $6457,0$ 

 $7433,0$ 

 $\frac{1}{398}$ 

год

 $641,0$ 

 $641,0$ 

 $\overline{23}$ 935,3  $1201,8$ 

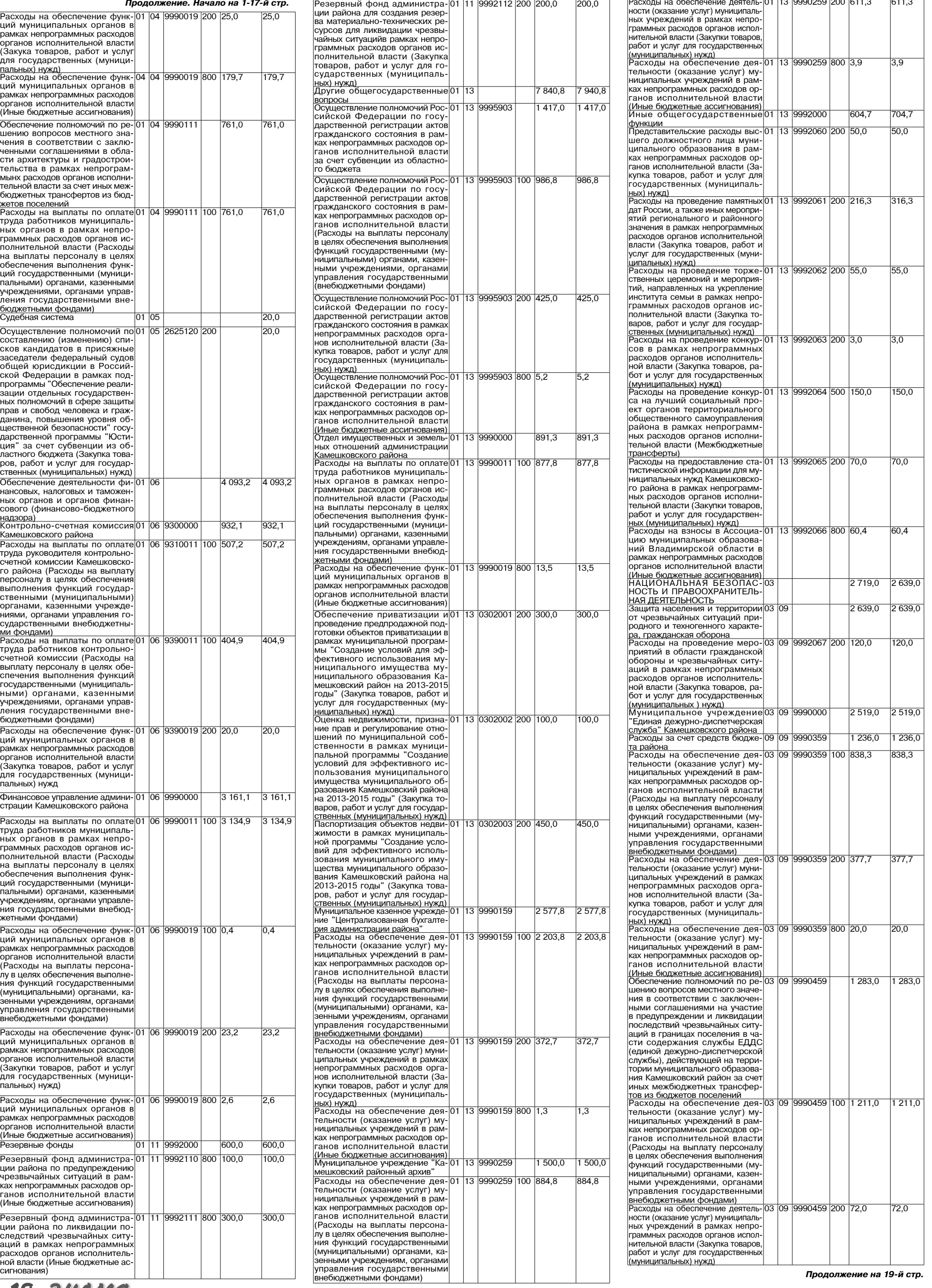

18 ЗНАМЯ

Ξ

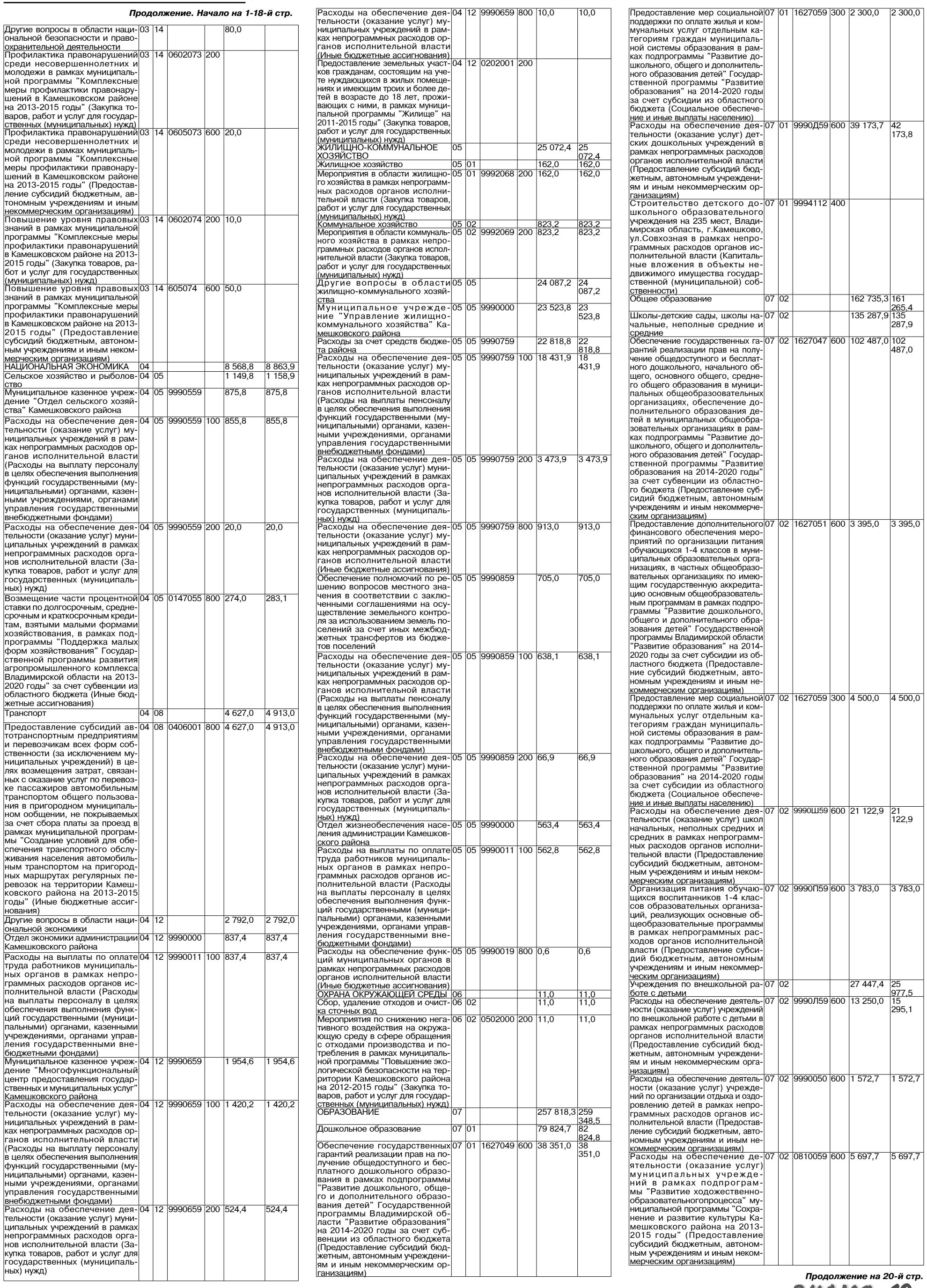

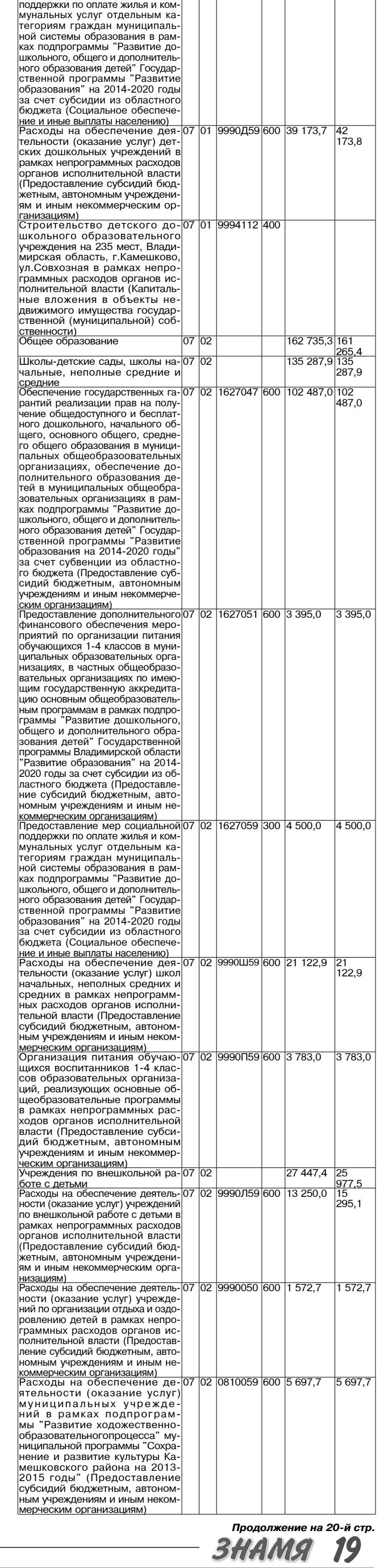

## **МО КАМЕШКОВСКИЙ РАЙОН ГРИДСКИЙ РАЙОН**

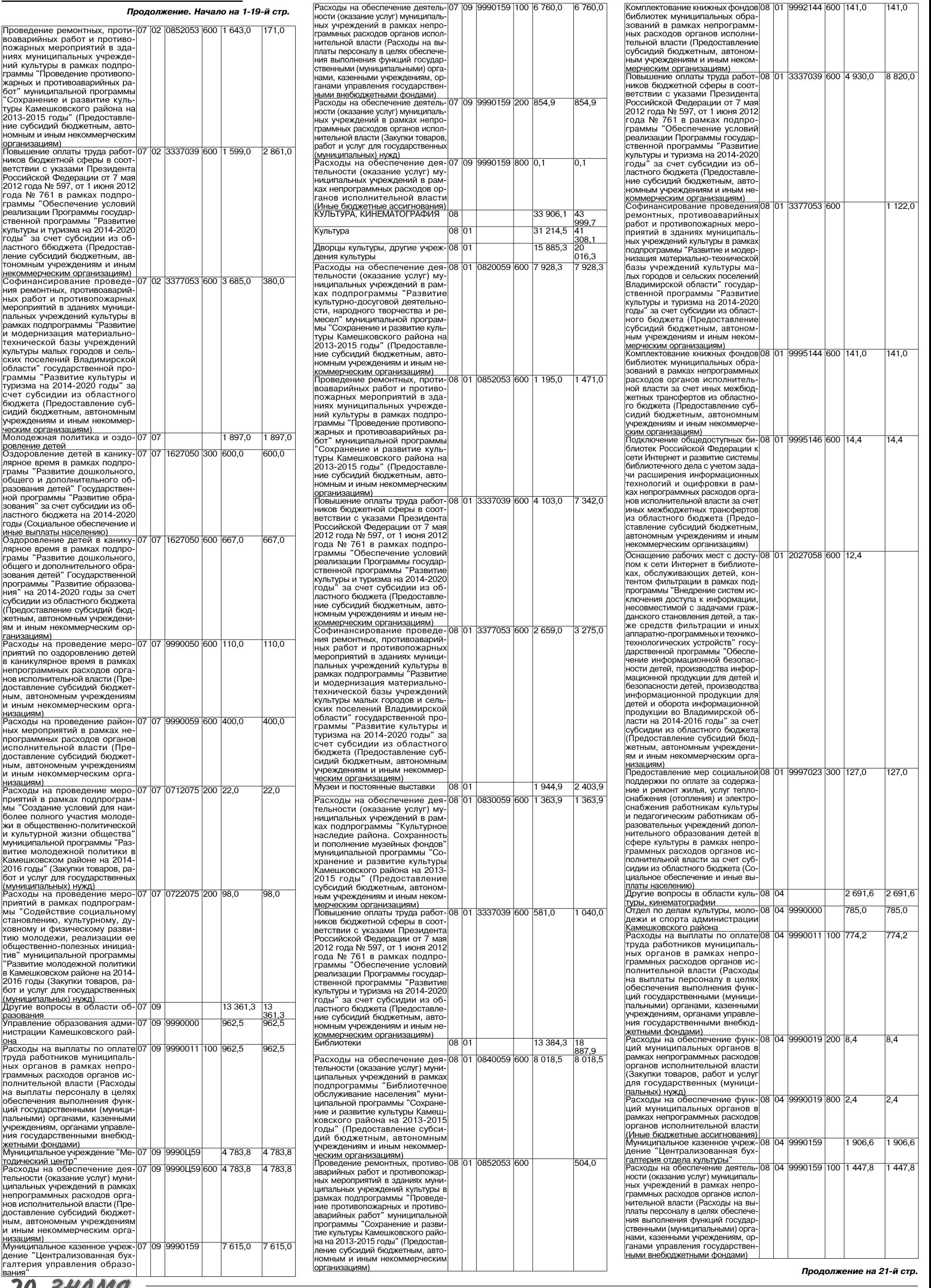

**ZO SHAME!** 

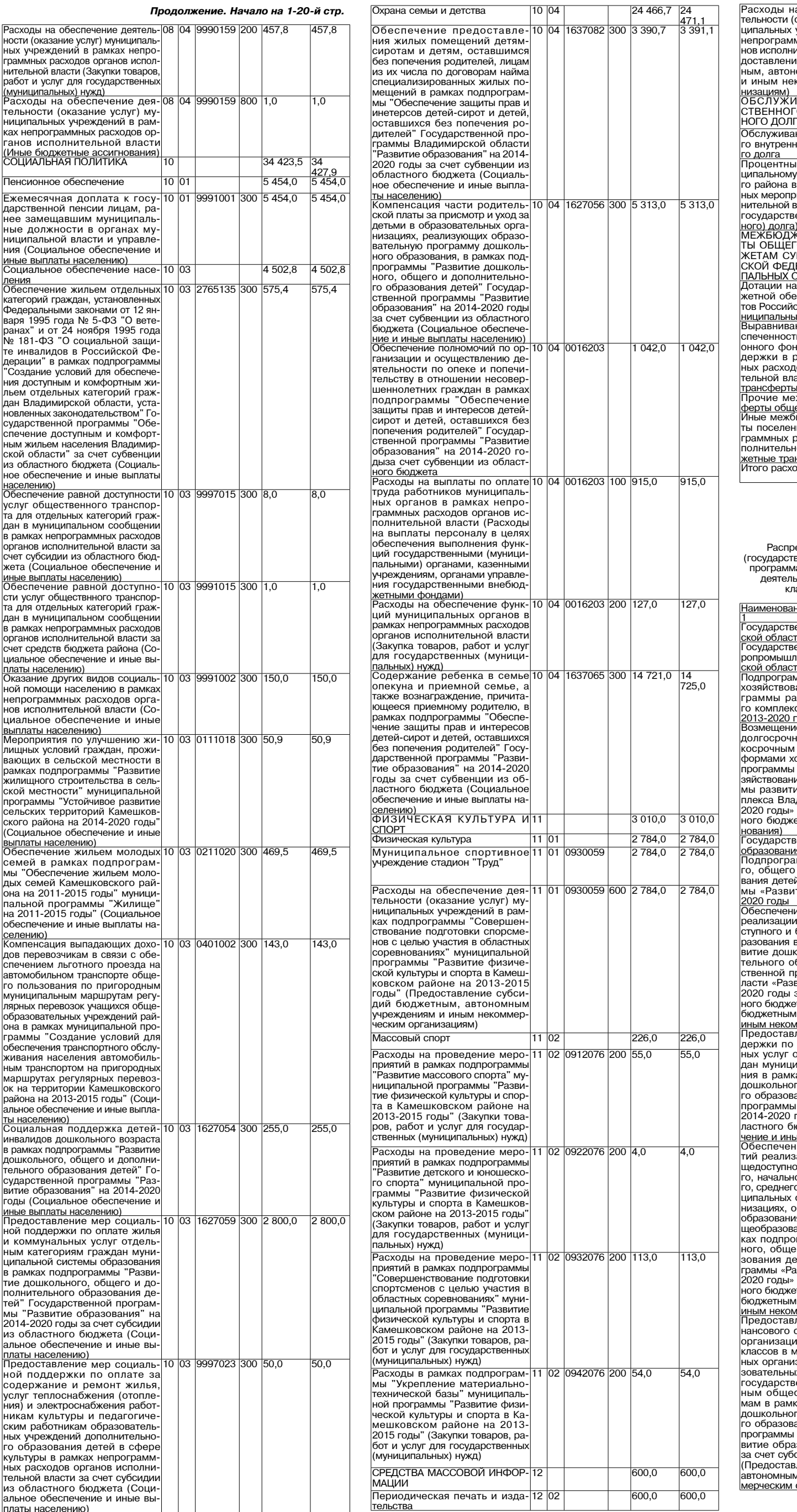

#### Расходы на обеспечение дея-12 02 9990И59 600 600,0<br>тельности (оказание услуг) муни-<br>ципальных учреждений в рамках<br>непрограммных расходов орга-<br>нов исполнительной власти (Пре-<br>доставление субсидий бюджетто сусоидии стоджет<br>юмным учреждениям<br>коммерческим орга .<br>1ВАНИЕ ГОСУДАР 2 600,0 2 600,0 ТВАНИЕ ТООЈДАГ<br>"О И МУНИЦИПАЛЬ<br>ГА . . .<br>ние государственно<br>него и муниципально  $2600,0$  $0,000$ е платежи по муни-13 01 9992072 700 2 600,0  $2600.0$ е платежи по муни<br>долгу Камешковско<br>рамках непрограмм .<br>иятий органов испол лиятии органов испол<br>власти (Обслуживани<br>енного (муниципаль )<br>КРЕТНЫЕ ТРАНСФЕР-<br>ГО ХАРАКТЕРА БЮД-<br>ГЕРАЦИИ И МУНИЦИ-<br>ДЕРАЦИИ И МУНИЦИ-<br>ОБРАЗОВАНИЙ бЮД-<br>В БЫРДВНИВАНИЕ (ГОД-22<br>606,0 18 782,0  $\overline{4}$ 11 349,0  $\frac{15}{173,0}$ 4 )1 т выравнивание оюд<br>еспеченности субъек<br>ской Федерации и му <u>іх образований — </u><br>ние бюджетной обе 4 01 9998001 500 11 349,0 15 ние оюдиетной вой-<br>ги поселений из рай-<br>нда финансовой под-<br>рамках непрограмм- $173,0$ рамках непрограмм<br>10в органов исполни<br>асти (Межбюджетны ак... ,<br>»Ю́юджетные транс- <mark>14 03</mark>  $7433,0$  $7433,0$ жоюджетные транс<br>его характера<br>моджетные трансфер<br>ниям в рамках непро 4 03 9998002 500  $7433,0$ 7 433,0 иим в рамках попро<br>расходов органов ис<br>ной власти (Межбюд <u>інсферты)</u><br>одов  $\frac{1}{411}$  326,4 427<br>113,7

 $\overline{\phantom{a}}$ 

Приложение 10<br>к решению Совета народных

600,0

еделение бюджетных ассигнований по целевым статьям одолсовлено окода с пых асовнимостивать на долсовленным программам Владимирской области, муниципальным<br>венным программам Владимирской области, муниципальным<br>кам Камешковского района и непрограммным направлениям ьности), группам видов расходов, разделам, подразделам

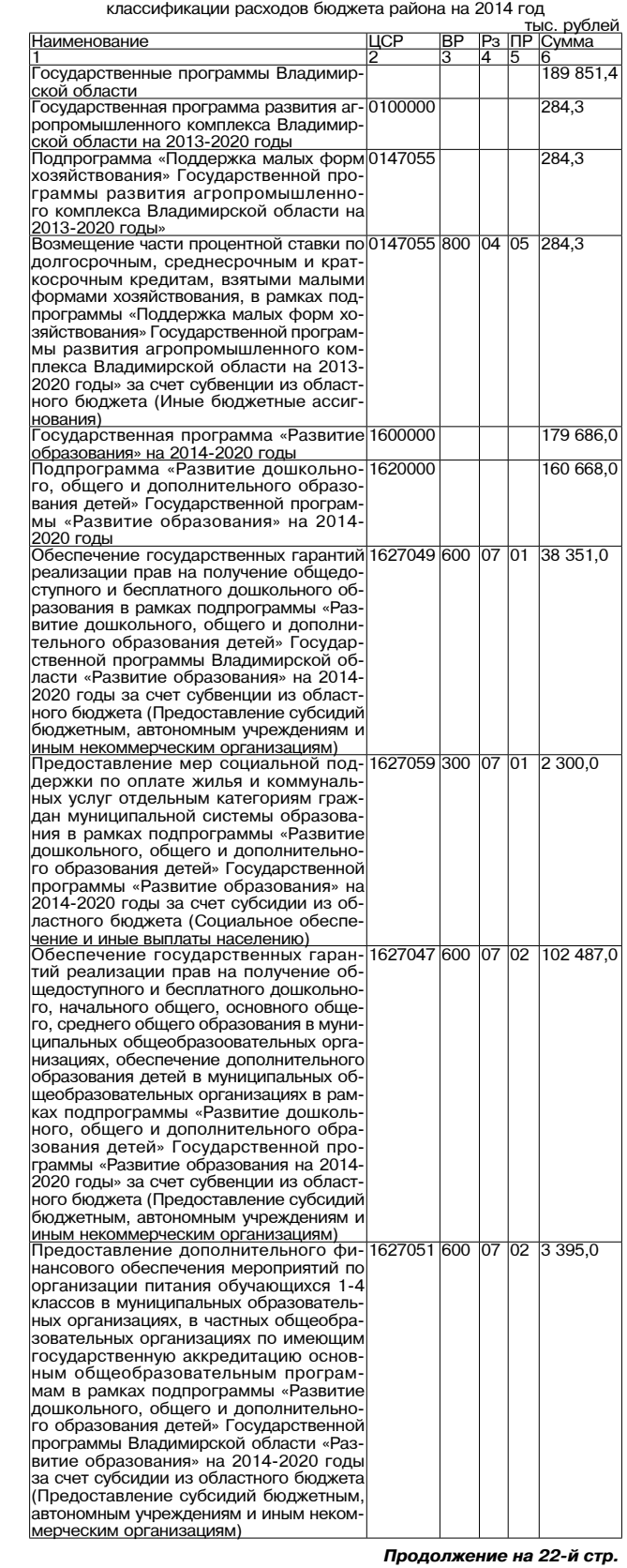

**3HAMA** 21

## МО КАМЕШКОВСКИЙ РАЙОН <del>V</del>

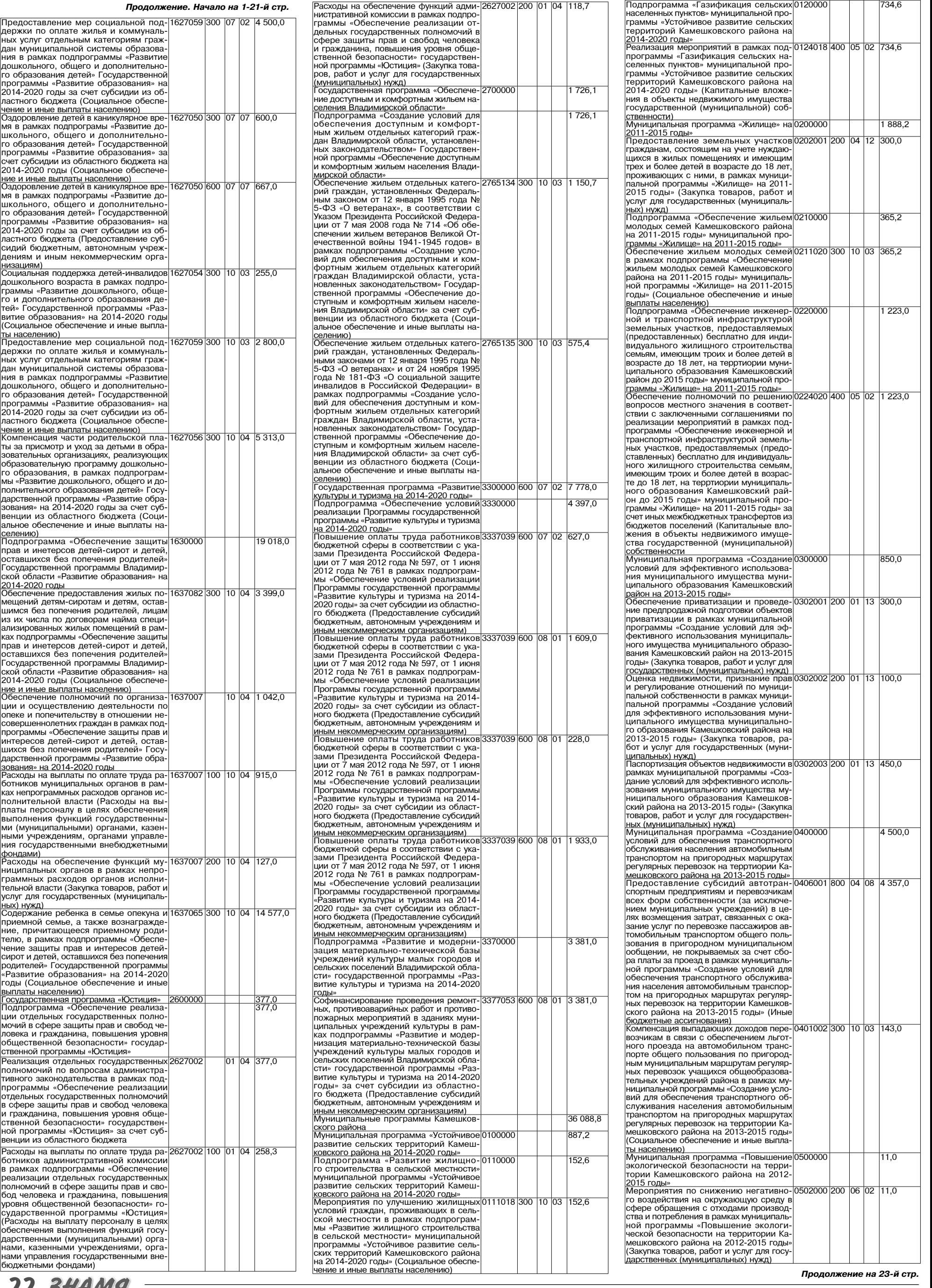

**77 ЭЛИМИЯ** 

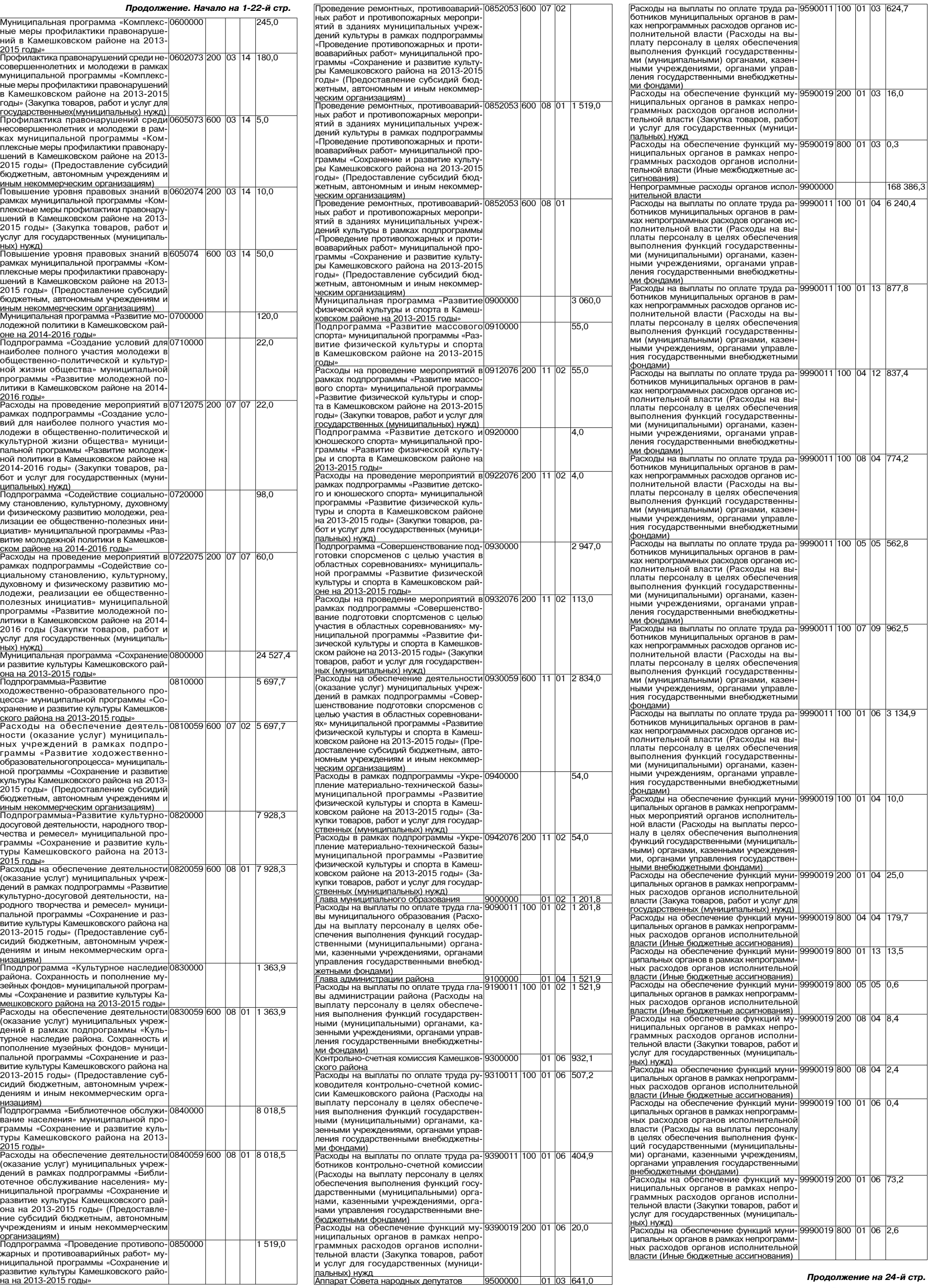

## МО КАМЕШКОВСКИЙ РАЙОН <del>V</del>

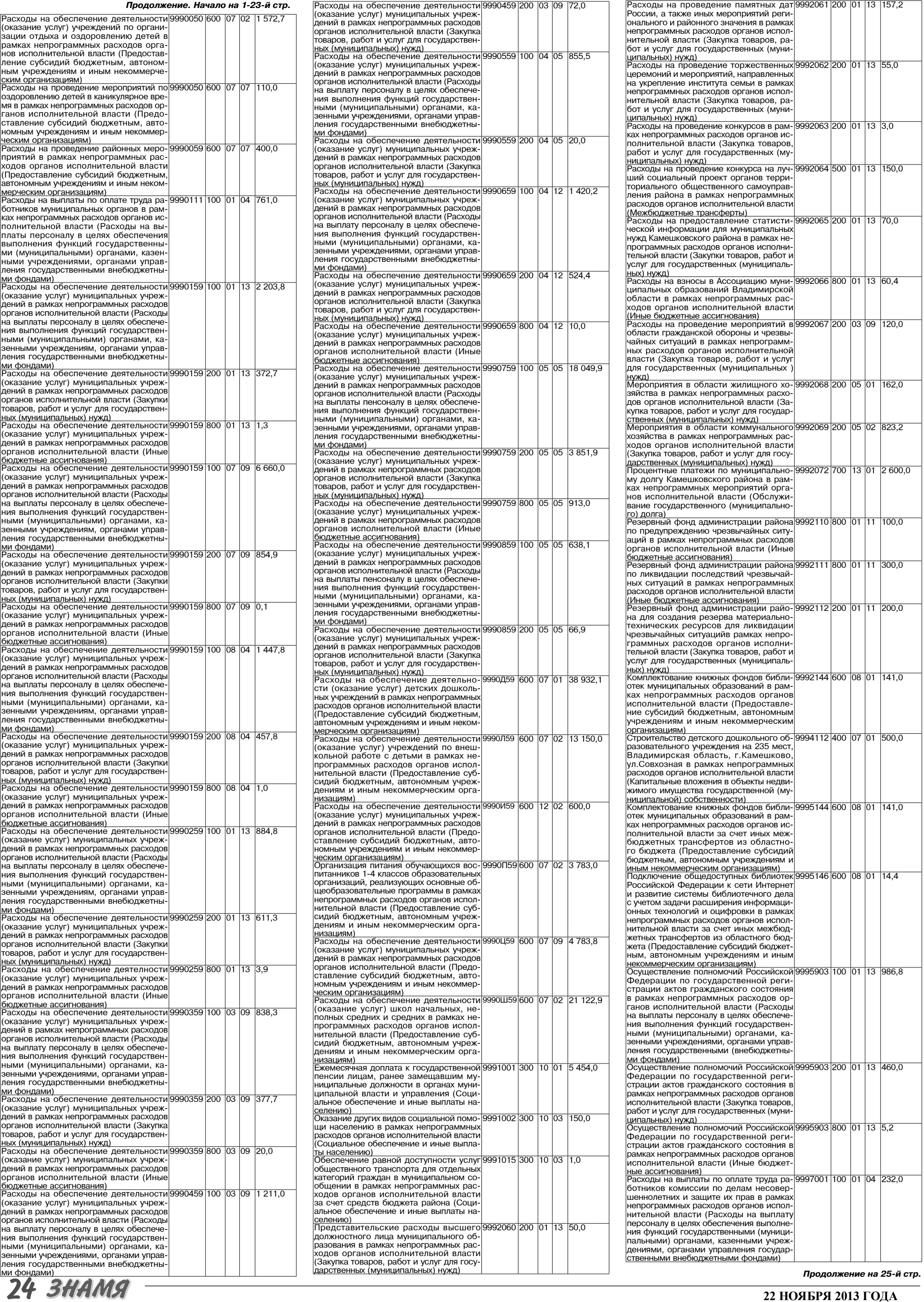

## <u>МО КАМЕШКОВСКИЙ РАЙОН</u> ▼

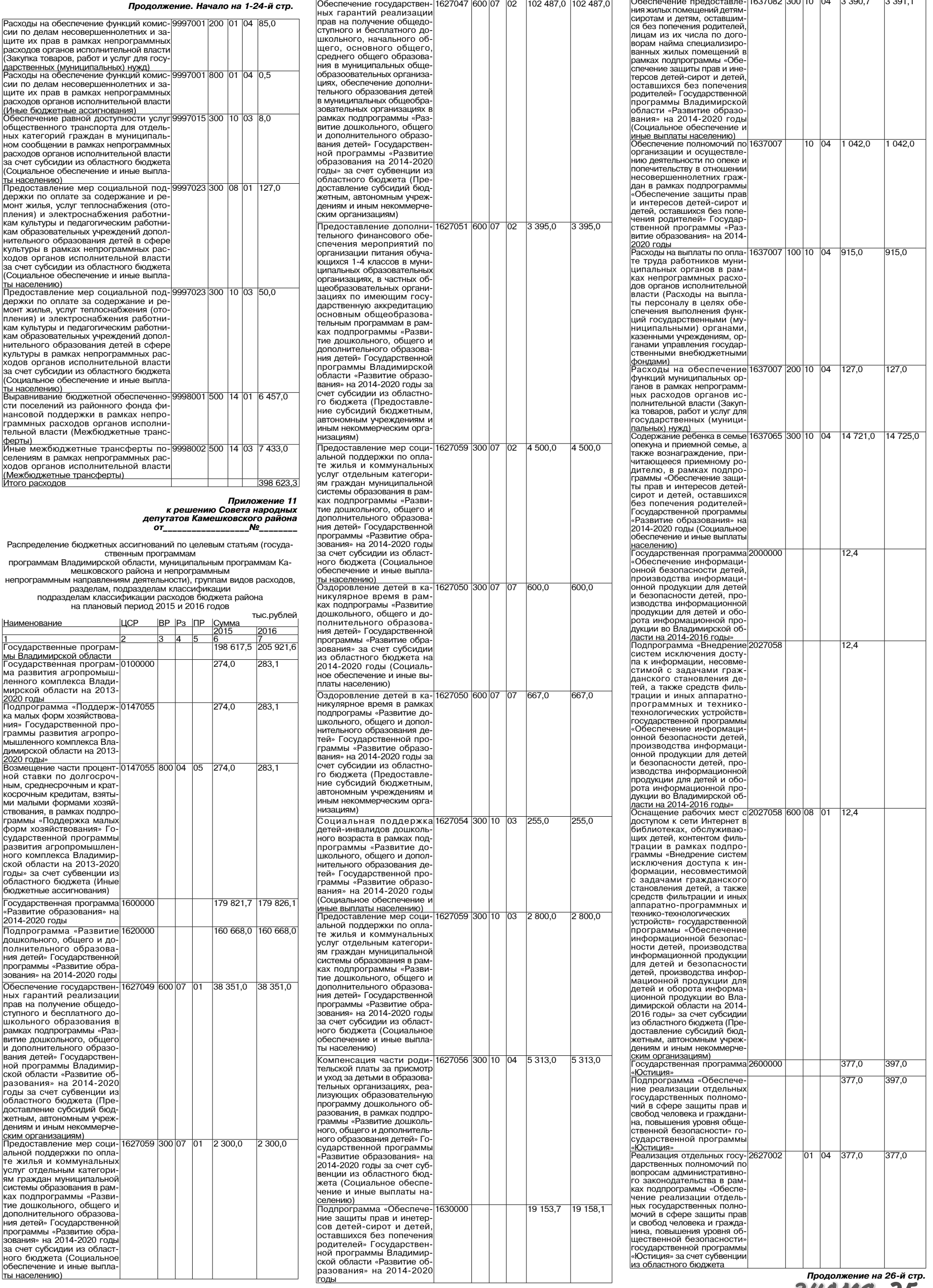

## <u>МО КАМЕШКОВСКИЙ РАЙОН</u> <del>▼</del>

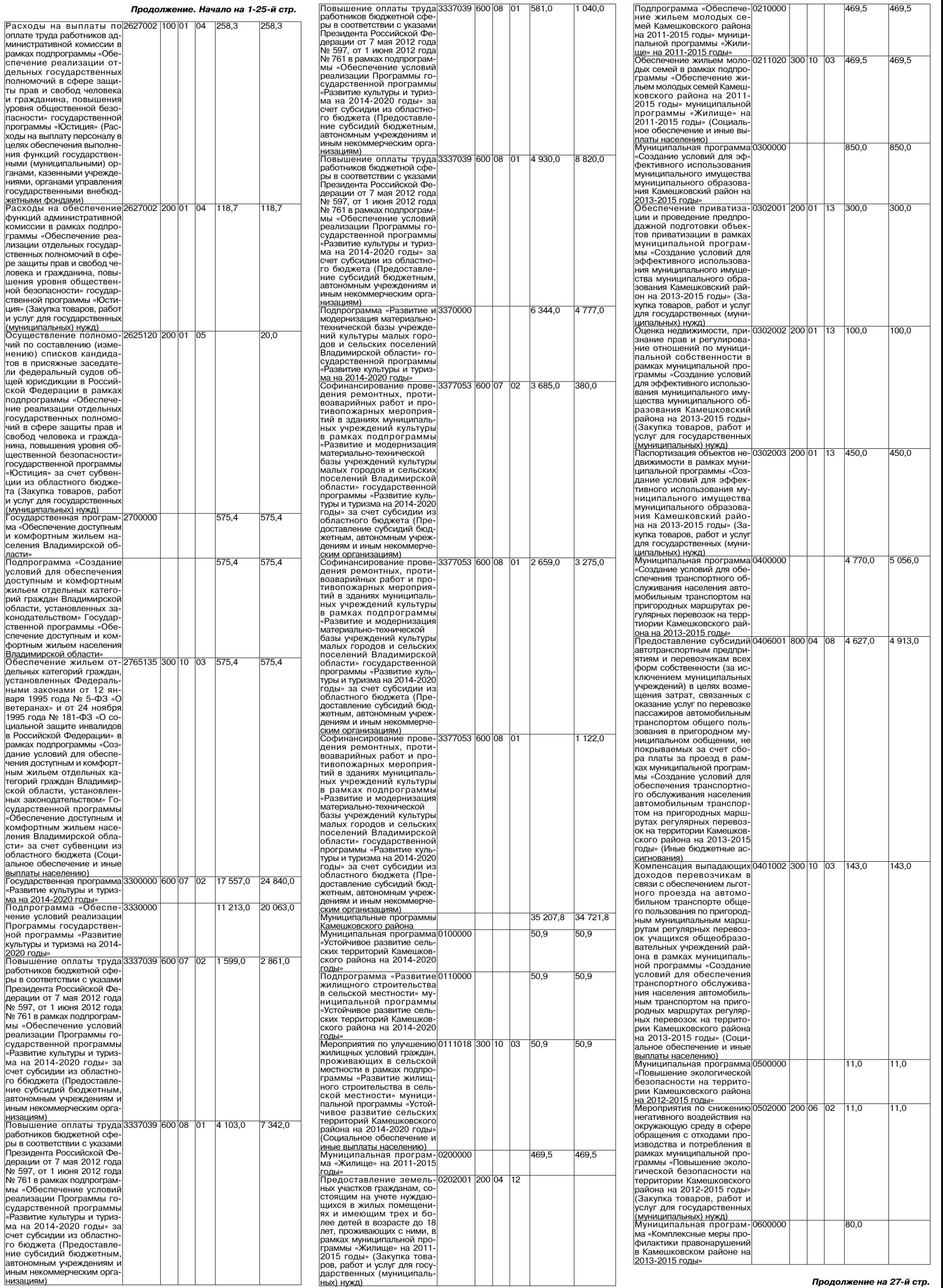

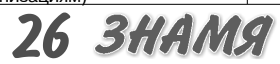

## <u>МО КАМЕШКОВСКИЙ РАЙОН</u> <del>▼</del>

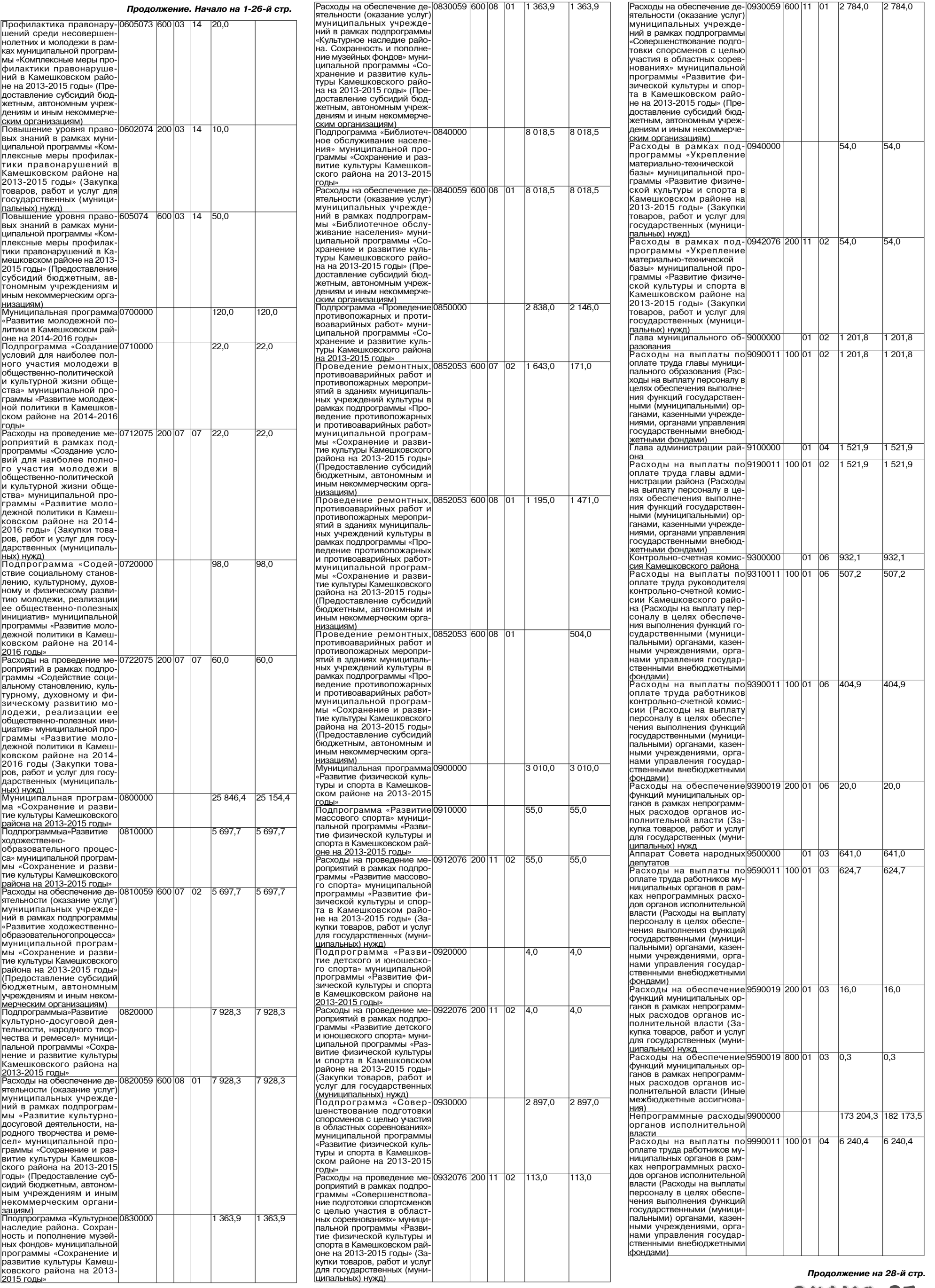

**3HAMA 27** 

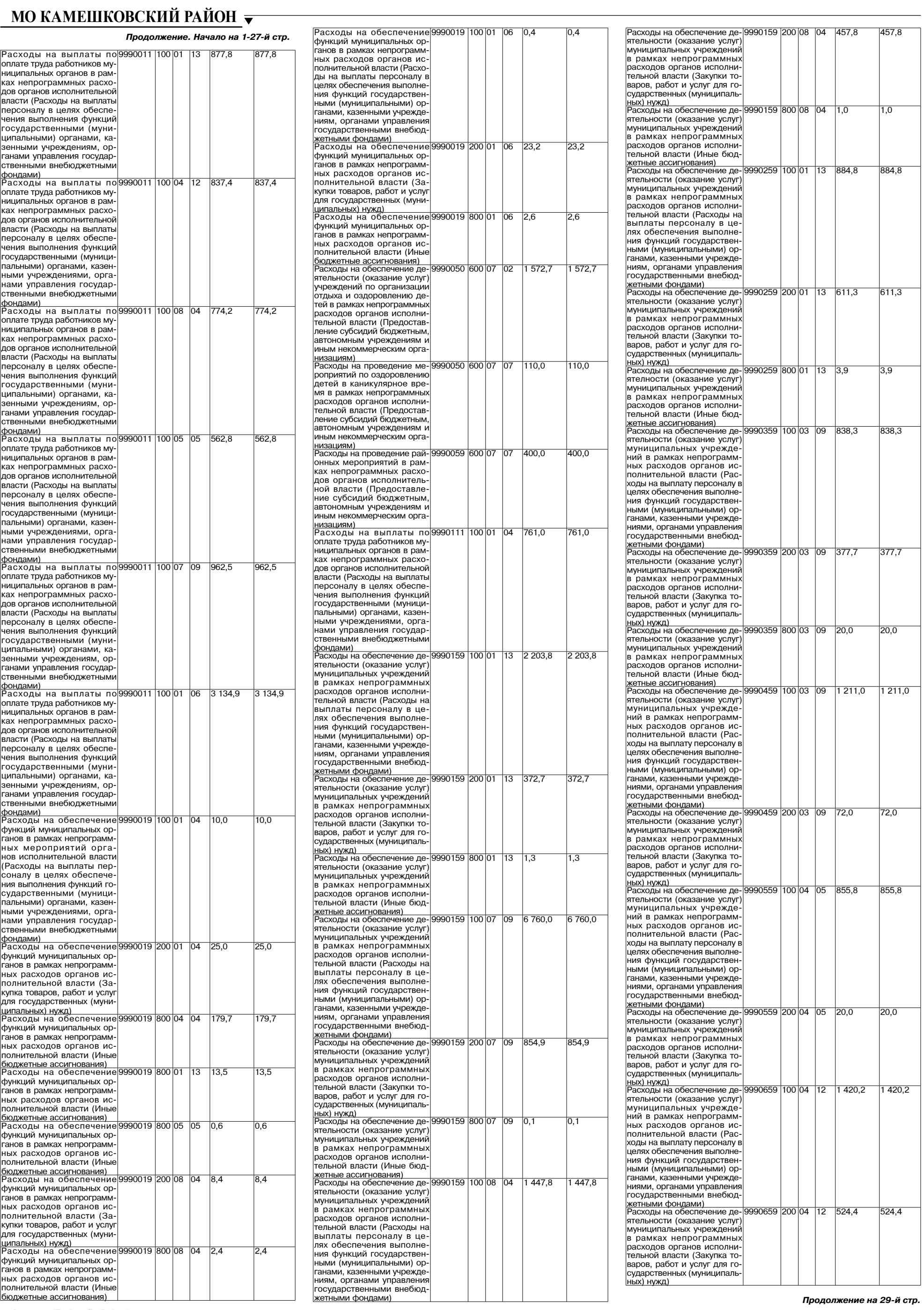

 $\overline{a}$ 

28 BHAMA

# **МО КАМЕШКОВСКИЙ РАЙОН**  $\overline{ }$

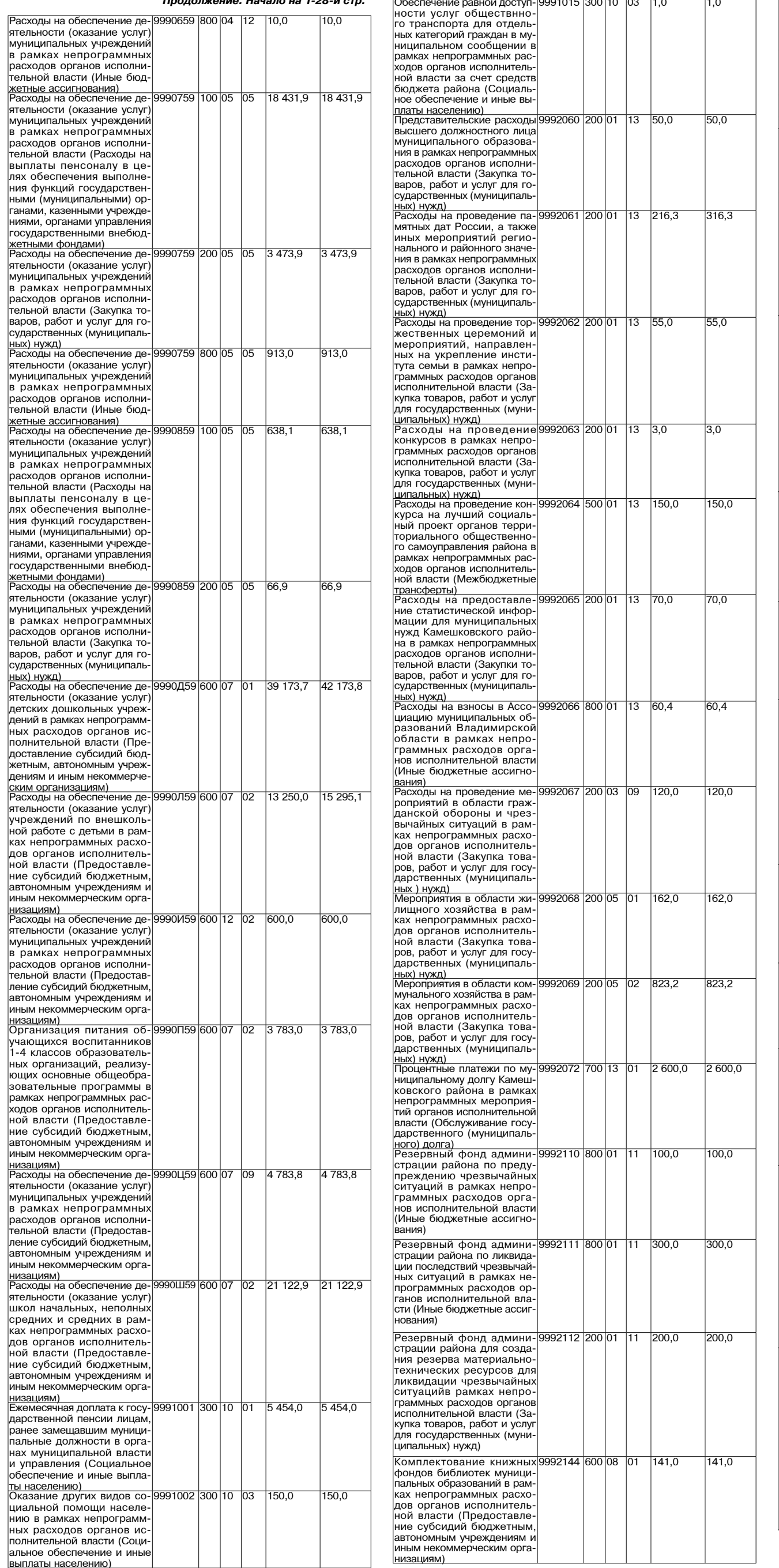

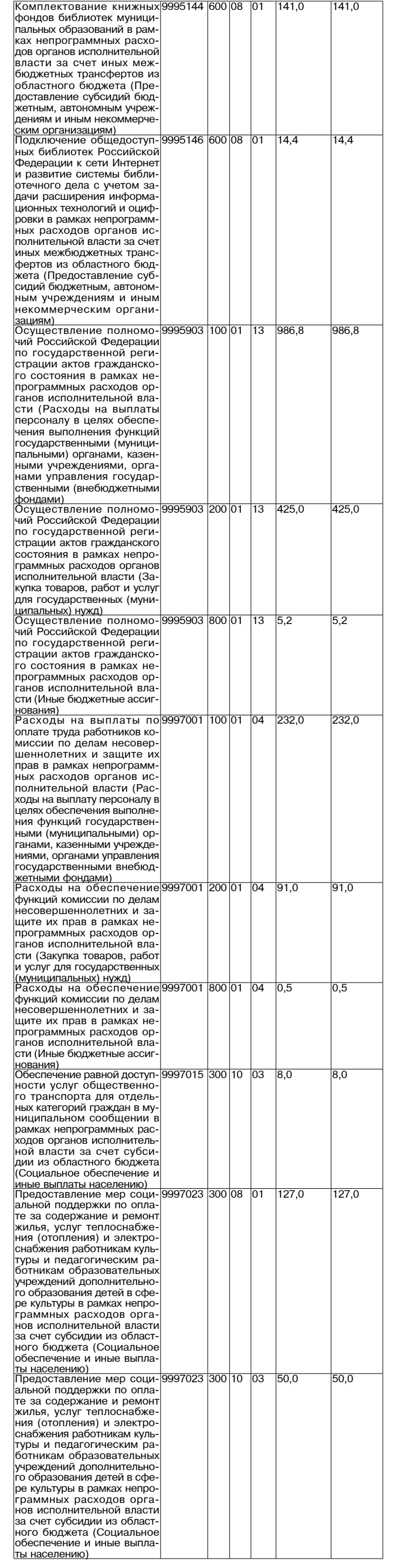

Окончание на 30-й стр.

**3HAMA 29** 

### МО КАМЕШКОВСКИЙ РАЙОН <del>у</del>

### Окончание, Начало на 1-29-й стр.

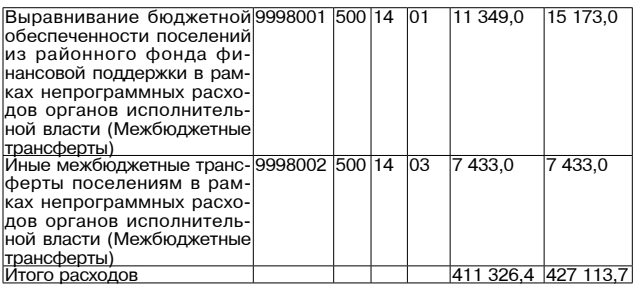

Приложение 12<br>к решению Совета народных депутатов Камешковского района

OT No

**РАСПРЕЛЕЛЕНИЕ** 

межбюджетных трансфертов бюджетам муниципальных образований<br>на 2014 год

-Распределение дотаций на выравнивание бюджетной обеспечен<br>ности муниципальных образований из районного Фонда финансовой<br>поддержки на 2014 год

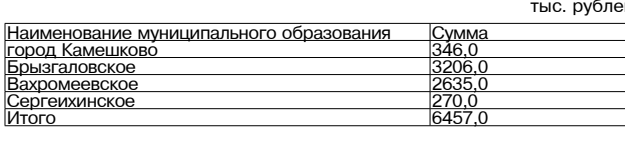

13 Приложение<br>к решению Совета народных депутатов<br>Камешковского района

No

**РАСПРЕДЕЛЕНИЕ** межбюджетных трансфертов бюджетам муниципальных образований<br>на плановый период 2015 и 2016 годов

Распределение дотаций на выравнивание бюджетной обеспечен-<br>ности муниципальных образований из районного Фонда финансовой поддержки на 2014 год

тыс. рублей вание муниципального образования CVMN<br>2015 <sub>במק</sub> **LOI** город Камешково 4081,0<br>5289.0

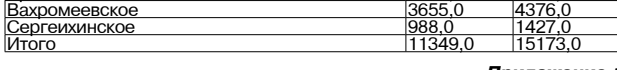

Приложение 14<br>к решению Совета народных депутатов<br>Камешковского района

Nº OT

Программа

муниципальных внутренних заимствований<br>Камешковского района на 2016 год

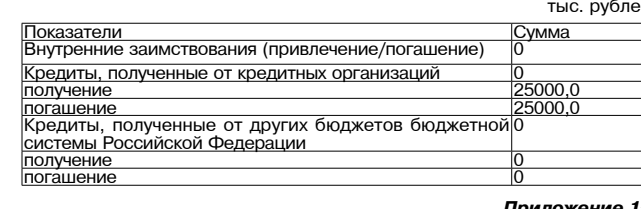

к решению Совета народных депутатов

Камешковского района  $\sigma$ Nº

Источники финансирован н дефицита бюджета рай<mark>он</mark>а на 2016 год

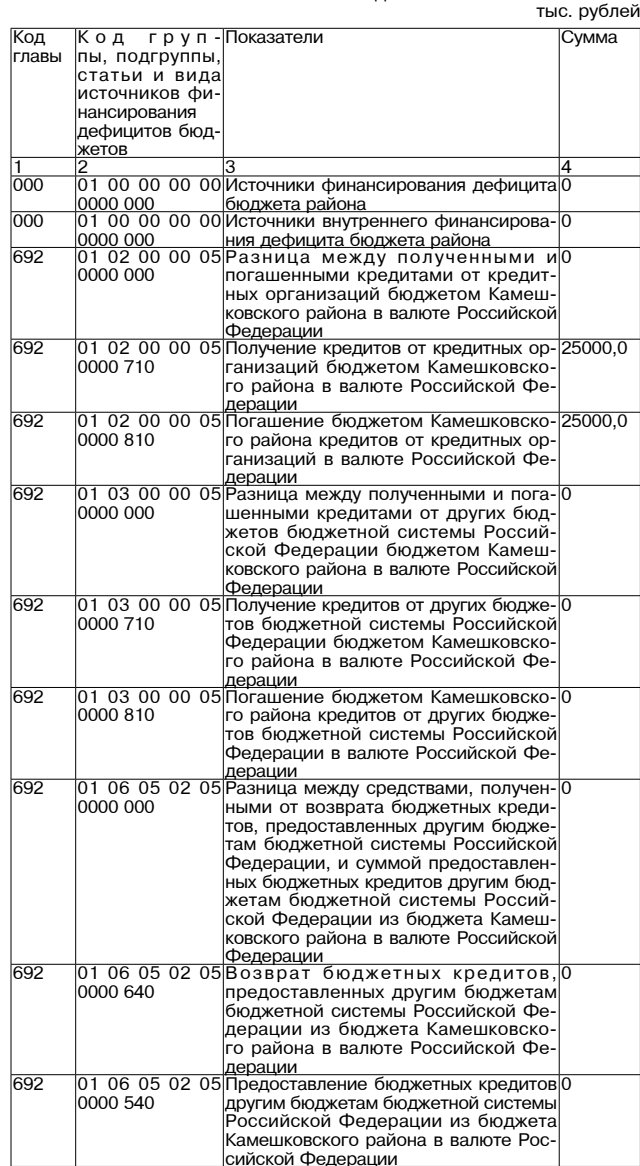

**BILLING** 

#### **РОССИЙСКАЯ ФЕДЕРАЦИЯ** Владимирская область **РАСПОРЯЖЕНИЕ** Администрации Камешковского района от 13.11.2013 № 644-р О проведении публичных слушаний

по проекту бюджета района на 2014 год и плановый период 2015 и 2016 годы

В соответствии с решением районного Совета народных депутатов<br>от 25.04.2006 № 95 «О порядке организации и проведении публичных слушаний»:

тушании.<br>1. Назначить публичные слушания по проекту бюлжета района на 2014 год на 06 лекабря 2013 года в 16 часов в кабинете № 42 алминистрации

на со декари сото тода в то часов в каоинете из +z администраци<br>района (г. Камешково, ул. Свердлова, д. 10).<br>Ведение слушаний осуществляется главой администрации района.

одили отущают существляется тлавого длиния при полоте для участия в публичных слушаниях приглашаются:<br>- главы исполнительно-распорядительных органов местного самоу правления муниципальных образований, входящих в состав района;

депутаты представительных органов муниципальных образований. входящих в состав района; - руководители структурных подразделений администрации района,

получатели бюджетных средств;

жители района. - жители раиона.<br>3. Финансовому управлению администрации района подготовить<br>проект бюджета района на 2014 год и опубликовать в районной газете

«Знамя»

4. Управлению делами алминистрации района:

**OT** 

газете «Знамя».

«Знамя»

- - личаино делажни администрации ракиста.<br>- обеспечить прием предложений граждан в письменном виде до<br>проведения слушаний и во время их проведения, а также ведение протокола …….<br>∴оп∨бликовать в районной газете «Знамя» сообщение о результатах

ослуживана в районной тазете «энам» сообщение о результатах<br>- публичных слушаний 13 декабря 2013 года.<br>- 5. Настоящее распоряжение подлежит опубликованию в районной

Глава администрации района А.А. АНДРЕЕВ

*<u>IPOFKT</u>* 

#### РОССИЙСКАЯ ФЕДЕРАЦИЯ Владимирская область

N<sub>2</sub>

Совет народных депутатов Камешковского района

**РЕШЕНИЕ** 

### Об утверждении программы приватизации муниципального имущества Камешковского района на 2014 год

Рассмотрев прелставление главы алминистрации Камешковско-- гассмотрев представление главы администрации камешковосто-<br>го района, в соответствии со статьей 10 Федерального закона от<br>21.12.2001 № 178 - ФЗ «О приватизации государственного и муни-LIMEAD O ИМУЩЕСТВА», ПУНКТОМ 4 СТАТЬИ 54 УСТАВА КАМЕШКОВСКОГО<br>района, Совет народных депутатов района р е ш и л: 1. Утвердить программу приватизации муниципального имущества Камешковского района на 2014 год (прилагается).<br>2.Настоящее решение подлежит опубликованию в районной газете

Глава Камешковского района В.А. СЕБЕЛЕВ

Приложение

Программа приватизации муниципального имущества Камешковско-

1. Прогноз поступлений средств от приватизации муниципального имущества. 1.1. Настоящая программа приватизации разработана в соответствии

с Федеральным Законом от 21.12.2001 № 178-ФЗ «О приватизации государственного и муниципального имущества», пунктом 4 статьи 54 Устава Камешковского района.

стью и обеспечение планомерности процесса приватизации. основными задачами приватизации муниципального имущества

района в 2014 году являются:<br>- оптимизация структуры муниципальной собственности;

- приватизация имущества, не предназначенного для решения установленных законом вопросов местного значения, обеспечения деятельности органов местного самоуправления и должностных лиц местного самоуправления, муниципальных служащих, работников муниципальных предприятий и учреждений и не соответствующего требованиям ст. 50 Федерального закона от 06.10.2003 № 131-ФЗ «Об общих принципах от формирование доходов бюджета района.<br>• формирование доходов бюджета района.<br>• формирование доходов бюджета района.

- 4-рени-религи должно с приватизации муниципального имуще-<br>1.3. Средства, полученные от приватизации муниципального имуще-<br>ства, перечисляются полностью в бюджет района.

- 1.4. Стоимость муниципального имущества, подлежащего привати-<br>зации устанавливается на основании отчета, составленного в соответствии с законодательством Российской Федерации об оценочной деятельности. Сумма плановых назначений в доходах бюджета района

.<br>2014 года определяется по факту реализации имущества.<br>В 2014 году ожидается поступление средств в бюджет района:<br>от продажи земельных участков в размере 5692,0 тысяч рублей;

2. Перечень муниципального имущества района, предлагаемого к

приватизации в 2014 году по способам приватизации, установленным действующим законодательством Российской Федерации

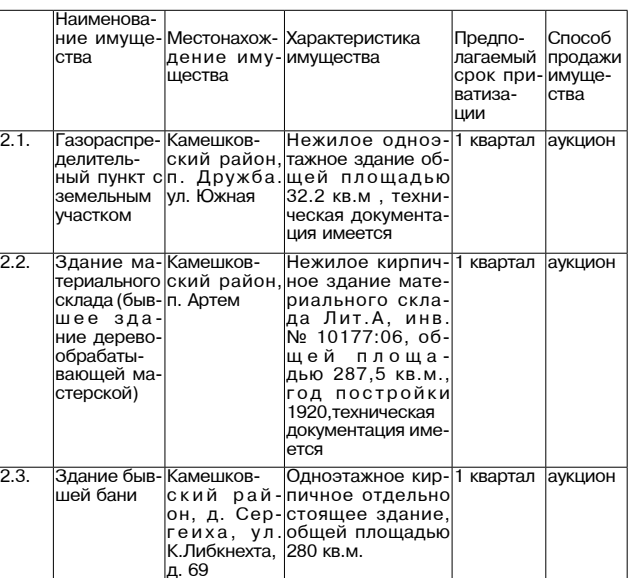

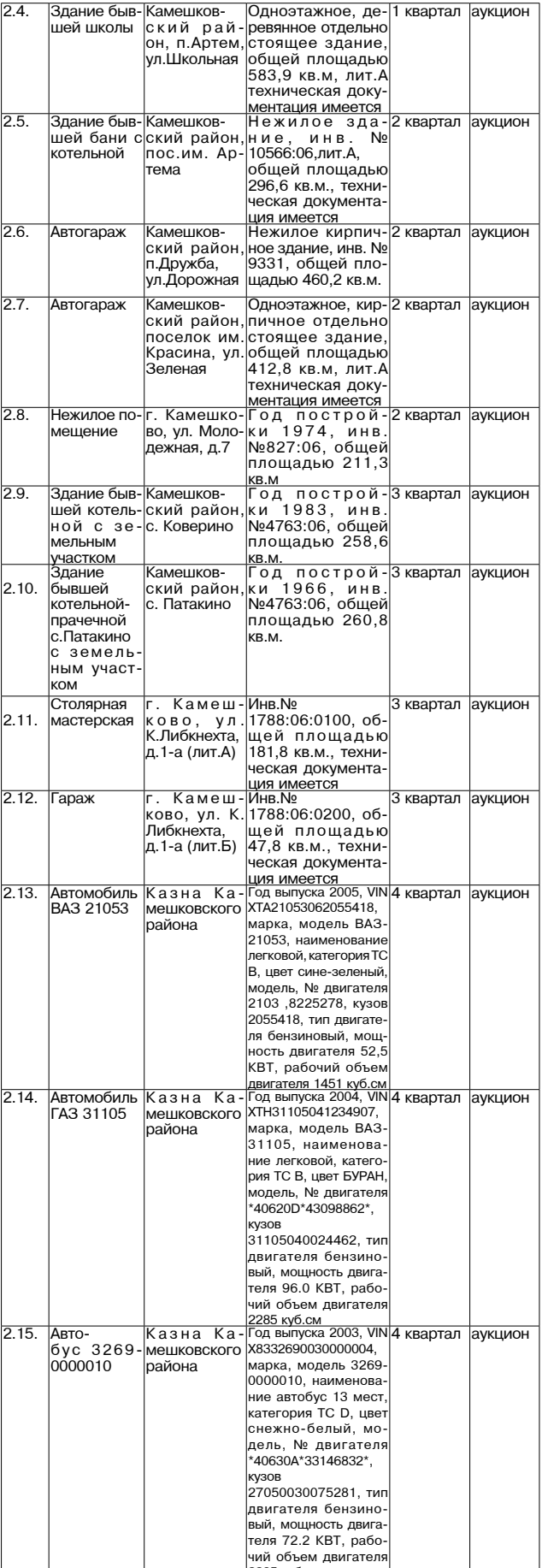

#### РОССИЙСКАЯ ФЕДЕРАЦИЯ Владимирская область **ПОСТАНОВЛЕНИЕ** Администрации Камешковского района

от 14.11.2013 № 1925

### Об утверждении муниципальной программы «Развитие физической культуры и спорта в Камешковском районе на 2013-2015 годы»

В целях развития физической культуры и спорта в Камешковском районе, в соответствии со статьей 179 Бюджетного кодекса Российской<br>Федерации по с та н о в л я ю:<br>1. Утвердить муниципальную программу «Развитие физической

культуры и спорта в Камешковском районе на 2013-2015 годы» (при-

аластел.<br>2. Постановление администрации района от 17.09.2012 № 1456 «Об - или и поставление админительщий рамости от плова Распорения в странии ведомственной целевой программы «Развитие физиче-<br>ской культуры и спорта в Камешковском районе на 2013-2015 годы», по-<br>становление администрации райо становление администрации ранона от тололдототото на тот «Отвесении<br>изменений в постановление администрации Камешковского района от<br>17.09.2012 № 1456 «Об утверждении ведомственной целевой программы «Развитие физической культуры и спорта в Камешковском районе на

под 2013 - 2015 годы» признать утратившими силу.<br>2013 - 2015 годы» признать утратившими силу.<br>3. Контроль за исполнением настоящего постановления возложить на заместителя главы администрации района по социальным вопросам.

елию отношние и динимирование в силу со дня подписания и подлежит<br>опубликованию в районной газете «Знамя». Глава администрации района А.А. АНДРЕЕВ

#### Приложение к постановлению администрации района or 14.11.2013 Nº 1925

Муниципальная программа «Развитие физической культуры и спорта в Камешковском районе»<br>на 2013 - 2015 годы»

Структура программы<br>1. Паспорт программы

2. Характеристика проблемы и обоснование необходимости ее реше ния программными методами

Окончание на 31-й стр.

Окончание, Начало на 30-й стр.

3. Основные цели и задачи программы 4. Ожидаемые результаты и оценка эффективности реализации программы 5. Ресурсное обеспечение программы

6. Система управления реализацией программь

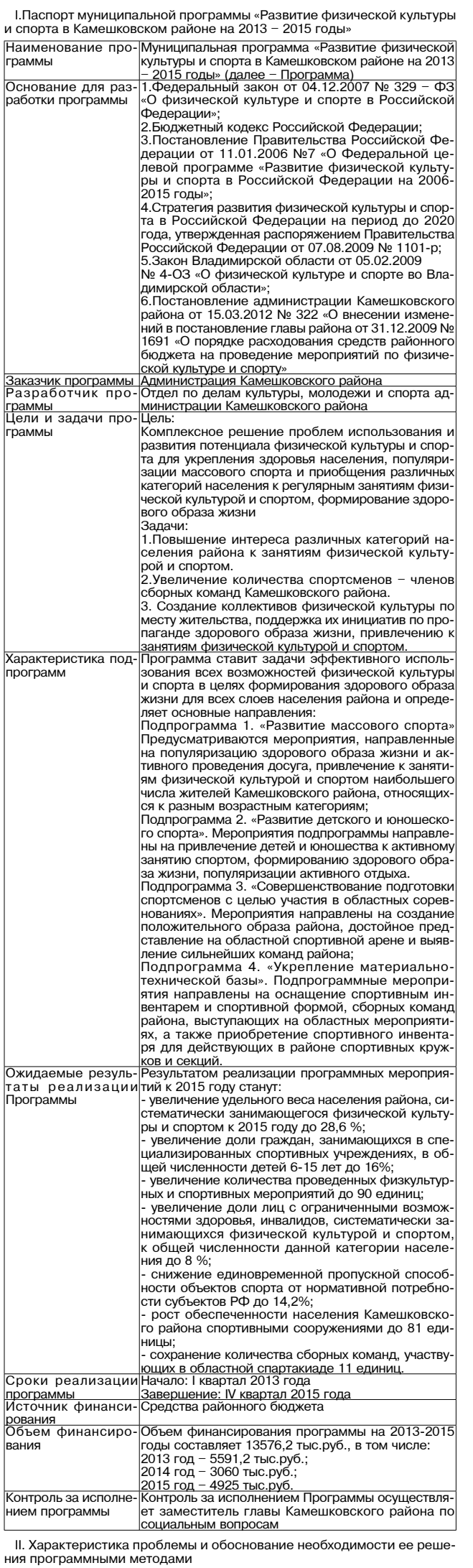

культу∣ спорт явл. нотся вах ı сред заболеваний, укрепления здоровья, поддержания высокой работоспо-

собности и духовного развития человека. В Стратегии социально-экономического развития Владимирской области до 2027 года, одобренной Указом Губернатора области от 02.06.2009 № 10. одним из главных приоритетов развития региона является повышение уровня благосостояния и качества жизни населения на территории Владимирской области.

на территории владимирской осласти.<br>В Камешковском районе уже не первый год применяется программно-<br>целевой подход к развитию физкультуры и спорта. Примером этого<br>служит реализация муниципальных программ «Развитие физичес ильтуры и спорта в Камешковском районе на 2009-2011 г.г.», «Раз-<br>витие физической культуры и спорта в Камешковском районе на 2012 год». Приоритетными направлениями программ являлись развитие массового спорта и спорта среди учащихся общеобразовательных и дошкольных учреждений.

Мероприятия, проводимые администрацией Камешковского района в рамках муниципальных программ, позволили достичь следующих положительных результатов

численность населения Камешковского района, регулярно занимающегося физической культурой и спортом на 31 декабря 2012 года<br>увеличилась на 2,6% и составила 22,4 %.

Ежегодно финансируется участие команд района по футболу (взросежено дни финансируется участия в команд раились для свето по сругою в нем по событь вас по подавления и волейболу в чемпионатах области. Оказывается финансовая помощь любительским командам для участия в чемпионате города иини-футболу, борьбе самбо, спортивной аэробике, тяжелой атлетике При домах культуры района имеются футболь и пауэрлифтингу. и пауэрлифтингу.<br>
ни домах культуры раиона имеются сутоольные и волейбольные подадки, регулярно проводятся соревнования<br>
с жителями по настольному теннису, мини-футболу, веселым стартам,<br>
волейболу. Стало традицией провод проводятся местные соревнования по мини-футболу во всех крупных

В районе в течение года проводятся открытые соревнования по в ранонов самбо, тяжелой атдетике, пауэрлифтингу, спортивной аэробике,<br>с участием команд как из Владимирской области, так и из Ивановской,<br>Нижегородской, Московской, Рязанской областей.

Несмотря на положительные тенденции, в районе существует ряд - нескотря на положительные тенденции развитие физкультуры и спорта:<br>- 6 ольшинство граждан не имеют возможности систематиче ниматься физической культурой и спортом. В настоящее время только<br>22,4 % жителей Камешковского района вовлечены в этот процесс. Это

 $22.7$  N ANTESTER IN ARRELIGIOUS DEPARTMENT BUBBLE TERM IN THE BOOK CORPORT BATTLER FOR DESCRIPTION OF THE RECORD FOR THE RECORD OF THE RECORD OF THE RECORD OF THE RECORD OF THE RECORD OF THE POST OF THE POST OF THE POST неприспособленность материально-технической спортивной базы

для занятий физической культурой и спортом лиц с ограниченными возможностями здоровья, отсутствие специалистов по адаптивной физической культуре; неразвита сеть спортивных учреждений в муниципальных образова-

ниях района, что не позволяет привлекать жителей к систематическим занятиям физкультурой и спортом.

наблюдается «старение» кадров, занятых в сфере физической культуры и спорта

недостаточно развита инфраструктура спортивных сооружений района Реализация программы позволит решить часть проблем и добиться

роста основных показателей развития физической культуры и спорта в Камешковском районе. активная пропаганда физической культуры и спорта поможет увели-

иктивная пропаганда физической культуры и спорта поможет увели-<br>чить количество массовых мероприятий, привлечь к занятиям физичтурой и спортом наибольшее количество жителей района.<br>Развитие детского и коношеского спорта п

здорового образа жизни, снижению уровня наркомании и преступности среди детей и молодежи.<br>Проведение совместных мероприятий для детей с ограниченными

- проставии и здоровых детей поможет улучшению адаптационных<br>механизмов и воспитанию толерантности.<br>Успехи спортсменов Камешковского района на спортивных площад-

им, стадионах, праздниках района и других городов повысят оценку<br>качества жизни населения района и, как следствие, увеличат его конку-<br>рентоспособность и инвестиционную привлекательность.

#### III. Основные цели и задачи Программь

Финансовые вложения, вылеляемые на реализацию Программы из районного бюджета являются минимально необходимыми для поддер-

жания и развития физкультуры и спорта. Целью Программы является создание условий для укрепления делью гирограммы выляется создание условии для укрепления<br>адоровья населения путем популяризации массовых видов спорта и<br>приобщения различных категорий населения к регулярным занятиям привощении различных категории навеже<br>физической культурой и спортом.<br>Задачи, решаемые в рамках Программы:

Развитие массового спорта.

Провеление наиболее значимых спортивных мероприятий, направленных на привлечение населения к активному проведению досуга, пропаганду здорового образа жизни.<br>Поддержка организаций в части проведения массовых физкультурно-

поддержка организации в такти проведения массовых физкультурно-<br>оздоровительных и спортивных мероприятий.<br>2. Развитие детского и юношеского спорта - привлечение детей и

юношества к активным занятиям спортом, формирование здорового образа жизни, популяризация активного отдыха.

3. Совершенствование подготовки спортсменов Камешковского района, членов сборных команд - формирование положительного образа<br>района, достойное выступление на областной спортивной арене.<br>4. Укрепление материально-технической базы для подготовки спор-

тивного резерва - оснащение спортивным инвентарем и экипировка полнение ресерва и стала современия и стала при стала предлагательно стала проставить формой, сборных команд района, выступающих на областных меро-

IV. Ожидаемые результаты и оценка эффективности реализации Программы

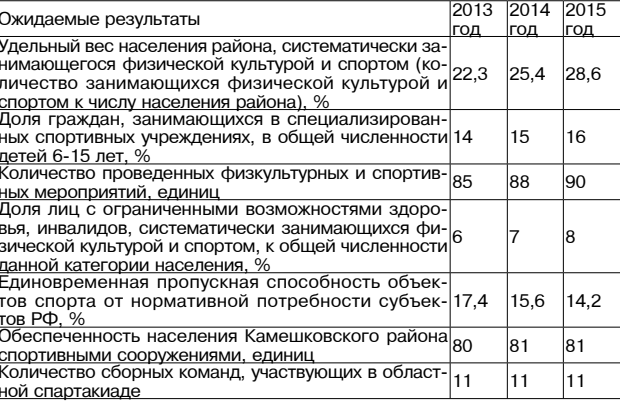

V. Ресурсное обеспечение Программы (тыс.руб.)

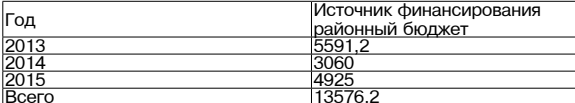

VI. Система управления реализацией Программы

Реализацию Программы осуществляет отдел по делам культуры, моодежи и спо лминистрации Камеш -о ра Механизм реализации Программы предусматривает ежегодное фор мирование перечня первоочередных мероприятий с распределением выделяемых бюджетных средств.

Отдел по делам культуры, молодежи и спорта администрации Камешковского района как ответственный исполнитель Программы формирует бюджетную заявку, предусматривающую объемы ассигнований на последовательную реализацию мероприятий Программы. Основные исполнители Программы осуществляют организацию и обеспечивают выполнение в полном объеме предусмотренных программных мероприятий.

.<br>Исполнители мероприятий несут ответственность за своевременное и качественное их выполнение, целевое, рациональное использование финансовых средств и ресурсов, выделяемых на реализацию Программы.

, рамим.<br>- Решение о внесении изменений в Программу, о прекращении ее реализации принимается главой администрации Камешковского района на основании вносимых отделом по делам культуры, молодежи и спорта предложений

Программа считается завершенной и финансирование ее прекраща ется после выполнения системы программных мероприятий в полном объеме.

Приложение к муниципальной программе «Развитие физической культуры и спорта в Камешковском районе<br>«на 2013-2015 годы

Перечень мероприятий муниципальной программы «Развитие физической культуры и спорта в Камешковском районе на

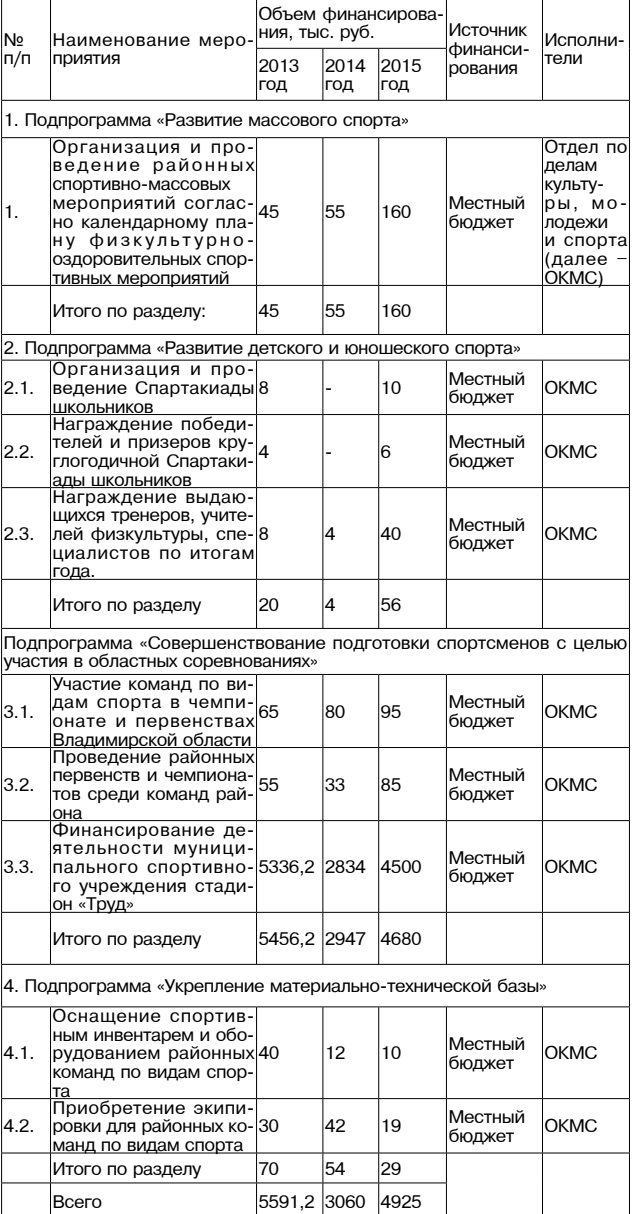

#### РОССИЙСКАЯ ФЕДЕРАЦИЯ Владимирская область

**ПОСТАНОВЛЕНИЕ** 

Администрации Камешковского района

от 14.11.2013 № 1926

Об утверждении муниципальной

программы «Развитие молодежной политики в Камешковском районе на 2014-2016 годы»

В целях развития молодежной политики в Камешковском районе в со-<br>ответствии со статьей 179 Бюджетного кодекса Российской Федерации постановляю:

ли или с империодим и ранопольства для - до то тоды и прилагается).<br>2. Постановление администрации района от 15.10.2013 № 1727 «Об<br>утверждении ведомственной целевой программы «Развитие молодеж-<br>ной политики в Камешковском

утратившим силу.<br>3. Контроль за исполнением настоящего постановления возложить на заместителя главы администрации района по социальным вопросам.

ель отношение вступает в силу с 1 января 2014 года и подлежить отношение вступает в силу с 1 января 2014 года и подлежит<br>опубликованию в районной газете «Знамя». Глава администрации района А.А. АНДРЕЕВ

#### Приложение

к постановлению администрации района

от 14.11.2013 № 1926

Муниципальная программа<br>«Развитие молодежной политики в Камешковском районе на 

- Структура программы
- 
- 1. Паспорт программы<br>1. Паспорт программы<br>2. Характеристика проблемы и обоснование необходимости решения её программными методами.
- о программными могодами.<br>3. Цели и задачи программы.<br>4. Основные направления реализации программы с кратким описани-
- ем каждого направления.
- 5. Механизм реализации и управление программой.<br>6. Оценка эффективности программы.
- 7. Ресурсное обеспечение Программы.
- 1. Паспорт программы

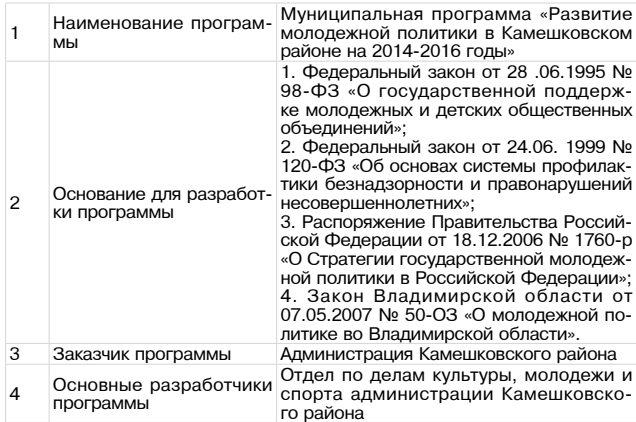

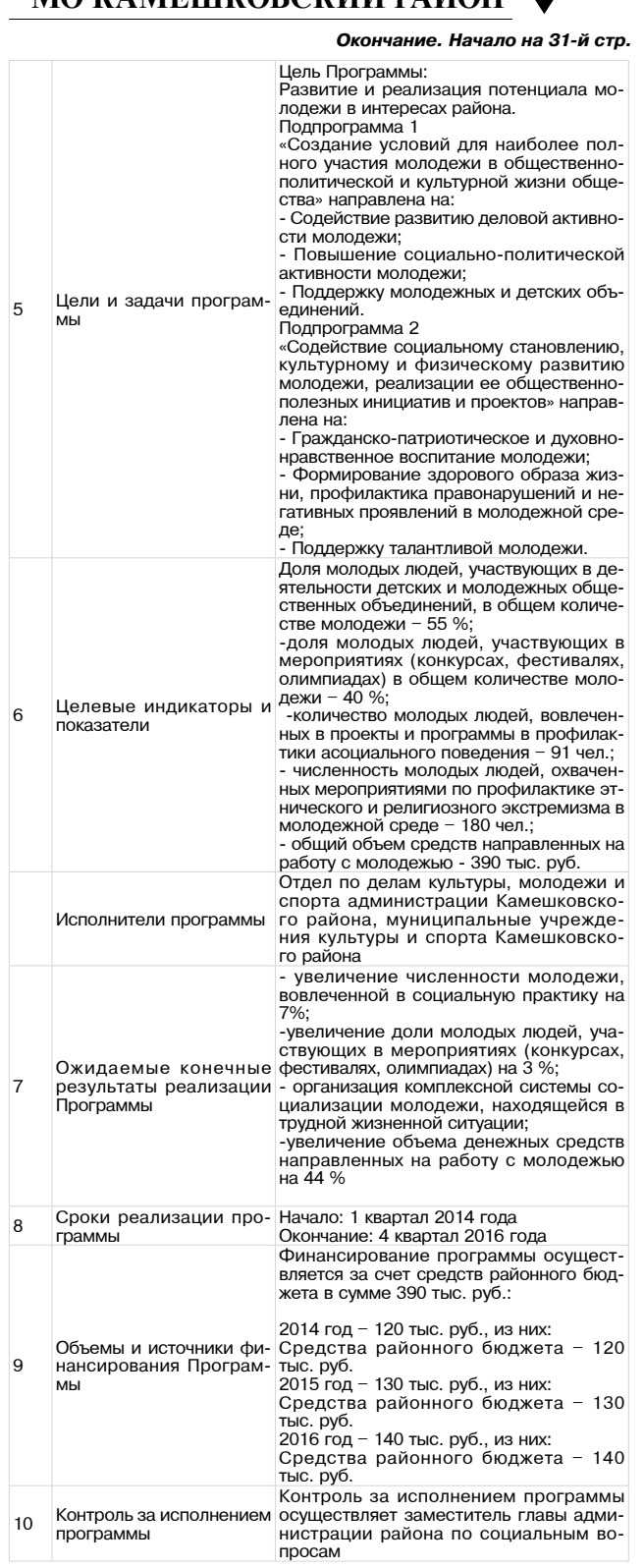

2. Характеристика проблемы и обоснование необходимости решения её программными методами.

Районная молодежная политика - система формирования приоритетов и мер, направленных на создание условий и возможностей для успешной социализации и эффективной самореализации молодежи, для развития ее потенциала.

Общая ситуация по состоянию молодежной политики в Камешковском районе характеризvется:

отсутствием специализированных муниципальных учреждений по работе с молодежью по месту жительства;<br>- отсутствием специалистов по работе с молодежью, работающих в

муниципальных образованиях; слабой конкурентоспособностью молодежи на рынке труда;

- высоким уровнем вовлечения молодежи в совершение асоциальных поступков.

Так как специализированные учреждения по работе с молодежью в районе отсутствуют, то работа с молодежью ведется в Домах культуры<br>района, образовательных и спортивных учреждениях. Для привлечения молодежи к посещению этих учреждений необходимо увеличить не только количество мероприятий для этой группы населения, но и разнообразить их тематику. Кроме

обычных ежегодных мероприятий, проводимых указанными учреждениями, нужно учитывать интересы молодежи.

В Камешковском районе проживает 5638 молодых граждан в возрасте от 14 до 29 лет включительно (данные на 01.01.2013). Каждый молодой человек, опираясь на собственный опыт, знания, достижения, образование, должен иметь возможность реализовать свой потенциал. Данная Программа учитывает тенденции, возникающие в молодежной

среде, среди которых следует отметить:

стремление к развитию своих лидерских способностей; - стремление самостоятельно решать свои проблеми

желание участвовать в культурной и общественной жизни района; - занятие экстремальными видами спорта;

- желание сохранить свое здоровье

#### 3. Цели и задачи программы.

Финансовые вложения, выделяемые на реализацию программы из районного бюлжета являются минимально необхолимыми лля поллер жания и развития молодежной политики.

Реализация мероприятий Программы нацелена на обеспечение готов ности системы молодежной политики района к разработке и реализации новых проектов, дающих ответы на изменяющуюся ситуацию

Программа создает основу для эффективной деятельности муниципальных и общественных структур в современных условиях Цель Программы:

### Развитие и реализация потенциала молодежи в интересах района.

Залачи, решаемые в рамках Программы. 1. Создание условий для наиболее полного участия молодежи в общественно-политической и культурной жизни общества: 1.1. Солействие развитию леловой активности молодежи:

1.2. Повышение социально-политической активности молодежи; 1.3. Поддержка молодежных и детских объединений.

2. Содействие социальному становлению, культурному и физическому развитию молодежи, реализации ее общественно-полезных инициатив и проектов:

2.1. Гражданско-патриотическое и духовно-нравственное воспитание мололежи:

2.2. Формирование здорового образа жизни, профилактика правона-

4. Основные направления реализации программы с кратким описанием каждого направления

Реализация Программы подразумевает проведение комплекса взаимосвязанных мероприятий, которые систематизированы по направлениям, соответствующим основным задачам Программы.

Направление « Успех в твоих руках»

Цель направления - развитие творческого и интеллектуального потенциала, содействие самореализации молодежи в различных областях интеллектуальной и творческой деятельности.

Способы реализации направления: - выявление одаренной молодежи, определение ее творческого потенциала и распространение ее творческих достижений через систему фестивалей, конкурсов, смотров и так далее;

проведение развлекательно-досуговых мероприятий, направленных на творческую самореализацию молодежи;

обеспечение участия молодежи в районных, всероссийских, региональных творческих мероприятиях, культурных проектах.

Направление «Молодежная инициатива»

Цель направления - повышение общественно-политической активности молодежи, вовлечение ее в общественную деятельность района. Способы реализации направления:

поддержка деятельности совета молодежных организаций при главе администрации района и работы совета молодежного актива;

- развитие сети молодежных консультативно-совещательных органов района, обеспечение участия в областных молодежных слетах и фору  $max$ 

- реализация программ по развитию лидерских качеств у молодежи; - проведение мероприятий, направленных на повышение правовой культуры

#### Направление «Здоровый образ жизни»

Цель направления - формирование культуры здорового образа жизни, профилактика асоциального поведения в молодежной среде.

Способы реализации направления: проведение мероприятий, акций, пропагандирующих здоровый образ жизни;

-осушествление мер по первичной профилактике употребления алкоголя и психоактивных веществ, ограничения влияния вредных для здоровья привычек;

проведение мероприятий, направленных на привлечение молодежи к занятиям малозатратными и массовыми видами спорта, физической культурой.

#### Направление «Гражданин России»

Цель направления - формирование и развитие гражданственности и патриотизма молодежи, воспитание уважения к историческому и культурному наследию.

Способы реализации направления: - проведение мероприятий, направленных на воспитание гражданина и патриота России через изучение ее истории, памятных дат, символики, произведений искусства и др.;

проведение мероприятий по подготовке молодежи к службе в Вооруженных Силах Российской Фелерации:

осуществление мероприятий по увековечению памяти павших защитников Отечества; .<br>- проведение мероприятий, направленных на формирование толе-

рантности и межэтнической культуры в молодежной среде

#### Направление «Команда»

Цель направления - повышение общественной активности молодежи как фактора укрепления гражданского общества. Способы реализации направления:

- развитие молодежного и детского общественного движения посредством оказания поддержки молодежным и детским общественным объединениям:

-развитие позитивных форм самоорганизации молодежи и ученического самоуправления;

- проведение слетов, семинаров и тренингов по подготовке лидеров молодежных и детских общественных объединений, обмену опытом работы;

обеспечение участия представителей молодежного и детского общественного движения в региональных и межрегиональных мероприятиях.

Направление «Доброволец»

Цель направления - развитие добровольческого труда молодежи как фактора решения социально значимых проблем местного сообщества.

Способы реализации направления: проведение мероприятий, направленных на выработку у молодых граждан мотивации к оказанию помощи, проявлению действенной ини-

циативы в решении проблем людей, нуждающихся в поддержке:

-поддержка молодежных инициатив, направленных на организацию добровольческого труда молодежи.

#### Направление «Молодая семья»

Цель направления - укрепление института молодой семьи, повышение престижа материнства и отцовства.

Способы реализации направления

проведение мероприятий, демонстрирующих и пропагандирующих ценности семейной жизни для молодых людей; - осуществление просветительских и информационных программ, на-

правленных на повышение компетентности молодых граждан в вопросах семейной жизни, обучение навыкам семейного воспитания детей.

5 Механизм реализации и управление программой

Реализацию Программы осуществляет отдел по делам культуры, мололежи и спорта алминистрации Камешковского района.

Механизм реализации Программы предусматривает еж мирование перечня первоочередных мероприятий с распределением выделяемых бюджетных средств.

Отдел по делам культуры, молодежи и спорта администрации Камеш ковского района как ответственный исполнитель Программы формирует бюджетную заявку, предусматривающую объемы ассигнований на последовательную реализацию мероприятий Программы. Основные исполнители Программы осуществляют организацию и обеспечивают выполнение в полном объеме предусмотренных программных мероприятий. Исполнители мероприятий несут ответственность за своевременное и качественное их выполнение, целевое и рациональное исполь-

Зарегистрировано постановлением главы ал

зование финансовых средств и ресурсов, выделяемых на реализацию Програм

Решение о внесении изменений в Программу, о прекрашении ее реализации принимается главой администрации Камешковского района на основании вносимых отделом по делам культуры, молодежи и спорта<br>предложений. Программа считается завершенной и финансирование ее прекращается после выполнения системы программных мероприятий в полном объеме.

#### Приложение к муниципальной программе

#### «Развитие молодежной политики

в Камешковском районе на 2014-2016 годы»

Перечень мероприятий муниципальной программы «Развитие молодежной политики в Камешковском районе на 2014-2016 годы»

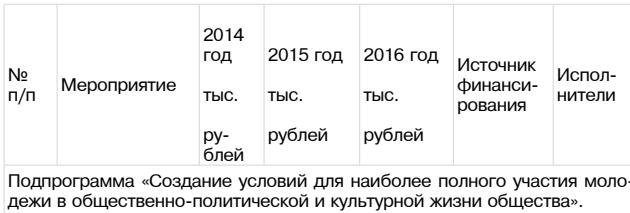

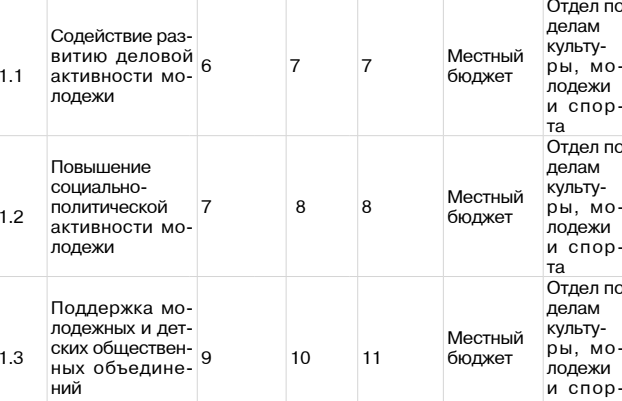

Подпрограмма «Содействие социальному становлению, культурному, духовному и физическому развитию молодежи, реализации ее общественно-полезных инициатив»

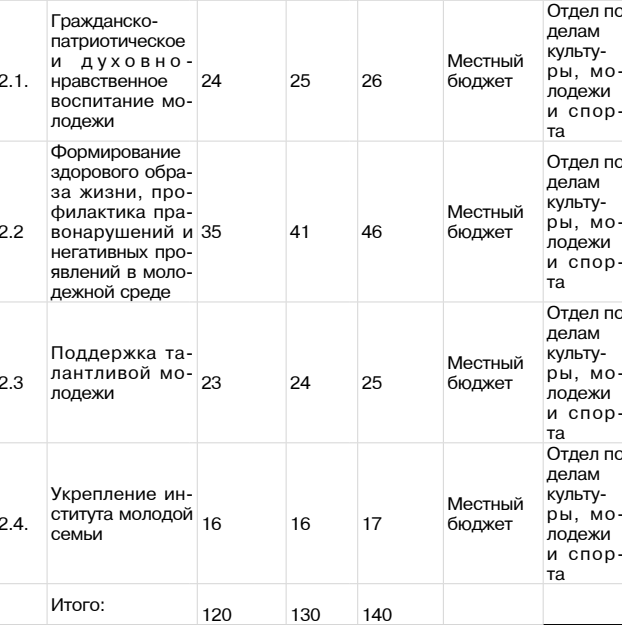

6. Оценка эффективности программы.

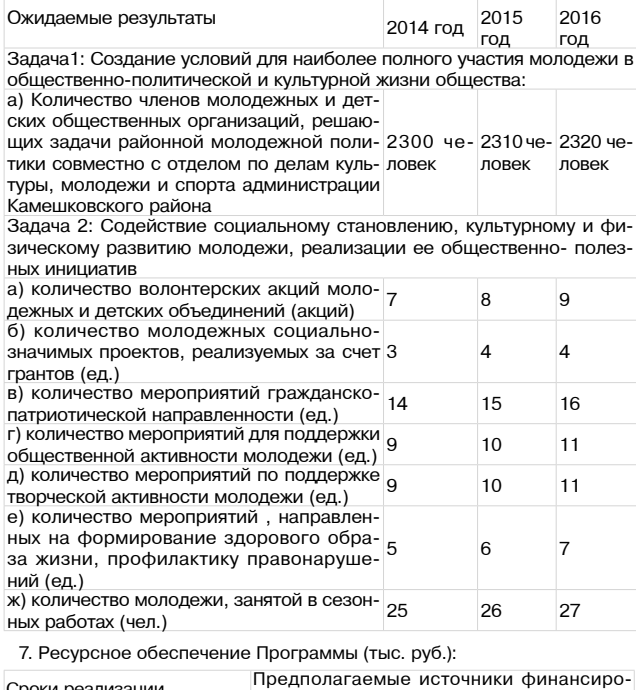

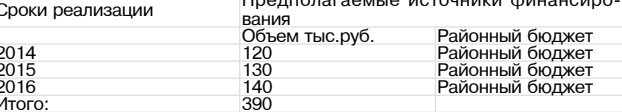

Цена свободная Тираж 200 Заказ 33084

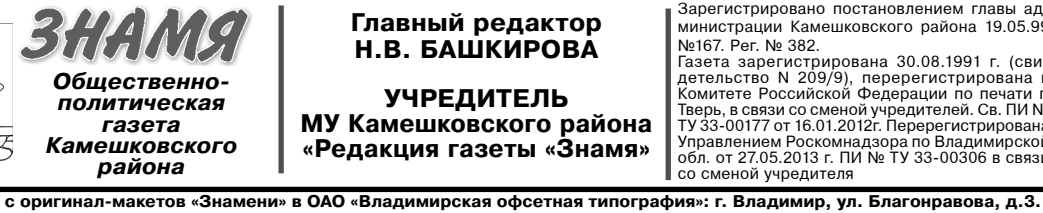

министрации Камешковского района 19.05.99 Nº167. Per. Nº 382. Nº167. Рег. № 382.<br>Газета зарегистрирована 30.08.1991 г. (сви-<br>детельство N 209/9), перерегистрирована в<br>Комитете Российской Федерации по печати г.<br>Тверь, в связи со сменой учредителей. Св. ПИ №<br>ТУ 33-00177 от 16.01.2012 Управлением Роскомнадзора по Владимирской<br>обл. от 27.05.2013 г. ПИ № ТУ 33-00306 в связи со сменой учредителя

Материалы, публикуемые в «Знамени»,<br>могут не отражать точку зрения учредителей<br>и журналисты внимательно и доброжелательно знакомятся<br>Журналисты внимательно и доброжелательно знакомятся<br>чительных случаях. Авторские материа Телефоны: гл. редактор: 2-22-37 орреспонденты: 2-13-58. 2-27-31: отв. секретарь - 2-28-80; бухгалтерия: 2-20-74 Отдел рекламы: тел./факс 2-13-59 (с 8.00 до 17.00). (e-mail: znamja.reklama@yandex.ru) ы с пометкой «реклама» публикуются на п<u>р</u> E-mail: znamja.kam@yandex.ru Индекс для подписки 50981.

ĿH

АДРЕС РЕДАКЦИИ и ИЗДАТЕЛЯ:<br>601300, Камешково, Совхозная, 18

Подписано к печати: по графику в 14.00, фактически в 14.00.